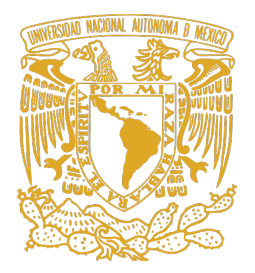

### UNIVERSIDAD NACIONAL AUTÓNOMA DE MÉXICO

Facultad de Artes y Diseño

EVOLUCIÓN HISTÓRICA DE LA REALIDAD VIRTUAL Y SU APLICA-CIÓN EN ÁMBITOS PROFESIONALES CON ÉNFASIS EN EL MEDIO CINEMATOGRÁFICO.

### **TESIS**

### Para obtener el título de: LICENCIADO EN DISEÑO Y COMUNICACIÓN VISUAL

Presenta: DANIEL PINEDA JASSO

Director de Tesis: DR. MARIO ANTONIO BARRO HERNÁNDEZ

### Ciudad de México, 2021

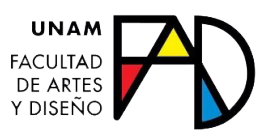

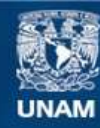

Universidad Nacional Autónoma de México

**UNAM – Dirección General de Bibliotecas Tesis Digitales Restricciones de uso**

#### **DERECHOS RESERVADOS © PROHIBIDA SU REPRODUCCIÓN TOTAL O PARCIAL**

Todo el material contenido en esta tesis esta protegido por la Ley Federal del Derecho de Autor (LFDA) de los Estados Unidos Mexicanos (México).

**Biblioteca Central** 

Dirección General de Bibliotecas de la UNAM

El uso de imágenes, fragmentos de videos, y demás material que sea objeto de protección de los derechos de autor, será exclusivamente para fines educativos e informativos y deberá citar la fuente donde la obtuvo mencionando el autor o autores. Cualquier uso distinto como el lucro, reproducción, edición o modificación, será perseguido y sancionado por el respectivo titular de los Derechos de Autor.

La conclusión de esta tesis fue posible gracias al apoyo brindado por el proyecto PAPIIT "Organización y estructura de un laboratorio de Realidad Virtual para la Facultad de Artes y Diseño" con clave IN404919 de la DGAPA. N. Folio. 111020

## AGRADECIMIENTOS

Me gustaría agradecer al **Dr. Mario Barro** por haber pensado en mí para la realización de este proyecto, por impulsarme y motivarme a tomar nuevos retos. Por la dedicación y el tiempo para aclarar mis dudas y guiarme en todo el proceso.

Al profesor Julián López Huerta, por creer en mí, por tomarme en cuenta, por su ayuda incondicional, el tiempo, el apoyo y la energía que siempre me brindó.

A la **Dra. Sandra Soltero** por siempre ser una gran inspiración para mí, un gran ejemplo y una persona intachable. Gracias por acompañarme en este proyecto y la sabiduría que le aportó.

A la maestra **Mariana Cornejo** por compartir todo su talento, su conocimiento y su dedicación. Por transmitirme su pasión por el área audiovisual. Gracias por su tiempo y sus consejos.

Al profesor **Carlos Isaac González Maldonado**, por su tiempo, dedicación, y profesionalismo.

Al profesor **José Felipe Ávila Ruíz** por su apoyo, sus aportes, el tiempo y la amabilidad con la que siempre se dirigió.

Al **Dr. Miguel Amaro Valencia** por todo su apoyo incondicional, por darme las herramientas y siempre otorgar un poco de su tiempo para consultar mis dudas.

Agradecimientos especiales a nuestra universidad por brindarnos profesores con un alto potencial, que instruyen y construyen caminos para nosotros, así como a DGPA por apoyar estos proyectos e incentivarnos a ser mejores.

Finalmente, me gustaría agradecer a mi padre, el Sr. Pablo Pineda por todo el cariño y el amor que siempre me ha dado, por nunca dejarme solo y por esforzarse cada día para buscar la manera de que yo pueda cumplir mis sueños. No hay obstáculo que no pueda vencer. Eres mi mayor fortuna papá.

A mi madre, la **Sra. Carolina Zamora** por levantarse cada mañana para desearme un gran día, por siempre ser mi refugio, mi mejor amiga y la mujer más fuerte que conozco. Gracias mamá.

A mis hermanas; a **Esme** por siempre darme el abrazo que se necesita para seguir, por darme tanto cariño y siempre apoyarme; a *Ita* por ser siempre mi fan numero 1, por demostrarme que se vale soñar y es posible alcanzar lo que desees; a **Brenda**, por siempre dar todo por mi, por protegerme, y siempre sentirse orgullosa, finalemente a **Rodrigo**, gracias por darle a mi vida tanta felicidad y por decir que todo lo que hago es muy bonito.

También me gustaría agradecer a mis amigos Natalia, Alan, Cho, Fan, Gabs, Ingrid, Alexia, Brenda, entre muchos otros que siempre estuvieron para apoyarme en mis proyectos, para darme ánimos o para enseñarme que la vida es mejor con ellos, gracias por compartir sus talentos conmigo, los quiero mucho amigos, espero que estén siempre aquí.

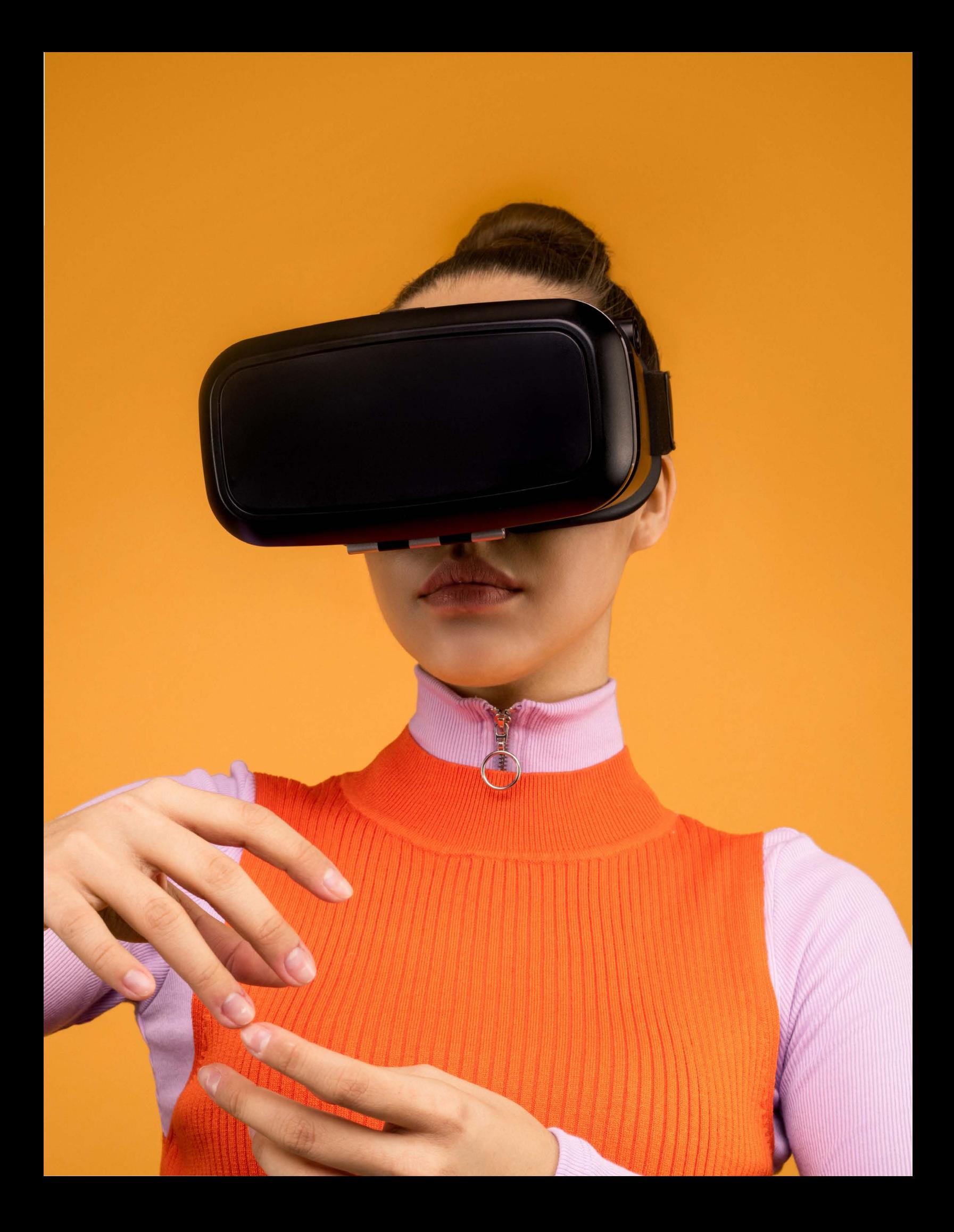

## EVOLUCIÓN HISTÓRICA DE LA REALIDAD VIRTUAL Y SU APLICACIÓN EN ÁMBITOS PROFESIONALES CON ÉNFASIS EN EL MEDIO CINEMATOGRÁFICO.

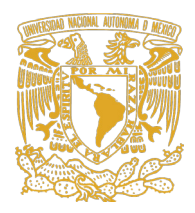

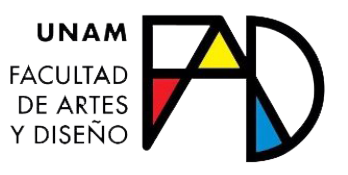

# ÍNDICE

## CAP.1

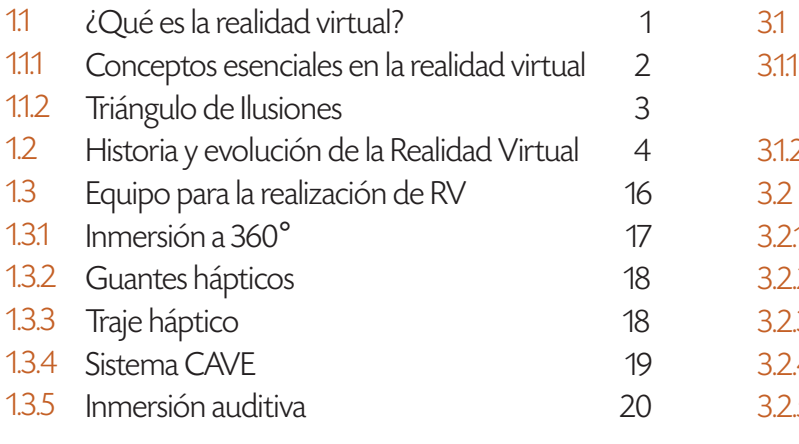

## CAP.3

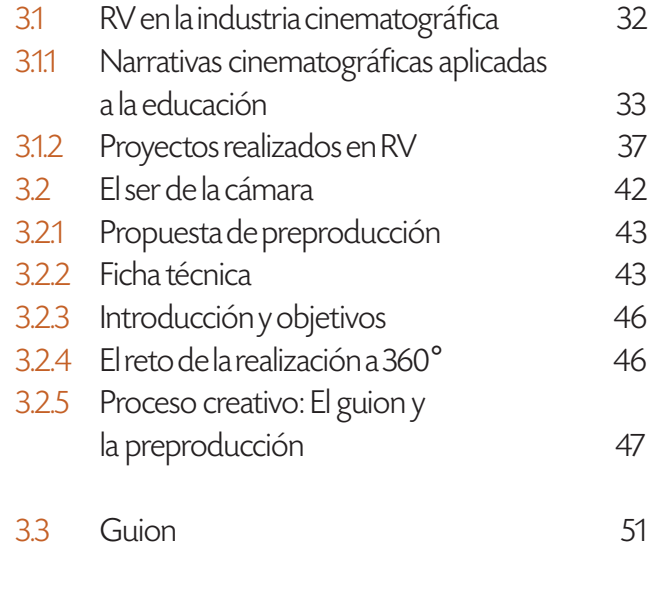

3.4 Conclusión general 70

## CAP.<sub>2</sub>

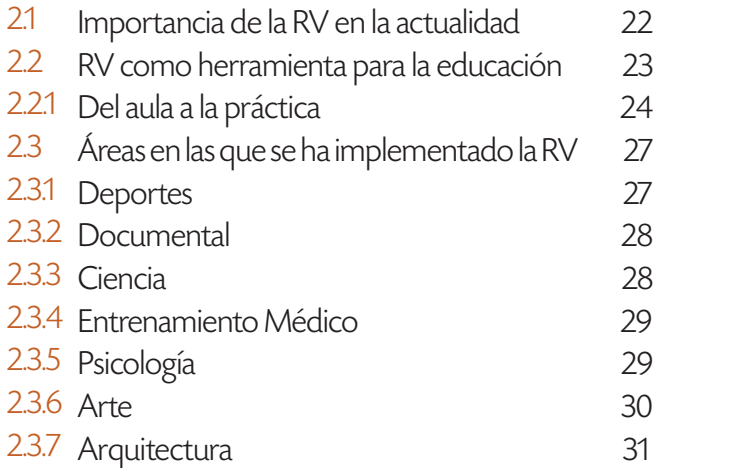

# INTRODUCCIÓN

La realidad virtual es un sistema visual, auditivo y sensorial que otorga posibilidades inmersivas con base en las distintas características de su equipo de reproducción. Este término fue mencionado por primera vez en la década de 1950, y desde entonces se encuentra en una continua evolución para mejorar sus capacidades multifuncionales, en las que el usuario puede encontrar y crear una atmósfera apta para sus distintas necesidades.

En sus comienzos, la RV era un sistema inmersivo dedicado al entretenimiento, y su único objetivo era buscar la manera más cómoda y novedosa de apreciar los videojuegos y el material audiovisual. Sin embargo, con el paso del tiempo y las continuas mejoras que fue adquiriendo debido a las exigencias de los usuarios, se fueron encontrando cualidades que demostraron sus amplias capacidades en diversos temas, entre ellos, el entrenamiento y acondicionamiento físico. Esto dio oportunidad para comenzar a tomar la realidad virtual no solo como un sistema de entretenimiento, sino como una técnica por la cual se pueden lograr diversos objetivos.

Actualmente, la realidad virtual cumple una función mucho mayor a la que se creyó en sus inicios. Ahora, se considera una herramienta capaz de utilizarse para persuadir, transmitir e incidir directamente con las emociones y pensamientos de las personas. También, da la oportunidad de poner en práctica las habilidades conductuales desde una atmósfera controlada que facilita los medios de realización.

El ámbito académico es un área que se enfatizará dentro de esta investigación, por las posibilidades que tiene cuando es vinculada con una herramienta como la RV: desde la representación y ejemplificación de diversos temas, hasta la adaptación y creación de contenido realizado desde nuevos formatos digitales.

El objetivo central de este proyecto es estructurar cronológicamente la historia y los acontecimientos más importantes de la realidad virtual, conocer sus características y comprender las cualidades que hacen de ella una herramienta capaz de mejorar las actividades en las distintas áreas del conocimiento. Además, a través de la propuesta inmersiva El ser de la cámara, incentivar al lector a reflexionar sobre los alcances y el potencial educativo de estas tecnologías y nuevos formatos de video.

Dentro del capítulo 1, se encuentra parte de la evolución histórica que ha tenido la realidad virtual, y cómo a través de las distintas necesidades de los consumidores, poco a poco la llevaron a conseguir las funciones con las que cuenta en la actualidad. Además, se explican los conceptos más utilizados y las distintas formas de crear contenido.

El capítulo 2, tiene como principal tema, exponer la importancia que la realidad virtual ha alcanzado en la actualidad, y mediante ejemplos de áreas que ya han utilizado este formato, se muestran los beneficios obtenidos para la resolución de distintas problemáticas.

Finalmente, el capítulo 3 analiza la relación que existe entre la realidad virtual, el entorno cinematográfico y el uso de estos dos recursos para ser implementados como una alternativa dentro de las aulas académicas. Además, plantea brevemente la propuesta de un proyecto dedicado al área cinematográfica, donde a través de una experiencia inmersiva, el espectador tiene la oportunidad de entrar a una atmósfera donde podrá visualizar y poner en práctica un tema básico en el área del cine; los planos cinematográficos y movimientos de cámara.

# CAPÍTULO 1

#### 1.1. ¿Qué es la realidad virtual?

La realidad virtual es un novedoso sistema de inmersión que hace uso de la tecnología para crear entornos controlados, donde el espectador es capaz de sentirse dentro de un espacio completamente diferente. En términos generales, la "Realidad Virtual" (Virtual Reality) es la manera de exhibir contenido audiovisual pero con posibilidades inmersivas y de interacción.

Una de sus cualidades es poder llevar al usuario a mundos totalmente nuevos generados por computadora, o dar la oportunidad de estar en la réplica exacta de un lugar ya existente; además, uno de sus grandes beneficios en cuanto a contenido, es poder simular distintas épocas de la historia, lo que aporta un mejor entendimiento en cuanto a leyendas, acontecimientos o momentos que han marcado la trayectoria humana, reviviendo así, emociones muy parecidas pero dentro de un entorno digital.

Se ha comprobado que el cerebro puede modificar su perspectiva ante la presencia de nuevas dimensiones, y los sentidos son capaces de adaptarse a realidades artificiales percibidas a través del recuerdo de sensaciones que se van creando en diferentes situaciones de la vida; como la velocidad, las alturas, el miedo y la desesperación, entre muchas otras que se quedan en nuestra memoria sensitiva, y a través del estímulo, la RV logra activar las emociones y transmite un mensaje al cerebro para que reciba al espacio virtual como un espacio real (Zapatero, 2011).

Es posible encontrar muchas definiciones acerca de la realidad virtual, pero hay que tomar en cuenta

que existen herramientas que permiten su visualización con equipos muy sofisticados, pero otras, solo se conforman de un visor sencillo. Sin embargo, hay que aclarar que uno de sus principales objetivos, es bloquear los estímulos visuales externos para poder centrar la atención en el contenido multimedia que se está transmitiendo.

Esta es una tecnología que ha existido durante décadas, pero que desafortunadamente no ha tenido el alcance que debería por su falta de difusión. Actualmente, sus aplicaciones van desde el entretenimiento hasta la educación, las distintas áreas de la ciencia, humanidades, ingenierías y la salud (Xueni; Gillies, s.f).

La RV se complementa cuando se usa el equipo correcto de visualización, con material audiovisual diseñado con fines inmersivos. Su contenido puede ser creado de diversas formas, algunos están hechos mediante gráficos con una perspectiva en tercera dimensión, que permiten navegar en el espacio, e incluye interacción con objetos. Pueden ser desarrollados mediante diseños que busquen el realismo o animaciones para mundos completamente ficticios.

También, se encuentra la RV que hace uso de material audiovisual filmado con cámaras en espacios reales, que pueden ser manipuladas en edición o intervenidas gráficamente. Es importante entender que la realidad virtual no siempre posee todas las características inmersivas, y puede ser creada a partir de un video sencillo con la pantalla duplicada, usando solo un visor (Xueni; Gillies, s.f).

Los videojuegos fueron los pioneros en crear experiencias inmersivas, y gracias a las altas exigencias de los usuarios, poco a poco evolucionaron para crear entornos con mayor credibilidad.

Existen distintos sistemas para generar experiencias en realidad virtual, el más conocido (Head Mounted Display) se conforma de un visor que cubre el contorno de los ojos y encierra la visión en un espacio aislado del mundo exterior. Dentro de él, se encuentra una pantalla dividida, que duplica la imagen

#### Imagen 1: HMD (Head Mounted Display)

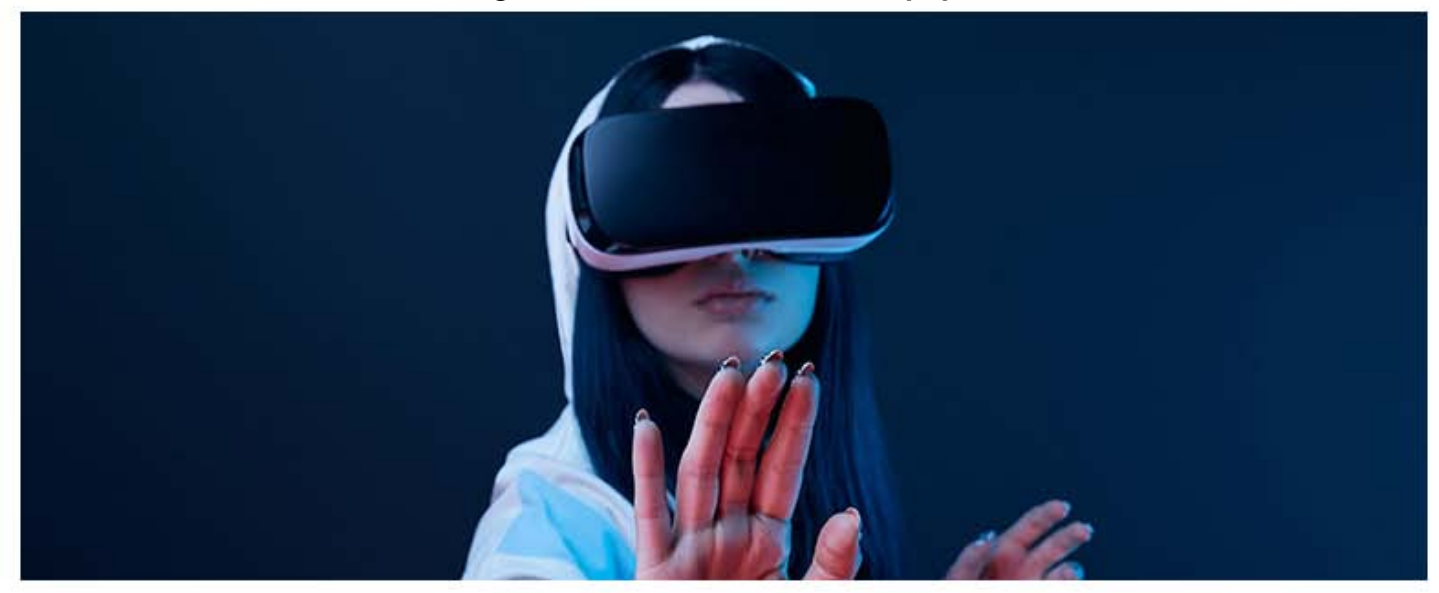

Imagen obtenida de: https://www.xataka.com/realidad-virtual-aumentada/quiero-dar-salto-a-realidad-virtual-2020-donde-empiezo

para que cada ojo pueda procesar la información de forma correcta, y con ayuda de ópticas especiales es posible distinguir las formas, ya que amplían la imagen para que pueda ser enfocada sin dañar los ojos.

La RV cuenta con equipos sencillos que solo hacen uso de dos sentidos muy importantes capaces de transmitir estados de alteración elevados; el oído y la vista. Pero, también se cuenta con distintos sistemas que logran involucrar todos los sentidos (Xueni; Gillies, s.f). A través del tiempo, se han desarrollado tecnologías cada vez más avanzadas y novedosas que tienen la posibilidad de generar aromas o transmitir sensaciones de texturas, cualidades que generan realismo y credibilidad. Existen sistemas como el traje háptico, que reproduce muchas de las sensaciones cotidianas, ahora generadas dentro del mundo virtual.

Se ha tenido la idea de que la realidad virtual ha sido creada exclusivamente para la industria del entretenimiento, y aunque sí se ha ocupado mayormente con ese propósito, debemos comenzar a pensar más allá, e incluir estas nuevas tecnologías como herramientas que pueden ser utilizadas con propósitos resolutivos y dan un aporte al conocimiento.

#### 1.1.1 Conceptos esenciales en la realidad virtual

#### Inmersión

Este es uno de los conceptos más predominantes cuando se habla de la realidad virtual, y se refiere a la sensación que provoca el estímulo mediante los distintos sentidos. Es el efecto de sumergirse en un mundo completamente diferente, creado por una computadora mediante gráficos tridimensionales o material audiovisual pregrabado que involucra una alteración en la percepción del espacio. Con ayuda de equipo situado en la periferia del usuario, evoca a los sentidos y crea un entorno realista.

Es importante destacar que la inmersión es una descripción técnica de lo que puede ofrecer un determinado sistema, y para que ello ocurra, se necesita de un conjunto de elementos que permitan involucrar al usuario directamente a un mundo alternativo. Aunque la inmersión es uno de los principales objetivos de la RV, no es una función necesaria para su funcionamiento, ya que también existe la realidad virtual no inmersiva, donde las imágenes son proyectadas mediante visores sin ningún otro objetivo. Los distintos grados de inmersión dependen directamente del sistema que se ocupe y el tratamiento que haya tenido el material audiovisual y gráfico (Zapatero, 2011; Xueni ; Gillies, s.f).

#### Navegación

La navegación es la capacidad de recorrer el espacio con total libertad de movimiento, y se logra con ayuda de dispositivos que detectan la ubicación del usuario. En la creación de mundos virtuales a través de computadoras, existe la posibilidad de interacción dentro del espacio tridimensional, en el que depende de los distintos dispositivos la credibilidad de un determinado lugar.

En sistemas inmersivos se utilizan sensores de localización que no solo detectan al usuario dentro del espacio, también logran rastrear e interpretan cada movimiento. Actualmente estas funciones solo están incluidas en equipos CAVE (Cave Automatic Virtual Environment) o HMD de gama alta que cuentan con equipo y tecnología más sofisticada. Por otro lado, en la realidad virtual no inmersiva se usa joystick o ratón de escritorio para simular la interactividad dentro de la pantalla, sin embargo no se garantiza un desplazamiento tan fluido como en otros sistemas (Zapatero, 2011; Xueni; Gillies, s.f).

#### Manipulación

La realidad virtual permite modificar diversos factores circunstanciales o narrativos dentro de un espacio. Manipular los sentidos a través de los efectos visuales y sonoros permite inducir al usuario a tomar distintas decisiones que modifican el destino del videojuego, la historia o proyección. Es utilizada para crear una mayor interacción entre el usuario y el ordenador, a través de este estímulo muestra las posibilidades de manejo que se encuentran dentro del mundo virtual (Zapatero, 2011; Xueni; Gillies, s.f).

#### Interacción

La interacción es la posibilidad de relacionarse con el espacio y poder maniobrar los elementos que se encuentren en él. Es la función que ayuda a involucrar al usuario directamente en el entorno a través de su toma de decisiones. La interacción se presenta desde el momento en el que es posible tocar, intercambiar, elegir o disponer de alguna función dentro de un mundo virtual. Puede ser a través de gestos, movimientos, controladores o comandos en los que el ordenador permite su intercomunicación (Zapatero,2011; Xueni; Gillies, s.f).

#### **Tridimensionalidad**

La tridimensionalidad es una de las cualidades más importantes de la realidad virtual, ya que gracias a ella es que se logra simular un espacio con la profundidad suficiente para pensar que es real. Consiste en el tratamiento de la imagen a través de sus dimensiones; largo, ancho y la profundidad, que se determina por el tamaño o la perspectiva de los elementos. En un mundo creado mediante un ordenador, cada objeto tiene que ser hecho para ser visto con proporciones similares a la vida real. Existen muchas maneras en las que se ha logrado generar esta sensación de tridimensionalidad mediante su composición de color, el desfase de la imagen, o hasta la iluminación (Zapatero, 2011).

#### 1.1.2 Triángulo de Ilusiones

Existen 3 características fundamentales para poder tener una experiencia totalmente inmersiva dentro de un entorno virtual. El triángulo de las ilusiones es un término donde se hace referencia a tres conceptos involucrados directamente en un espacio virtual, que ayudan a sustentar un mundo paralelo para sentirlo mucho más realista, y con respecto a sus semejanzas, encontrar una relación que crea una experiencia convincente (Burdea; Coiffet, 1996).

La ilusión del lugar es la presencia de un entorno que da la sensación de estar ahí físicamente, aunque sea claro que no es real. Una de sus cualidades es el gran parecido que tiene con un espacio determinado, tanto en la estructura arquitectónica, los elementos

que lo conforman, hasta la iluminación. Esta ilusión es muy importante para la inmersión en realidad virtual, ya que es el primer acercamiento que se tiene al momento de ver a través de un visor o cualquier otro equipo de RV. Si el usuario se siente realmente dentro de un mundo, el cerebro asimila el entorno y da paso a pensar que lo que sigue también es verdadero.

El parecido que se logra al generar un entorno idéntico de manera visual, no solo ayuda en su convicción, también da apertura a la imaginación, y a una respuesta ampliamente aceptada por parte del usuario en su toma de decisiones.

Otro factor importante que involucra al usuario dentro de un mundo y lo hace sentir parte de él, es la plausibilidad, una cualidad que provoca que su participación dentro del entorno no solo sea como espectador, sino que cumple con la integración del mismo.

Para ser más claros, la presencia del usuario se nota y modifica la narrativa. Por ejemplo, si se piensa en una escena en la que el usuario camina por la calle y está a punto de cruzar con un sujeto, el personaje que se acerca debe rodearlo o evitarlo, porque está consciente de su presencia. Otros ejemplos serían dirigir la mirada o diálogo enfocados a los ojos del usuario. Es importante dar el efecto de sentir la presencia al estar ahí, como una manera de hacer ver que existe dentro de ese mundo y es partícipe de él.

La plausibilidad no solo envuelve en la historia, hace sentirla desde una perspectiva individual para que todo esté relacionado directamente con el usuario. Tiene un peso importante en las emociones, porque se siente la respuesta del mundo y de los personajes de forma directa y real.

Otra característica de la plausibilidad es la congruencia entre las acciones de lo que sucede en el mundo real y el mundo virtual. Para explicarlo mejor, retomando el ejemplo anterior, la plausibilidad puede romperse cuando los personajes del mundo virtual

en lugar de esquivar al usuario lo atraviesan, o vuelan sobre él. También podría perderse en el momento en el que un personaje se traba o repite constantemente movimientos que claramente no ocurrirían en la realidad.

Finalmente, la ilusión de presencia se refiere directamente al cuerpo que se habita dentro de un mundo virtual. En muchas ocasiones dentro de la realidad virtual, es posible poder voltear hacia los distintos lados y ver todo el entorno, pero en el momento en que se inclina la cabeza para ver hacia abajo, es evidente la falta de un cuerpo, como si se flotara. Eso hace una ruptura en la presencia, porque no hay algo que identifique al usuario como un ser dentro del mundo; también, quita la posibilidad de tomar objetos o de interactuar con ellos. Por esta razón, muchos softwares optaron por incluir avatares o cuerpos hechos mediante gráficos, que colocan un ente físico dentro del entorno (Xueni; Gillies, s.f).

#### 1.2 Historia y evolución de la Realidad Virtual

La realidad virtual no es una tecnología nueva, pero sí fue olvidada por algunos años; se vio estancada por la falta de comercialización de algunas empresas y por el escaso consumo de los usuarios, ya que en sus principios, eran máquinas muy costosas y de difícil acceso.

Uno de los primeros antecedentes que se conocen de la Realidad Virtual es a partir de los referentes en la ciencia ficción. En 1935, un cuento llamado Las gafas del Pigmalión escrito por Stanley G. Weinbaum, describe un mundo idealista e inmaterial que habla de manera gráfica y literal acerca de lo que posteriormente sería la RV. El cuento narra la historia del Profesor Albert Ludwing, un inventor que crea unas gafas que hacen posible experimentar nuevos mundos a través de las sensaciones que nos causa el olfato, gusto y tacto.

Todo ello se queda como una obra literaria hasta el año 1950, donde Morton Heilig un inventor y cineasta de la época, busca extender la experiencia teatral y cinematográfica con la idea de abarcar la mayor cantidad de sentidos en el espectador, para así poder obtener su completa concentración. Por ello, comienza una investigación y crea lo que se conoce como la primera máquina de realidad virtual.

En 1957 Heilig crea el ejemplar de un sistema inmersivo llamado **Sensorama**, una máquina con tecnología multisensorial que dentro de su estructura incluye un sistema de sonido, pantalla estereoscópica, ventiladores, emisores de aromas y un sistema de movimiento colocado dentro del asiento. Todo esto coordinado para sentir una experiencia más realista.

Imagen 2: El sensorama

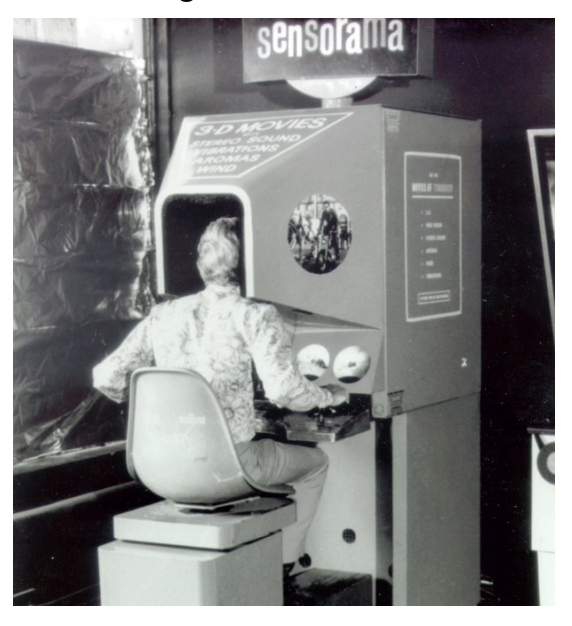

Imagen obtenida de: https://alpoma.net/tecob/?p=1141

El **Sensorama** en sus inicios contaba con solo 5 cortometrajes para ser utilizados. Este fue un proyecto muy prometedor en el que Heilig buscaba expandirse en áreas como la educación, capacitación o

1. Magnetómetro: Dispositivo que cuantifica en fuerza o dirección la señal magnética que varía dependiendo el lugar.

comercialización, pero dado a las complejas características de la máquina, como el tamaño y su difícil instalación, fracasó comercialmente, y sólo se enfocó en el entretenimiento. Este equipo fue patentado hasta 1962 (Hefner, s.f).

Durante la creación del Sensorama, en 1960 se patenta la *Máscara Telesférica*, una pantalla montada en la cabeza descrita por Heiling como un telescopio televisivo para el uso individual; estaba diseñada para que el espectador pudiera ver imágenes en 3 dimensiones con una vista periférica, que incluso, podía ser apreciada a color y contaba con sonido estéreo. También incluía vibraciones, aromas y un conducto de aire. Este dispositivo ha sido el más cercano a lo que conocemos hoy en día, cabe mencionar que actualmente se conservan algunas características (Hugh, s.f.).

#### Imagen 3: Esquema Máscara telesférica

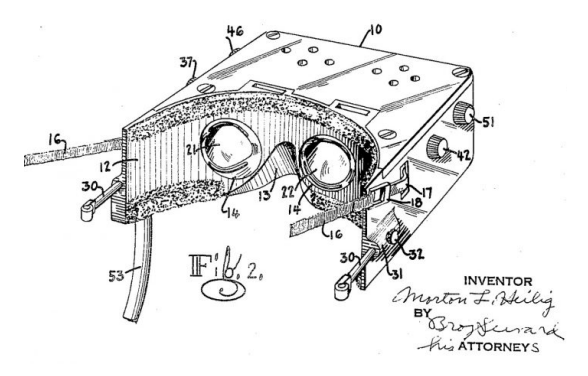

Imagen obtenida de: https://proyectoidis.org/mascara-telesferica/

En 1961 Charles Comeau y James Bryan desarrollan un proyecto llamado Headsight, un dispositivo de vigilancia que consiste en un casco que incorpora una pantalla remota para poder controlar su posición. En este momento, no se toma como una tecnología dedicada a la inmersión, pero sus características ofrecían una capacidad de seguimiento.

Con la utilización de magnetómetros<sup>1</sup>, rastreaba los movimientos de la cabeza del usuario y daba control en la cámara. Este invento fue mayormente utilizado para fines militares, simulando situaciones peligrosas

como los entrenamientos grabados desde una cámara dentro de un avión (Jerald, 2015; Bown; Col, 2017; Garner, 2018) visto en (Kenneth; Yowei, 2018).

Imagen 4: Headsight

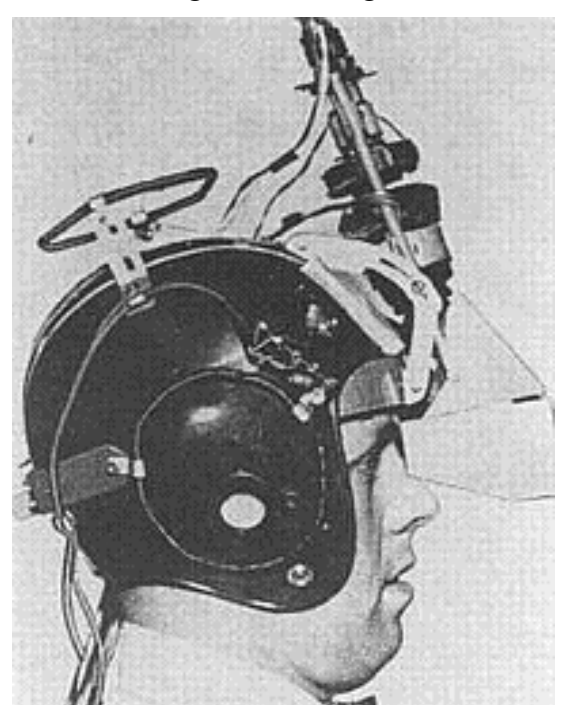

Imagen obtenida de: https://www.sutori.com/item/1961-headsight

Cuatro años después, Ivan Surtherland, un científico estadounidense especializado en la enseñanza e investigación de la computación gráfica, junto con David Cohen, construyen The sword of Damocles, un casco que fue considerado como el primer visor en realidad aumentada y realidad virtual, el cual consistía en una pantalla en 3D que se colocaba en la cabeza, con imágenes creadas por computadora y una visión en perspectiva que cambia junto con el usuario.

Este sistema contenía rayos catódicos en miniatura para visión estereoscópica, y dos sensores para medir la posición de la cabeza; uno mecánico y otro ultrasónico. Su sistema de visualización era en realidad au-

2. La Realidad Aumentada es una técnica que crea realismo a través de la cámara de un dispositivo. Mediante la visualización de la imagen, se puedan colocar elementos virtuales que reconocen las superficies y las formas gracias a un filtro.

mentada<sup>2</sup>, ya que permitió ver elementos externos en entornos reales, creados mediante dibujos lineales en transparencias de "marco de alambre".

Imagen 5,6: The sword of Damocles

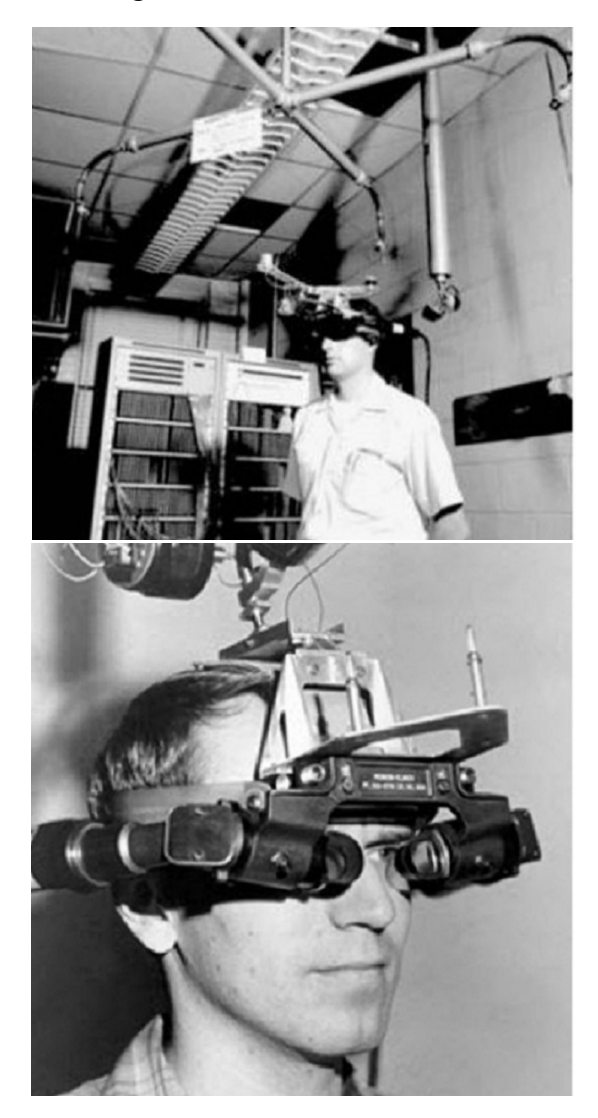

Imágenes obtenidas de: https://proyectoidis.org/espada-de-damocles/

No obstante, los gráficos para la simulación de realidad aumentada eran demasiado simples por el costoso trabajo de renderización en objetos sólidos. Pero en 1965 Ivan Surtherland afirma que: "la pantalla es una ventana a través de la cual uno ve un mundo virtual. El desafío es hacer que ese mundo se vea real, actúe real, suene real y se sienta real" (Kenneth; Yowei, 2018), lo que más adelante impulsa mejoras en el sistema y obtiene una opinión favorable entre los usuarios .

Imagen 7: Dibujos lineales

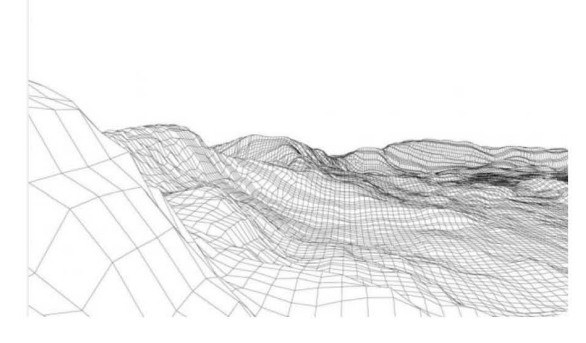

Imágenes obtenidas de: https://depositphotos.com/137893638/ stock-illustration-black-waves-lines-abstraction-composition.html

Posteriormente en la década de 1970, los simuladores de vuelo revolucionan la manera en la que el entrenamiento militar se conocía, tomando este recurso como una herramienta que ayuda a la industria de la aviación. Esta idea fue tomada de Edwin Link, inventor y empresario pionero en estas tecnologías, que en 1910 lanzó el "Blue Box", una creación que se comercializó, y convirtió a los equipos de la aeronáutica en una industria multimillonaria.

Más adelante, fueron desarrollados por la aviación industrial, contaron con sillas de movimiento y visualización de modelos físicos y reales, mostrando escenas grabadas con una cámara para dar la sensación de estar en una situación similar y saber cómo actuar ante ella. De esta manera los bombarderos militares fueron entrenados para la Segunda Guerra Mundial.

En 1972 se crea una versión comercial llamada VITAL (Virtual Image Takeoff and Landing) adquirida por compañías de aviación civil, donde los usuarios contaban con una vista nocturna en las ventanas frontales del simulador para el momento del aterrizaje, a través de un par de monitores hechos de tubos de rayos catódicos.

Thomas A. Furness, un inventor y profesor dedicado al desarrollo de la realidad virtual, quien trabajó como científico en la Base de la Fuerza Aérea Wright-Patterson, desarrolló en 1970 las cabinas para los aviones de combate con un amplio rango de visión,

y años más tarde su sistema de cabina virtual, llega a 120 vistas en el horizonte (Lowood, 2019).

Thomas Albert DeFanti, investigador y científico estadounidense, junto con Daniel J. Sandin, diseñador e investigador, ambos dedicados a la creación de gráficos por computadora, desarrollan en 1976 el primer guante sensitivo electrónico que permite comunicarse directamente con el ordenador, basado en la idea de Richard Sayre de un proyecto para National Endowment for Arts. Tiempo después sale a la luz nombrado como **Sayre Glove**, un guante que monitorea los movimientos de las manos y ofrece un método más económico e intuitivo para comunicarse con el ordenador (Kenneth; Yowei, 2018).

#### Imagen 8: Sayre Glove

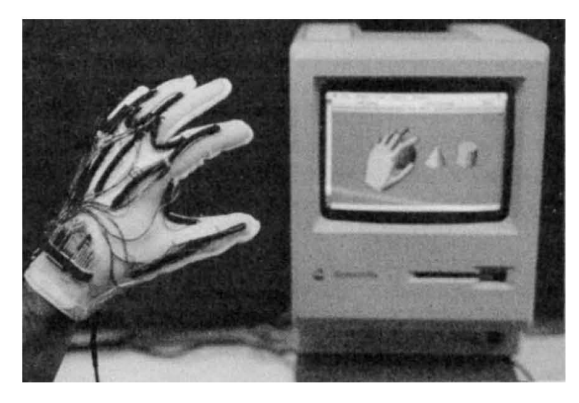

Imagen obtenida de: https://www.researchgate.net

En 1978 Andrew Lippman propone el **Aspen Movie** Map, un recorrido en el que a través de una pantalla, es posible tener una conducción de forma virtual e interactiva en las calles de Aspen, Colorado. Esto fue conocido como un gran avance porque era un sistema que logra modificar los parámetros del viaje, y proporciona una respuesta constante en cuanto a las variaciones de la dirección, velocidad y ángulo de visión, además de una guía que decía a dónde ir. Este recorrido es conocido como el comienzo del uso de la vista subjetiva para lograr una mejor inmersión (Gifreu, 2014).

Imagen 9: Aspen Movie Map

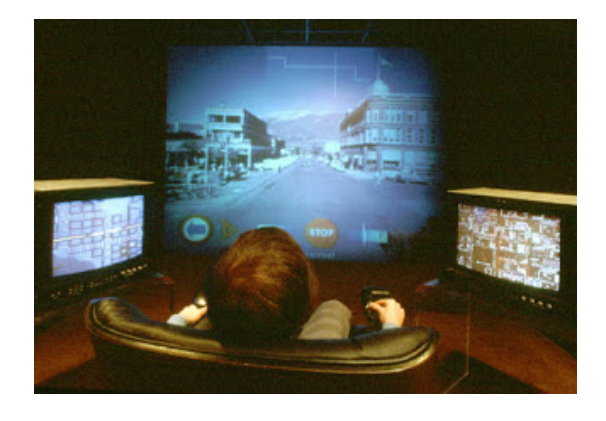

Imagen obtenida de: http://objetotecnologiconovedoso1752611. blogspot.com

En el siguiente año (1979) Erick Howlett presenta la perspectiva óptica mejorada de extensión larga (Large Expanse Extra Perspective) en sus siglas LEEP, donde utiliza las imágenes estereoscópicas que ayudan a tener una mejor visión tridimensional para lograr una sensación de profundidad óptima. En ellas, se amplía el rango de la imagen de cada ojo para que en conjunto, la ilusión sea lo más semejante posible.

En 1983, el Doctor Gary Grimes, integrante de Bell Labs, una compañía de investigación y desarrollo científico, diseña un guante que ya no necesita de un teclado para generar indicaciones. Ahora tenía la capacidad de reconocer las posiciones de la mano con ayuda de sensores táctiles, adheridos al guante para la entrada de datos alfanuméricos, y de esta manera sustituir la función del teclado.

Imagen 10: Guante sensorial por Bell Labs

Imagen obtenida de: https://www.negocioscontralaobsolescencia.

En este mismo año, como una opción más a los 6DOF 3 (6 degrees of freedom) que benefician a los usuarios, John Hilton desarrolla un "Joystick de detección de fuerza 3D", que permite tener el control de la direccionalidad en la mano. Este dispositivo contiene un disco o esfera que puede mostrar el desplazamiento a lo largo del eje Y, X y Z<sup>4</sup> para sincronizar el movimiento del control de mano con la pantalla y tener más fluidez. Sin embargo, surgieron comentarios en contra por la falta de ergonomía y lo complicado que resultaba tenerlo sujeto durante mucho tiempo, además de sus costos tan elevados (Kenneth; Yowei, 2018).

De 1986 a 1989 mientras Thomas Furness dirige la fuerza aérea, lanza el programa **Super Cockpit**, que tiene como objetivo la capacitación de los pilotos, y busca una representación más realista de la naturaleza.

Este sistema proyecta imágenes infrarrojas, mapas tridimensionales y datos de aviónica de forma virtual, que a través de gestos, expresiones y movimientos oculares permitían controlar la aeronave. El **Super** Cockpit concreta la simbiosis entre el hombre y la máquina, que a través de datos, crea un puente de comunicación e interacción. Fue el simulador más avanzado para la U.S. Army Airforce aplicado en HMD (Lowood, 2019).

3. 6 Degrees of Freedom: Un sistema que rastrea las medidas de rotación y traslación: Hacia adelante y atrás, lateral y verticalmente, arriba y abajo (Virtualspeech, 2019).

4. X, Y, Z: "3 dimensiones definidas en el espacio, por tres ejes denominados cartesianos ortogonales que se cortan mutuamente en un punto O llamado origen" (Valdivia, s.f.).

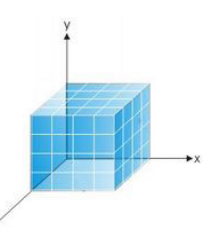

#### Imagen 11: Super Cockpit

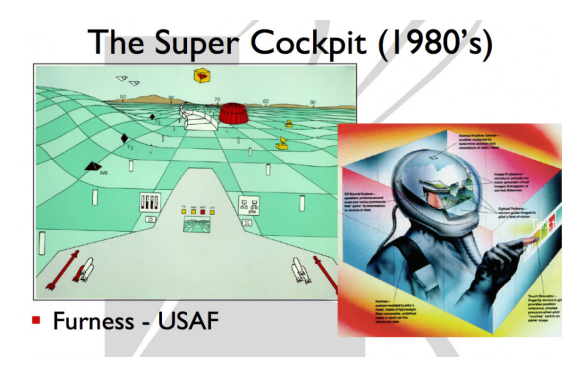

Imagen obtenida de: https://educatorsinvr.com/tag/super-cockpit/

La RV y RA continúan en una constante modificación que permite la experimentación de nuevos sistemas, buscando una mejor calidad en cuanto a imagen y sonido, con el objetivo de crear entornos perceptiblemente más inmersivos y una mejor ergonomía en los dispositivos para mayor comodidad. Para este momento, la imagen estaba hasta cierto punto lograda, que aunque continuaba con una evolución constante ya no resultaba un problema. Pero, ahora encontrar la manera más cómoda y económica era el nuevo reto.

A mediados de los años de 1980, Jonathan Waldern, uno de los precursores en la investigación de la realidad virtual, crea sus primeros prototipos con un sistema que usa una pantalla de plástico que se oscurece en cada ojo para dar la ilusión de 3D, algo que despierta mucho interés pero resulta poco costeable. En 1989 gana un premio para "Best emerging technology" con una máquina recreativa que posteriormente se convierte en Virtuality SD1000, un acontecimiento que lo impulsa a fundar W. Industries y Virtuality Group, una empresa que lanza sus primeros dispositivos creados para el entretenimiento, donde se incluye el visor estereoscópico, el joystick y una gama de juegos inmersivos, así como muchos artículos que complementan la experiencia.

5. Exoesqueleto: Estructura o armazón artificial que recubre total o parcialmente el cuerpo de una persona (Oxford Language, s.f).

Entre ellos, estaban los auriculares, subsistemas gráficos, rastreadores 3D y guantes de datos de exoesqueleto<sup>5</sup>, que posteriormente son comercializados y adquiridos por grandes corporaciones.

Sin embargo, tiempo después pierde el interés del público al darse cuenta que sus equipos no logran la potencia ni la velocidad que se espera. Por estas razones, no alcanza el éxito deseado (Walden, s.f.).

#### Imagen 12: Virtuality SD1000

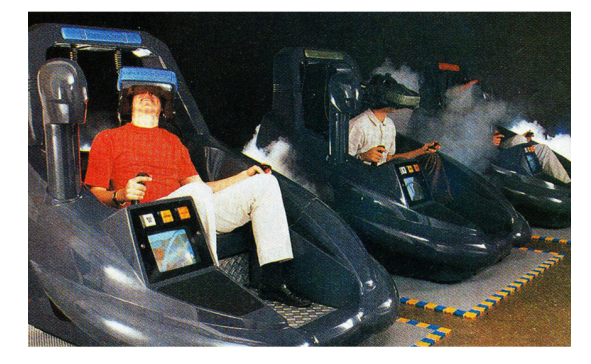

Imagen obtenida de: https://firetreevisual.com/virtual-reality-stepinto-new-worlds/

En 1993, comienza lo que determina el futuro de la realidad virtual en cuanto al formato y diseño de los nuevos dispositivos que se implementan en el mercado. SEGA, una empresa internacional que en la década de 1990 le apuesta mucho a la industria de las consolas de videojuegos, entra en el terreno de la realidad virtual con su proyecto **Sega VR**, el cual fue diseñado de manera ambiciosa, donde su principal propósito es llegar a las manos de todo el público con tecnología innovadora y de costo accesible para ser usada desde casa.

Este proyecto consiste en un casco de realidad virtual que cuenta con pantallas LCD en la parte de la visera y auriculares en formato estéreo, que provoca una inmersión visual y auditiva, además de contener una respuesta al movimiento de la cabeza del usuario.

Uno de sus mayores aciertos fue el diseño ligero y cómodo, que aún al ser usado por varias horas no causa ningún problema para el usuario, algo completamente celebrado ya que años atrás se hablaba de equipos demasiado complejos e incómodos. La escena podía ser actualizada de manera constante y a la misma velocidad que el movimiento del jugador, además lograba profundidad gracias a su tecnología estereoscópica.

Imagen 13: Sega VR

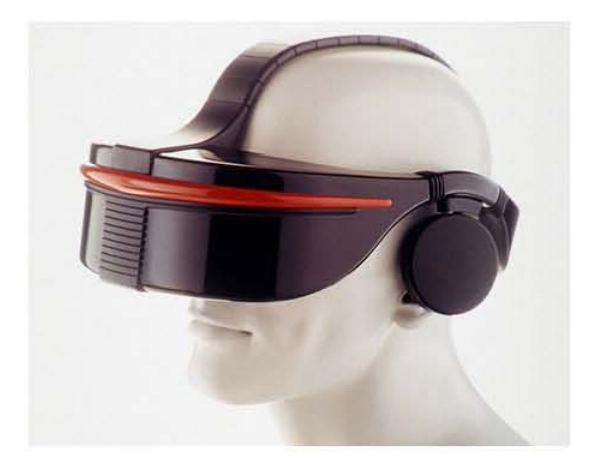

Imagen obtenida de: https://vandal.elespanol.com/loquepudoser

Sega VR se pensó como el sistema más completo, sin embargo, tiempo después diversos factores denotaron que era un proyecto poco viable, ya que los costos de investigación, producción y renderización eran altamente elevados y no ofrecían la experiencia esperada, así que muchos inversionistas y empresas se vieron desalentados por las pérdidas que les estaba ocasionando, y a pesar de lo prometedora que pareció la realidad virtual para proyectos como Sega Master System y Power Glove de Nintendo Entertainment System, una vez más no llegó a ser un proyecto atractivo para su comercialización (Shields, 1993; Sin autor, 1994).

Un año más tarde, en 1994, Nintendo presenta lo que creyó una gran invención para el mundo; el

Virtual Boy, la primera consola portátil que muestra gráficos en 3D para una inmersión mucho más realista, gracias a su pantalla doble colocada con un ligero desfase que da la profundidad y perspectiva de un mundo real.

Un proyecto muy prometedor con nueva tecnología para ser lanzado a la venta como la primera consola que puede utilizarse fuera de un sistema computarizado. Sin embargo, en el momento en el que llega a ojos de los críticos, se denotan bastantes problemas técnicos e inherentes en el diseño, entre ellos la incomodidad del visor y la notable irritación y cansancio que ocasiona en los ojos. Fueron problemas que a pesar del impulso que intentaron darle con la extravagante publicidad, no pudieron quedarse a un lado e hicieron que este proyecto tan ambicioso no tuviera el futuro que esperaba, así que más adelante tuvo que ser retirado del mercado (Steven, 2009).

Imagen 14: Virtual Boy

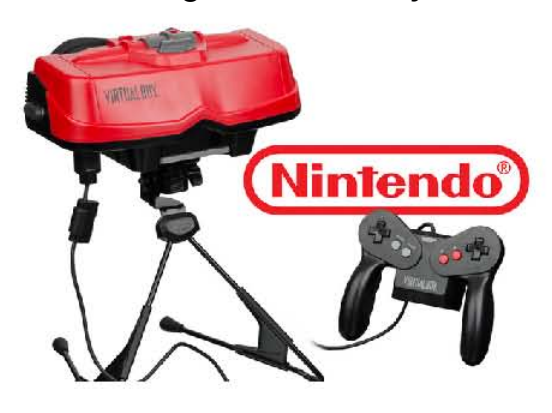

Imagen obtenida de: https://www.nextn.es

Aunque es claro que el avance tecnológico se construyó con base en pruebas y errores, fue necesario para que la tecnología haya llegado a como la conocemos hoy en día, pero, es muy probable que no solo se haya tratado de problemas técnicos, también pensemos en una formación cultural en la que la humanidad aún no estaba lista o formada con la capacidad de recibir este tipo de formatos de video.

En una época en la que el contenido audiovisual se percibía a través de grandes formatos de cine o pantallas de televisión, y aún no se tenía mucho contacto con dispositivos móviles o tiempos muy extensos frente a una pantalla, era de esperarse que resultara muy cansado para los usuarios. Pero a lo largo del tiempo, la implementación de estos equipos en la cotidianidad, han ayudado al ser humano a evolucionar en cuanto a su capacidad de adaptación frente a la tecnología.

Según Abel Bravo (2016), en 1997, con base en los antecedentes que se tenían de T. Furnes y su cabina de entrenamiento de la década de 1970, también se desarrolla el US Army's STRICOM, un dispositivo creado para el entrenamiento militar, que consiste en una cabina pequeña con la capacidad para ejercer movimientos en distintas direcciones, correr o caminar, lo que da pie a un entrenamiento más allegado a la realidad y muestra un avance significativo para la inmersión en RV.

#### Imagen 15: US Army's STRICOM.

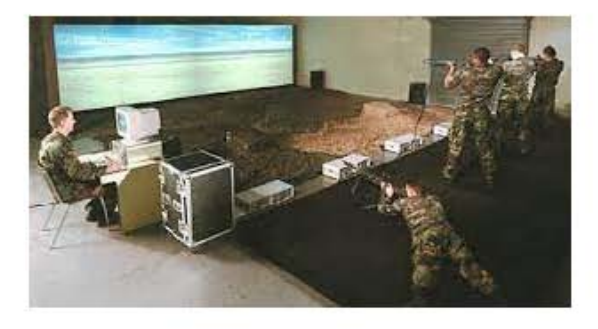

#### Imagen obtenida de: https://proyectovrunicyt.wordpress.com/ historia/

Uno de los antecedentes más importantes en cuanto a la realidad virtual, no solo es en el desarrollo de nuevas herramientas que permiten su visualización. Es muy conveniente recordar que este medio también se vio impulsado por las referencias cinematográficas que ya ofrecían una visión distinta del futuro, y que con base en sus historias nos lleva a imaginar un poco de lo próximo por existir. La realidad virtual es un área que se ha desarrollado lentamente, y el cine es un medio que inspiró con nuevas ideas a investigadores y científicos que buscaron hacerlo realidad. A través del tiempo, la idea de un futuro lleno de tecnología ha impulsado mejoras en diversos ámbitos, donde la realidad virtual no fue la excepción.

Aunque a lo largo de la historia existieron diversas películas de ciencia ficción que buscaron impactar con su lanzamiento, algunas otras lograron revolucionar la manera de ver el cine.

Todo comienza con la llegada del cine digital, un término que se acuñó a la posibilidad de manipular un proyecto fílmico con ayuda de procesadores, computadoras y herramientas informáticas que eran capaces de generar efectos especiales y/o animaciones. Algo que fue novedoso en el mundo cinematográfico, ya que dio una nueva vertiente en la construcción fílmica para poder crear una situación completa de manera digital, o una reproducción similar de un espacio específico (Klenk, 2011).

En la década de 1990 se establecen nuevos procedimientos que hacen más factible su realización, puesto que ya se cuenta con software y hardware en constante evolución que permiten la manipulación, animación, generación, fusión y procesamiento de imágenes tridimensionales con mayor fidelidad.

Una de las primeras películas que se tomó como parteaguas para su creación fue **Futureworld** de Richard Heffron en 1976. Su historia gira en un entorno digital, donde por primera vez se ocupan gráficos tridimensionales y un sistema computarizado capaz de crear digitalmente a un androide. Esta narrativa tuvo como punto central la tecnología para la reproducción de espacios y personajes, que propone una perspectiva que trasciende para continuar con proyectos de temáticas similares. Otra referencia cinematográfica muy importante, y que ya involucra directamente una idea clara de la realidad virtual es Tron, dirigida por Steven Lisberger en 1982, cuya trama va de la interacción entre un videojuego y personajes reales, que aunque en ese momento se pensó como una completa ficción, no está muy alejada de lo que se busca hoy en día.

**Tron** fue una de las primeras producciones que hizo uso de la mayoría de los recursos digitales creados a través de un ordenador. Esta filmografía inspiró a muchos videojuegos por su narrativa, donde la historia lleva a la inmersión del personaje principal en un mundo ficticio. Aunque en ese momento no tuvo el impulso que se esperaba, hoy se conoce como una película pionera para la creación de realidad virtual y animación tridimensional (Klenk, 2011).

Películas como **Back to the future** (1985, 1989, 1990), Terminator 2: Judgement Day (1991), -

Jurassic Park (1993) o Matrix (1999) por mencionar algunas, fueron acreedoras de este momento por lo que conllevan sus postproducciones y efectos especiales. Esto sin dejar a un lado el aporte dado por el área de animación, y que sin duda, en su momento también determinó un gran logro y nuevos retos para el cine digital. Toy Story (1995) de John Lasseter, fue el primer largometraje producido por Pixar y Buena Vista Pictures totalmente hecho en soporte digital, donde la animación en tercera dimensión dio lugar a un sin fin de posibilidades. Este proyecto tuvo un proceso híbrido en cuanto a su creación, ya que se usaron conocimientos tradicionales combinados con nuevas tecnologías para un mejor resultado.

Gracias a su buena ejecución y la gran aceptación por el público, comienza la planeación de muchas producciones conocidas hoy en día por su novedosa animación, con un sistema que da apertura a una nueva forma de representar el mundo, que sin duda, fue inspiración y ayudó a mejorar a la industria de los videojuegos (Paz, 2004).

Este proceso logró que muchos directores pudieran imaginar ideas que rebasaban las fronteras de la realidad, y así plasmar en la pantalla un nuevo tipo de narrativas dentro la ciencia ficción. Indiscutiblemente las mejoras que se han tenido a través del tiempo en producciones de animación, efectos especiales y postproducción han sido notorias, algo que 30 años atrás solo se hubiera soñado. Sin duda, la evolución cinematográfica nos indica que la ciencia ficción cada vez está más cerca de la realidad.

Otro antecedente claro de la RV y la creación de mundos virtuales comienza en 2003, donde Philip Linden, ex fundador de Linden Lab, una empresa de hardware, crea **Second Life**, un mundo virtual en el que diferentes usuarios de distintas partes del mundo pueden interactuar entre ellos a través de la creación de un avatar, con quien pueden recorrer todo el espacio, conocer otros avatares y ser parte de distintas actividades. Este proyecto tuvo un gran impacto y miles de personas comenzaron a ser parte de él, ya que era una plataforma dentro de la web que podía ser visualizada desde cualquier computadora; además, tiempo después se implementa un tipo de moneda con la que se puede comprar y generar bienes. Este proyecto fue importante porque era una posibilidad para entrar a un mundo completamente nuevo y poder crear una vida dentro del juego, con recursos y situaciones idénticas al mundo real. Era un espacio tan grande que daba oportunidad de visitar y construir lugares nuevos donde habitar. Es una plataforma que año con año recibe muchas mejoras para el usuario y continúa vigente en la actualidad (Second Live Wiki, 2020).

En 2003 llega un sistema que da paso a un conjunto de elementos que más adelante se vuelven esenciales para la realidad virtual, y aunque no se conoce mucho de ellos en su momento, son indispensables para complementar la inmersión en RV y permiten incluir más sistemas que involucran la mayor cantidad de sentidos.

Este año trae de regreso una idea que se había intentado a finales de la década de 1980 y principios de los años 90 con el *Power Glove* o **Activator de Sega**, un equipo en el que su atracción principal radica en el sensor de movimiento.

Es por ello que la marca Sony retoma la idea y lo intenta con **EyeToy** para el PlayStation 2. Este dispositivo cuenta con una cámara que logra reconocer la silueta del jugador y con ella sus movimientos, una idea que fue muy interesante pero no muy solicitada por lo poco llamativo de sus juegos, ya que para el usuario la experiencia resultaba aburrida y poco cautivadora, así que nuevamente es rechazada por el público.

#### Imagen 16: Eye Toy de PlayStation 2

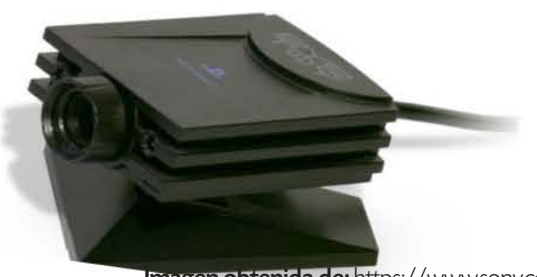

Imagen obtenida de: https://www.sony.com

Por otro lado, la SSD Company Limited, a mediados del 2004, lanza XaviX, una consola enfocada específicamente en juegos deportivos. Esta fue otra marca que nuevamente le apuesta a los sensores de movimiento, pero que a diferencia de la anterior, no cuenta con ningún tipo de procesador, por lo que cada juego funciona con su propio cartucho, e incluye diversos componentes deportivos que simulan el equipo que originalmente ocupan los jugadores, diseñados para detectar los movimiento del usuario. Gracias a estos componentes, el jugador puede interactuar con el entorno y recibe una respuesta por parte de la inteligencia artificial del software. Sin embargo, aunque este juego brindaba una experiencia novedosa, su punto desfavorable era la baja resolución de su pantalla, y más que un juego, parecía un equipo para hacer ejercicio en casa (Heidern, 2020).

#### Imagen 17: Consola de videojuegos Xavix

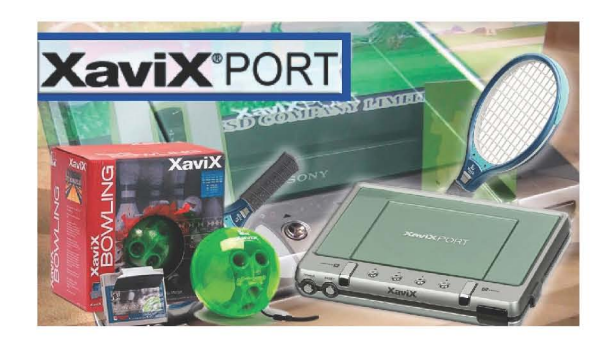

Imagen obtenida de: Xavixport - La primera consola con sensores de movimiento (Youtube).

Fue hasta finales del 2006 cuando Nintendo llegó nuevamente a revolucionar la idea de los videojuegos, para involucrar la interacción entre el jugador y el mundo virtual en un concepto revolucionario. Con la llegada de Wii, todo el público quería sentir la innovadora manera en la que el comando del juego estaba situado en el control, ya que contenía sensores que identificaban el movimiento y trazaba el desplazamiento dentro de la pantalla cuando se apuntaba a ella; y aunque, al momento de su lanzamiento fue muy subestimada por su baja potencia gráfica, fue lo que menos interesó al descubrir este novedoso sistema de control. Muchos desarrolladores de video-

juegos mostraron su interés y ofrecieron una amplia gama que abarcaba los gustos de todo el público. Además, el precio fue sorprendente, ya que era muy bajo en comparación a los productos de otras marcas con las que tenía competencia directa.

#### Imagen 18: Wii de Nintendo

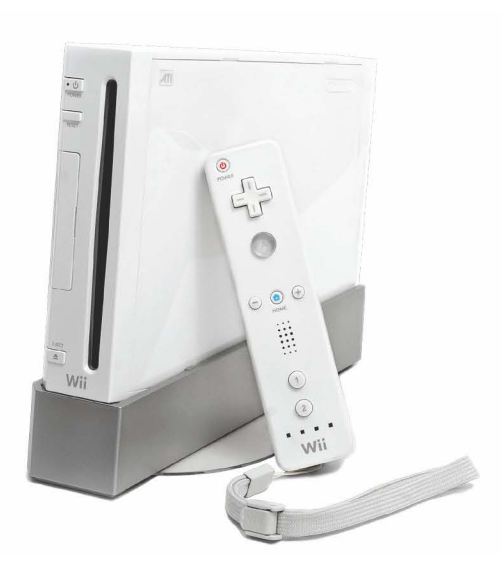

Imagen obtenida de: https://www.20minutos.es/videojuegos/noticia/wii-juegos-videojuegos-172800/0/

Wii mostró un avance importante para que existiera una relación más realista entre el usuario y su reflejo dentro de la pantalla (Nintendo, 2020). Cabe aclarar que este sistema no era para nada nuevo, fue desarrollado años atrás por marcas como Mattel (1989) con el *Power Glove* para Nintendo, un guante que contenía sensores que rastreaban y reproducían los movimientos para la toma de decisiones dentro del juego. Otro de ellos fue **Activator** de Sega para Mega Drive, que colocaba barreras alrededor del jugador que detectaba los movimientos de forma vertical. Sin embargo, ninguno de estos sistemas tuvo éxito, ya que no tenían la precisión necesaria para captar cada movimiento. Pero Wii lo hace de una manera exorbitante en la que el público no dudó en probar esta experiencia (Heidern, 2020).

Después de varios años en el intento de crear la manera más cómoda, funcional y sorprendente de percibir la realidad virtual, en 2011 se conoce por primera vez a Palmer Luckey, un joven que llama la atención de John Carmack, uno de los desarrolladores de videojuegos más importantes del mundo y fundador de Id Software, a quien le envía su último prototipo PR6 llamado "el Rift". Carmack toma su proyecto y le ayuda a mejorar su calidad, tiempo después es presentado y expuesto en la Electronic Entertainment Expo (E3). Esto despierta el interés de muchas personas dentro del público, especialmente de Brendan Iribe, Michael Antonov y Nate Mitchell, tres personajes importantes que posteriormente se vuelven fundadores de la empresa Oculus, que es impulsada gracias a la incorporación de Scaleform, una compañía desarrolladora de middleware<sup>6</sup> para videojuegos, que en ese momento tenía como objetivo principal crear la experiencia inmersiva más poderosa en realidad virtual.

#### Imagen 19: Palmer Luckey probando Oculus Rift

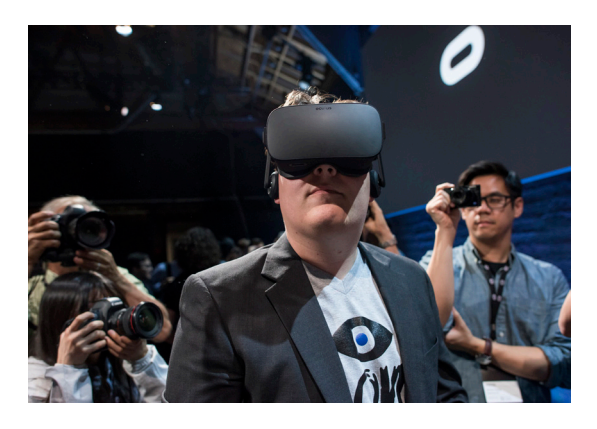

Foto obtenida de: https://commons.wikimedia.org

Oculus, al ser colocada como una de las empresas más importantes en RV, revive la esperanza de programadores y directores con su potencial, que tiempo después logran aliarse al proyecto.

**6. Middleware:** "Sistema que se encarga de las tareas de gestión de datos, servicios de aplicaciones, mensajería, autenticación y gestión de API." (Red Hat, s.f).

Una de sus principales problemáticas era regresar la credibilidad de la RV que por mucho tiempo había sido decepcionante para los usuarios. Pero Palmer Luckey contaba con un sistema nuevo que necesitaba de una oportunidad para cambiar la perspectiva, así que en el lanzamiento de *Rift Oculus* dijo "Uno de los mayores problemas es conseguir que las personas realmente crean en el trabajo que les presentamos. Aún existen muchos escépticos en la RV, pero una vez que lo prueban, casi siempre quedan sorprendidos" traducido al español (Kickstarter, 2016).

Aun con retos por resolver y constantes mejoras, Oculus Rift se utilizó con diversos objetivos, entre ellos, la práctica de deportes, desarrollo médico, educación, psiquiatría, entre otros. Por primera vez la realidad virtual rebasa las barreras del entretenimiento y logra llegar a más ámbitos.

En 2014, Oculus VR es comprado por la compañía Facebook con el objetivo de abarcar el mayor campo posible y explorar dentro de todas las áreas, por ello Brendan Iribe señala que "se trata de una tecnología disruptiva y transformadora que permite al mundo experimentar lo imposible, y esto es solo el principio" (Durán, 2014).

#### Imagen 20: Mark Zuckerberg con Oculus VR

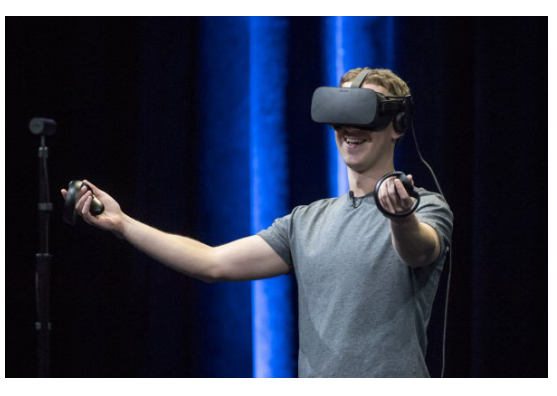

Foto obtenida de: https://time.com/tag/oculus-rift/

Mientras Oculus VR crecía como empresa, otras marcas se sumaron a la creación de nuevos dispositivos dedicados a la realidad virtual. HTC, una marca conocida por su producción en dispositivos móviles, deja por un momento los smartphones y comienza

con el diseño de auriculares inmersivos. De esta manera busca integrarse en el área de la RV con objetivos muy claros: crear un componente capaz de hacer que el sonido viaje en el espacio.

Por otro lado, Valve, una empresa creadora de videojuegos, trabaja en el desarrollo de un visor (HMD) con pantalla dual que permite el seguimiento posicional, en el que su propósito era mejorar la definición de la imagen y la velocidad de los fotogramas.

Posteriormente, con dos proyectos en activo, ambas empresas se unen para formar un solo dispositivo que diera oportunidad de crear un equipo multifuncional para una inmersión más completa. "En lo que aterrizaron **Valve y HTC** es en una combinación de dos productos existentes. Los controladores Vive tienen la misma forma básica del *PlayStation Move* de Sony, introducido en 2010, pero agregan la entrada precisa del trackpad del controlador Steam de Valve, así como sensores de seguimiento láser." explica Chet Faliszek, integrante de Valve Corporation (Souppouris, 2016).

HTC y Velve implementan el seguimiento láser: colocan sensores en los auriculares y los controladores que detectan el espectáculo de luces invisibles y de-

termina su posición y orientación en función al espacio, al tiempo en el que el láser y los LED golpean cada sensor. Para que eso funcione correctamente, necesita una amplia gama de sensores que apunten en diferentes direcciones, esto genera una mayor precisión pero limita las funciones de los auriculares. Con el reto de combinar ambos productos, el objetivo era lograr un balance en ambas áreas sensitivas sin arriesgar la atención de alguna.

Seis meses después, el 20 de octubre del 2014 se reúnen los desarrolladores para la prueba del primer prototipo, que a pesar de sus complicaciones había sido un trabajo a paso acelerado. Tras las buenas opiniones, en 2015 se lanza al mercado Vive, uno de los mejores equipos del momento para la realidad virtual. El trabajo de ambas marcas hizo de su nueva creación un éxito.

Tiempo después se incluyen funciones adicionales, como una cámara que tiene el propósito de brindar seguridad al usuario, y que puede ser activada para observar el exterior cuando se necesite, así como un micrófono para poder responder llamadas (Souppouris, 2016).

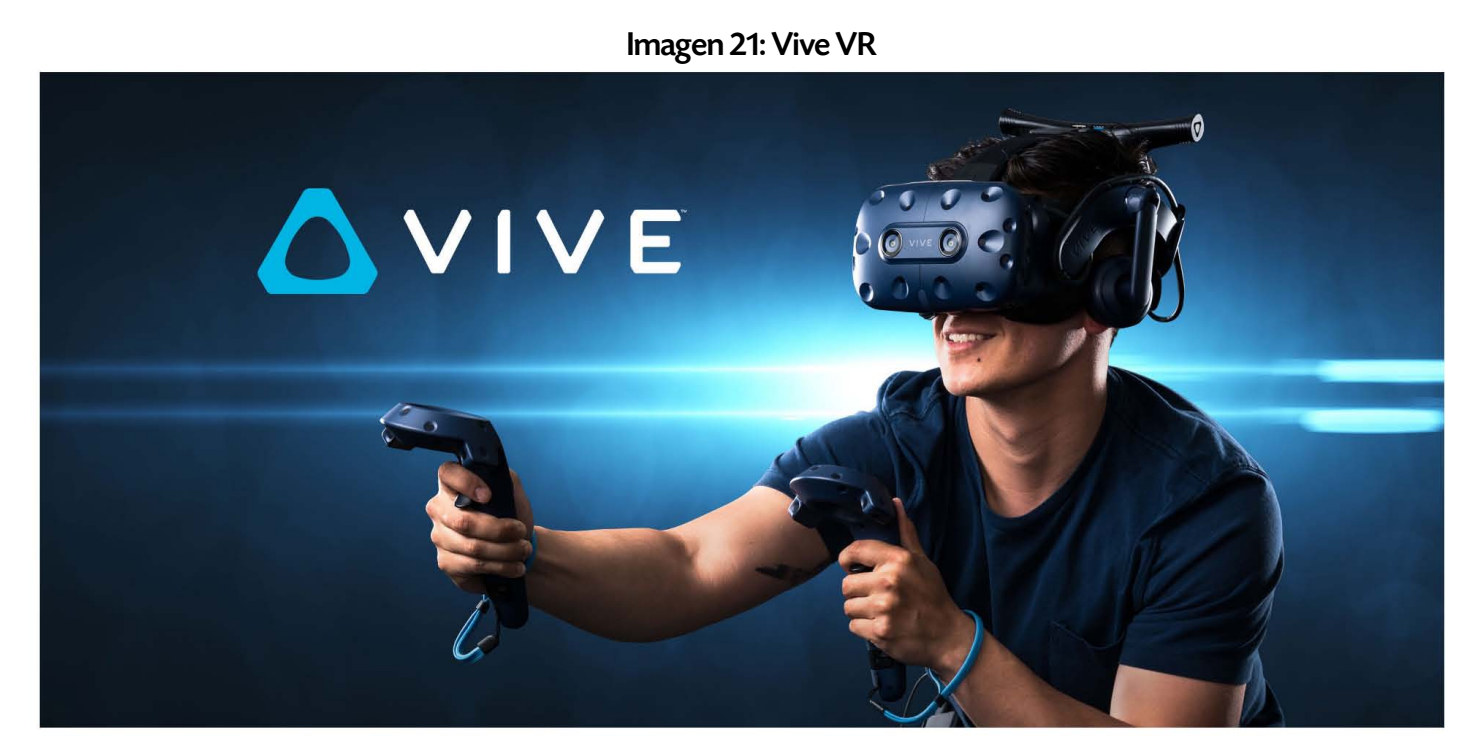

Imagen obtenida de: https://www.muycanal.com/2017/08/21/htc-vive-vr-precio

En el año 2016 empresas como Samsung, Sony y algunas marcas de renombre, comienzan a desarrollar y sacar al mercado sus versiones de dispositivos para la visualización en realidad virtual. En este año, gracias a los avances de desarrolladores que dieron la oportunidad a otras marcas para crear equipos de RV con diferentes costos y funciones, comienzan a comercializarse y hacerse más accesibles para el público.

Aunque es claro que la magnitud de una experiencia inmersiva se basa en el equipo que se usa, también es importante reconocer que su acceso ya no es limitado. Empresas como Google, que tiene una potente plataforma dedicada a todo el público, se une y lanza Google Cardboard, un visor sencillo hecho de cartón, que cuenta con lentes de acrílica de plástico, sin dejar a un lado un instructivo que indica cómo crear un visor con materiales muy sencillos como una caja de pizza (Delfino D. 2019).

Esto nos dice una vez más que la tecnología está más cerca y al alcance de todos. Con el uso de un smartphone, un dispositivo al que la mayoría de la población tiene acceso, y plataformas como Youtube que cuenta con la opción de RV, que duplica la pantalla para cambiar el formato y poder ser visto con un HMD, se hace casi inmediato su uso, y nos lleva a pensar las posibilidades actuales que tiene esta herramienta que ya no es exclusiva para un público específico, como años atrás se había contemplado.

#### Imagen 22: Cardboard de Google

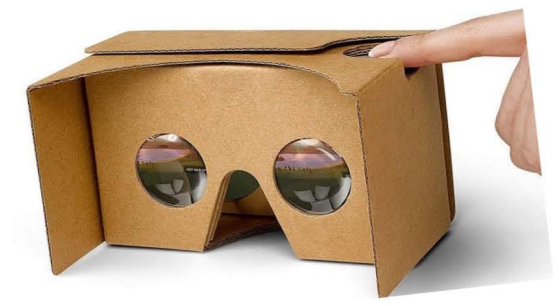

Imagen obtenida de: https://arvr.google.com/cardboard/

#### 1.3 Equipo para la realización de RV

Generar un entorno para RV puede ser muy complejo, se necesita de equipo con características específicas para lograr interacción entre los usuarios y crear un mundo creíble. Sin embargo, la realidad virtual como un formato de salida es mucho más accesible, y puede crearse de manera sencilla donde el equipo HMD es el que da la sensación de RV. Una experiencia inmersiva se logra con el trabajo de producción y el equipo de visualización; existe contenido en RV diseñado para dar una completa inmersión, y necesita de un equipo específico para generar las sensaciones e interacciones integradas.

En este subtema se abordará desde el contenido para RV con un tratamiento muy sencillo hasta proyectos mucho más complejos.

Las imágenes en realidad virtual son un formato que se usa para ver el contenido de una imagen en tercera dimensión. Puede crearse con fotografías o imágenes bidimensionales que son sometidas a un tratamiento de edición que modifica la forma, el color, el desfase o la superposición, para ser vista con algún equipo específico y pueda generar dicha ilusión. Las imágenes pueden ser estáticas o tener algún tipo de movimiento con ayuda del giroscopio; actualmente existen aplicaciones para celulares que generan la edición en automático. Otra opción de imagen en RV es a través de vista panorámica o una fotografía tomada a 360°, que al abarcar un rango de visión amplia, hace posible ver el entorno en su totalidad. Las imágenes en RV pueden visualizarse desde un celular, un HMD o incluso ser proyectadas.

Crear una ilusión en RV con un video bidimensional es muy simple, y es una herramienta que se ha usado para explorar una nueva forma de apreciación. La ventaja que tienen los HDM que utilizan la pantalla de un smartphone, es el fácil acceso a contenido que se encuentra en muchas plataformas. No requiere necesariamente de un tratamiento en edición, ya que basta con duplicar la pantalla para tener dos vistas del mismo video en horizontal; la percepción que se genera en cada ojo provoca una ligera inmersión, donde la cercanía de la imagen y la exclusión del mundo exterior envuelve en un entorno nuevo, sin embargo, no hay una sensación de profundidad, tridimensionalidad o alguna forma de interacción. En este tipo de proyecciones usualmente el audio tampoco cuenta con un tratamiento de holofonía (Explicación de "holofonía'' en el apartado 1.3.5 Inmersión Auditiva).

#### 1.3.1 Inmersión a 360**°**

El video en 360° es un formato de grabación creado con cámaras que captan un ángulo de visión amplio que registra toda la atmósfera. Los videos son procesados con softwares específicos para incluir el giroscopio y que pueda ser visto todo el entorno. Dentro de las cámaras más sencillas, existen aquellas que solo incluyen dos lentes, cada uno tiene un rango de 180° con una visión estilo ojo de pez, suficiente para captar una vista panorámica. En algunas de ellas, su propio sistema operativo u ordenador logra unir ambos videos y crea así un formato de salida en 360. Por otro lado, existen aquellos equipos con un propósito mucho más profesional, que contienen de 4 a 36 cámaras colocadas en una base circunferencial; cada una de ellas aporta mayor calidad de video y cuenta con su propio sistema de almacenamiento. Posteriormente, con softwares especializados y con un potente equipo de procesamiento, une cada fracción de video para acoplarlos y tener un formato de video único (Arenas, 2016).

Al momento de ser visto a través del HMD, una función muy importante en el video en 360° es la posibilidad de ver el espacio en las direcciones que se indican con el movimiento del rostro. La capacidad de ver la imagen a través del desplazamiento de la cabeza en eje vertical y horizontal, permite la interacción dentro del espacio y brinda la sensación de estar dentro de un lugar.

Desafortunadamente no es posible acercarnos o alejarnos dentro del entorno, ya que se trata de un video pregrabado, y sólo proyecta la imagen en 360°

en la posición en la que se situó la cámara al momento de su producción.

Esta nueva interfaz entre la cámara y el dispositivo de visualización, recrea una inmersión mucho más completa en un espacio que permite decidir hacia dónde y qué es lo que se quiere ver.

Además del uso de cámaras, también puede ser creado de modo computarizado a través de gráficos tridimensionales, lo que abre un mundo de posibilidades donde la interacción está presente de forma predominante, y envuelve dentro un entorno programado para navegar en una ruta determinada. En el ámbito de la realidad virtual, el contenido se puede realizar con diferentes propósitos como cortometrajes, apps especializadas, plataformas o videojuegos, donde algunos son creados para su visualización y otros para su interacción.

Crear un mundo completamente nuevo a través de gráficos requiere de una labor mucho más compleja, ya que inicia desde el diseño de cada objeto, personaje o detalle que aparecerá. Se boceta, diseña y modela con softwares que posteriormente permiten la animación en 3D, tanto de personajes como de la atmósfera que lo envuelve. Su propósito está dedicado a la interacción del jugador, donde la inteligencia artificial toma un papel fundamental para lograr anticipar la respuesta del usuario de las distintas opciones que se otorgan.

La realidad virtual creada mediante un ordenador ya involucra una mezcla de muchas disciplinas, como arte, programación, sonido, diseño, entre muchas otras más de las que depende la fluidez y lo atractivo del juego. Para su creación se necesita de lógica y congruencia en el espacio, así como la sincronía entre los personajes y las acciones del usuario. Recordemos que en el mundo de los videojuegos, la RV puede llegar a ser mucho más inmersiva, porque está diseñada para generar una interrelación entre el personaje dentro de un mundo y el jugador (Confidencial Digital, 2014).

Otras funciones que emergen de los gráficos y la postproducción, son las opciones de interacción, que con base en vínculos, comandos y nodos superpuestos, logran establecer una serie de respuestas en las que sin necesidad de un control, el usuario puede interactuar mediante gestos, como mirar a un punto específico o hacer movimientos con la cabeza, que dan la posibilidad de seleccionar una opción, cambiar de juego y hacer una configuración. Esto permite dejar a un lado los controles durante la inmersión para poder realizar diferentes actividades.

Con el paso del tiempo se han complementado diversas opciones que proporcionan mayor similitud en cuanto a la transmisión de sensaciones.

#### 1.3.2 Guantes hápticos

En sistemas mucho más avanzados se encuentra la utilización de guantes hápticos, los cuales, tienen sensores de movimiento que detectan la mano y cada uno de los dedos para imitar y proyectar su desplazamiento dentro del software; también, contiene mecanismos que proporcionan vibraciones y un feedback ante los movimientos.

Cabe destacar que para activar las múltiples funciones de los guantes hápticos se necesitan software diseñados para el mismo. Actualmente, en la rápida evolución de estos sistemas de inmersión, ya existen empresas que han añadido la opción de poder sentir texturas (Real o virtual, 2019; Vallejo, 2019).

Lo sorprendente de este nuevo sistema se encuentra en el continuo objetivo que se marcan las empresas para llevar esta tecnología a la cotidianidad, que a diferencia de décadas atrás, donde los equipos eran mucho más ostentosos, ahora pueden ser fácilmente trasladados e instalados a través de cables ligeros o sistemas como vía bluetooth y wifi, que han ayudado para ser implementados en muchas más actividades.

#### Imagen 23: Guante Háptico de Teslasuit

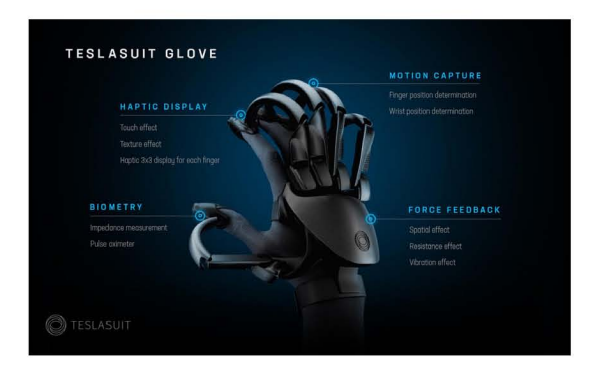

Imagen obtenida de: https://emiliusvgs.com/teslasuit-glove-guantes-sentir-realidad-virtual/

#### 1.3.3 Traje háptico

Con el propósito de incorporar la mayor cantidad de sentidos, también se encuentran opciones más completas como el traje háptico, un sistema desarrollado para abarcar gran parte de las zonas sensitivas. Este traje incluye sensores en distintas zonas que activan diversos estímulos, algunos de ellos son controladores de temperatura, retroalimentación biométrica y sensores de seguimiento ante el movimiento; esto, permite a los desarrolladores la recopilación de datos para su continua evolución. Es un sistema más detallado y novedoso, donde se añaden capacidades basadas en electroestimulaciones que encienden la actividad neuronal y aumentan la memoria muscular, de esta manera mejoran el aprendizaje y ayudan a una inmersión más profunda, además de brindar la posibilidad de transportarse en el mundo virtual no solo con la mirada, también con el cuerpo físico. Uno de los ejemplos más conocidos es el **traje háp**tico de la marca Teslasuit, ganador del premio de diseño Red Dot: Best of the Best en el 2020 por su excelente diseño y estructura.

Está creado de forma muy específica para sentir hasta el más mínimo detalle (Moya, 2019); estos sistemas ya tienen una intención completamente futurista, que llevan a otro nivel las experiencias inmersivas y expanden la visión de la realidad virtual. Por ello, es importante destacar que mientras más avances tecnológicos existan, es necesario conocer su alcance y lo que puede aportar al mundo.

Al respecto, Igor Buturlia, director de diseño de Teslasuit, dice que:

> "Nuestro objetivo era encontrar un equilibrio entre comodidad y estética, ergonomía y posibilidades prácticas de implementación. Algunas tecnologías que formaban parte de Teslasuit existían antes, pero nunca con una solución mediante la ropa inteligente. Desarrollar un sistema que proporcione una interfaz entre el cuerpo humano y el mundo digital es más desafiante que el simple hecho de empacar productos electrónicos en un dispositivo rígido. Así que el objetivo importante, y la mayor complejidad, era hacer que la interacción entre las computadoras y un cuerpo humano fuera suave, cómoda y segura. Estábamos creando un diseño que sería a la vez funcional y minimalista en su estética " (Moya, 2019).

#### Imagen 24: Traje Háptico de Teslasuit

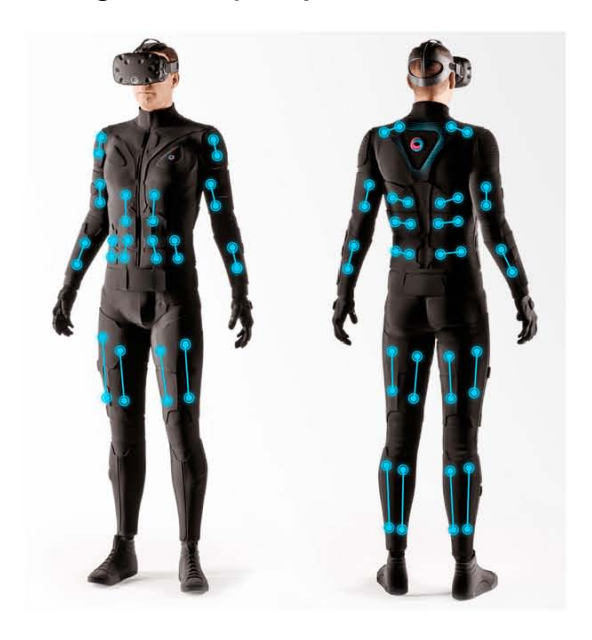

Imagen obtenida de: https://www.realovirtual.com/noticias

#### 1.3.4 Sistema CAVE

Cave es otro sistema de realidad virtual poco conocido por el público pero con el mismo potencial que el HDM. Su nombre proviene de la manera en la que se proyectan las imágenes, ya que este sistema necesita de 4 paredes de exhibición, 3 a los lados y una en el piso. Cada una de ellas tiene proyectores en la parte trasera que pueden transmitir videos en alta definición para crear un entorno virtual.

Imagen: 25 Cave system

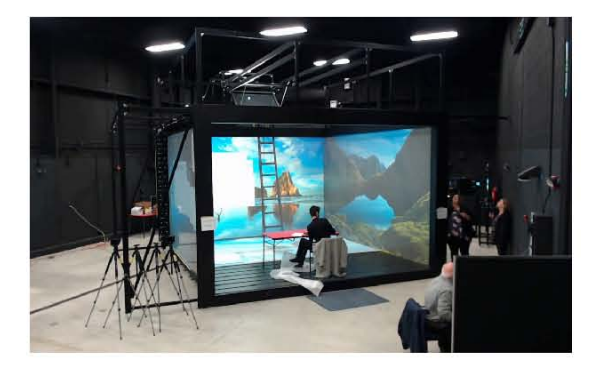

Imagen obtenida de: https://www.youtube.com/watch?v=MDx3

Para el efecto 3D, se utilizan lentes que contienen un obturador sincronizado con las pantallas de su alrededor. Con una velocidad de 60 frames por segundo, el usuario logra ver la imagen correcta en cada ojo para generar el efecto de tridimensionalidad; además, los lentes contienen un pequeño rastreador que reconoce la rotación de la cabeza y hace posible el control dinámico dentro del software; esta función se lleva a cabo con la ayuda del acelerómetro y el girómetro.

Para conocer la ubicación del usuario, de manera estratégica se colocan cámaras infrarrojas en la parte superior de la estructura, estas rastrean su posición dentro del espacio e identifican los movimientos para su continua actualización.

Si estas cámaras no se colocan correctamente y el usuario sale del área de alcance, los sensores dejan de detectar la ubicación, se pierde el seguimiento y se distorsiona la imagen.

Cave no es un sistema inmersivo que pueda utilizar-

se en cualquier lado, necesita de un espacio amplio y condiciones específicas para su proyección.

A diferencia del HDM, CAVE no tiene un rango de visión a 360° ya que solo se proyecta en 3 paredes laterales y el piso, por lo que el techo y una pared se encuentran expuestas. Probablemente esta es una de las mayores deficiencias del sistema, ya que reduce la posibilidad de una inmersión completa porque se deja ver parte del mundo real. Sin embargo, su mayor cualidad es la facilidad de desplazamiento dentro del espacio, y la tan realista forma de observar los gráficos e interactuar con ellos (Xueni; Gillies, s.f).

#### 1.3.5 Inmersión auditiva

El audio es uno de los recursos más importantes dentro del arte cinematográfico, ya que tiene la capacidad de modificar la percepción de la imagen mediante sus variaciones. Es muy importante entender que la presencia o ausencia de audio complementa y atribuye un valor expresivo a un determinado momento.

La realidad virtual es un entorno que tiene como propósito involucrar al usuario directamente con la atmósfera, y para que ello sea posible necesita de una

congruencia entre la imagen y el sonido. Una de las cualidades que hacen posible una proyección en RV depende directamente del equipo auricular que se use, ya que como primera instancia, aísla al usuario del entorno en el que se encuentra para dar la oportunidad de entrar a un entorno auditivo nuevo, que vincula lo visual y se fusiona para determinar el tiempo y el espacio. El audio y la imagen están directamente relacionados y dependen uno del otro para simular entornos realistas. Al igual que en la imagen, existe equipo, técnicas y tratamientos del sonido que registran y generan estructuras creadas con fines inmersivos.

El audio en 3D o sonido holofónico, es una técnica creada con propósitos inmersivos que no sólo busca reproducir el sonido, sino darle presencia dentro del espacio para que, con base en su distribución, pueda ser percibido tal y como se escucha en la cotidianidad. Esta técnica permite identificar la distancia, la ubicación, el movimiento, entre muchos otros datos que ayudan a crear una idea más certera del espacio y los elementos que lo componen.

Su objetivo es dimensionar la percepción del sonido en más espacios dentro de un mismo lugar. Por ejemplo, si una persona está situada en un sitio y cierra los

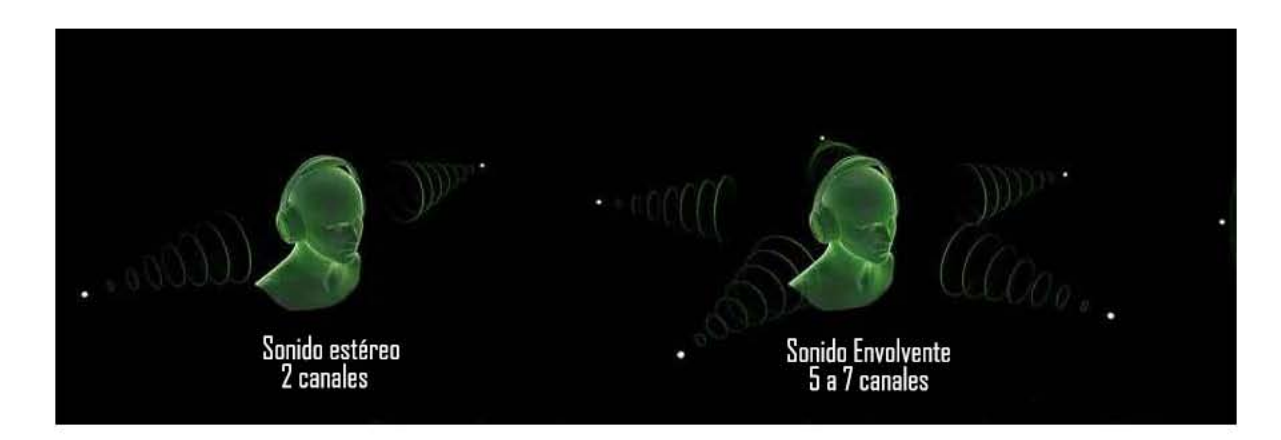

#### Imagen 26: Sonido Holofónico

Imagen obtenida de: https://nanova.org/es/pentatonix-8d/

ojos, puede deducir de dónde viene una persona, un carro o cualquier otra fuente de sonido, también es posible identificar su movimiento, calcular la distancia o hasta reconocer identidades. Esto se produce gracias a la manera en la que los oídos reciben cada sonido, qué tan fuerte está o cómo se traslada de un lugar a otro por medio de sus vibraciones.

Ahora, es importante destacar que esto solo es posible con el uso de auriculares, ya que al igual que en los visores de RV, bloquean los sonidos externos para dar paso a una nueva dimensión. Existen componentes, como salas de cine o teatros en casa, que distribuyen el sonido a través de diferentes bocinas ubicadas en lugares específicos, para envolver al usuario y que pueda recibir el sonido desde diferentes direcciones, sin embargo no tiene la misma fuerza sensitiva que con el uso de los auriculares.

En la RV su objetivo es captar la atención aislando cualquier distracción sonora para poder simular todo un entorno mediante el audio, creado desde el momento de su producción. Existen micrófonos que graban a 360° y captan perfectamente las diferentes fuentes sonoras, tal y como se percibe originalmente con ambos oídos. Depende de dónde provengan las ondas sonoras para que un lado pueda recibir con mayor magnitud la frecuencia en comparación con el otro. Los auriculares distribuyen el sonido en ambos canales de audio para hacer la distinción del lugar del que proviene y simular una atmósfera idéntica (Pérez, 2020).

Los audífonos, sin importar cuales sean, tienen la posibilidad de transmitir de manera binaural7 , suficiente para canalizar el sonido. Actualmente existen dispositivos auriculares que cuentan con un procesador que, mediante algoritmos, tienen la capacidad de transformar cualquier tipo de audio en audio 3D. Aunque estos productos sean muy acertados en la distribución del sonido, no siempre producen la misma sensación realista, que un audio grabado con un micrófono holofónico. En la realidad virtual el sonido en 3D es de mucha importancia para lograr una inmersión sumamente envolvente, y aunque no es un invento nuevo, es un factor importante en la realidad virtual con mucho potencial para complementar la imagen.

<sup>7.</sup> **Binaural:** Capacidad de percibir el sonido por ambos oídos. (Audiopacks, s.f).

# CAPÍTULO 2

#### 2.1 Importancia de la RV en la actualidad

Es importante comenzar este tema contextualizando que la tecnología continúa avanzando de manera exponencial, y con ello, nos ha dado una gran oportunidad para potencializar las actividades que se ejercen en el día a día. Brinda la posibilidad de construir procesos y herramientas que permiten facilitar las actividades cotidianas, sustituyendolas por propuestas que evitan una serie de pasos o acciones que benefician de muchas maneras al usuario.

Algunas de ellas han sido las plataformas digitales, donde actualmente se han encontrado soluciones por medio de aplicaciones, páginas web, cursos online, trámites, acceso a material académico, envíos, etcétera. Un sin fin de posibilidades que ofrece este nuevo medio, donde gracias a la tecnología contamos con herramientas como computadoras, smartphones, tablets, ebooks, entre muchas otras más, en las que podemos realizar esta serie de actividades de manera más práctica y sencilla.

Pero, es claro que aún en tiempos modernos, existe un miedo en las generaciones adultas en cuanto al uso del internet, equipos o actualizaciones tecnológicas, que detiene esta oportunidad de cambiar las dinámicas laborales, en desarrollo de cursos en línea, apoyar la escuela a distancia o el uso de aplicaciones educativas, entre muchas otras que limitan los nuevos métodos y desaprovechan sus beneficios (Saez, 2012).

Hay que recordar que nos encontramos en una era donde lo visual invade la mayoría de los entornos en los que nos ubicamos. Giovanni Sartori, en su libro Hommo Videns hace mucha referencia en que la humanidad se guía por lo visual, existe un estimado

de que 1 de cada 3 neuronas se ocupa para esta área, mientras que otras estimaciones dicen que el 50% del cerebro está dedicado al proceso visual (Vera, 2018). La realidad virtual ha sido muy explorada durante años, y siempre ha tenido propósitos con objetivos más allá del entretenimiento. Muchos investigadores, diseñadores y colaboradores del ramo, anticiparon que sería un invento con mucho futuro y podría ser utilizado con distintos propósitos en beneficio de muchas causas. Tuvieron que pasar casi 50 años para que este sistema de inmersión lograra su experimentación en otras áreas, en las que actualmente se usa la realidad virtual como tratamiento para diversas problemáticas.

En un mundo en el que los videojuegos, las apps, la televisión o el cine tienen mucha influencia en las nuevas generaciones, y es el medio por el que mucha gente adquiere información, es importante adaptarnos y encontrar cuál es su punto fuerte para centrar su atención en el ámbito educativo, y que logre tener esas cualidades que lo han hecho tan atractivo. El maestro Fernando Escobar Zúñiga, académico perteneciente al Departamento de Electrónica, Sistemas e Informática del ITESO dice:

> "Las tecnologías ya no son un artefacto anexo a mi vida; ya son parte de mi vida, del ecosistema que yo habito", apunta. "Desde hace al menos un siglo se sostiene que los procesos de educación tienen que modificarse. Hay dos características con las que prácticamente todos los estudiosos del tema están de acuerdo: quien construye el aprendizaje es el sujeto (el estudiante), y se trata de un proceso personal" (Muñoz, 2018).

La realidad virtual, con todas sus posibilidades o beneficios, nos da la oportunidad de trasladarnos a lugares totalmente nuevos, momentos y escenas que forman parte de la historia, conocer ecosistemas y muchos otros lugares. Es importante destacar que un objetivo de la RV es lograr una inmersión o una

visualización más realista de algún determinado espacio, algo muy útil si contemplamos que gran parte de la sociedad en México, como en muchos otros países, no tienen la oportunidad de visitar o conocer la riqueza del mundo, y una herramienta como esta abre la posibilidad de ampliar el conocimiento y la diversidad cultural. Gracias al trabajo de mucha gente que se dedica a producir material audiovisual, sería posible que las personas puedan ser parte de ello a través de la observación y participación en el mundo de manera virtual. Tener estas herramientas disponibles en más escuelas, universidades, bibliotecas, centros o museos, aportaría un panorama distinto y daría una apertura mayor ante las nuevas tecnologías .

La RV da la oportunidad de sentir, interactuar, apreciar y conocer, características esenciales para que este medio pueda difundir conocimiento y ayude en la resolución de distintas problemáticas. Debemos tomar en cuenta los beneficios que ofrece esta nueva era digital y del entorno en el que somos parte.

#### 2.2 RV como herramienta para la educación

Así como la tecnología ha ayudado en la vida cotidiana, no cabe duda que también ha hecho un cambio revolucionario en la educación. Poco a poco se ha implementado en las aulas, ayudando a profesores y alumnos a ejemplificar con material audiovisual transmitido a través de pantallas o proyectores que ya son parte del material básico de algunas escuelas. Con el fin de brindar un mejor entendimiento, dichas instituciones han tenido que adaptarse y realizar nuevas estrategias, que aunque ya nos parezca algo cotidiano el uso de las presentaciones y contenido audiovisual, es utilizado para tener una mejor transferencia del conocimiento, además de lograr una receptividad más fácil y rápida.

Estos, son recursos con los que años atrás no se contaba o se tenía acceso limitado, y que sin duda, han sido muy útiles para maestros y alumnos que ahora no solo se quedan en una descripción de las cosas;

gracias a estos materiales, los alumnos complementan y contrastan la información de forma ilustrativa.

Es indispensable que la forma de enseñanza evolucione junto con la tecnología y la vida misma, no se puede continuar con la misma técnica educativa porque el mundo se encuentra inmerso en atractivos visuales donde la tecnología está presente en todos lados. Este aspecto es tomado en consideración por Apkon (2013), quien constantemente resalta que la humanidad ha aprendido a vivir y depender de los medios tecnológicos.

Y aunque es importante rescatar antiguas prácticas que sin duda siguen siendo igual de importantes, es inevitable que la forma de aprendizaje evolucione, tenemos que adaptarnos y utilizar la tecnología no solo como una herramienta, también como un aliado con el potencial suficiente para poder brindar conocimiento de una manera atractiva y didáctica, que ayudará a su vez a ampliar las barreras del aprendizaje (Muñoz, 2018).

Cabe mencionar que estas nuevas prácticas educativas forman parte de las TIC, un término desglosado como Tecnologías de la Información y la Comunicación, y tienen como propósito integrar todas las herramientas que pueden ser de ayuda en el sistema educativo, y busca poner en práctica estas aplicaciones con objetivos académicos. No solo involucra equipos tecnológicos específicos, también aportan en la creación de material académico creado para formatos de salida novedosos, hechos con coherencia y enfocados en las necesidades o requerimientos del tema (Saez, 2012).

Con prácticas efectivas es posible impulsar un potencial en las nuevas generaciones, que permita desarrollar su creatividad a partir del adecuado manejo de la información y las herramientas, con un pensamiento crítico, reflexivo y experimental. Saez López (2012) en su artículo dedicado al impacto que tienen las TIC en educación, dice que "en las TIC, el profesor tiende a ser más que un asesor, es un compañero para fomentar el diálogo crítico y un líder para determinados

ámbitos temáticos. Se reconocen ampliamente ventajas relativas a la motivación del alumnado, la interactividad, y las posibilidades derivadas de enfoques activos y colaborativos", lo que da paso a pensar que en ningún momento estas herramientas sustituyen el conocimiento de un profesor; al contrario, complementa y promueve un aprendizaje más atractivo y efectivo. Las TIC no solo involucran el medio por el que se proyecta el material, fomentan una nueva dinámica de enseñanza y aprendizaje que busca que los estudiantes tengan un mejor rendimiento educativo, desarrollen su imaginación de manera positiva y tengan un crecimiento en sus habilidades informáticas para las tecnologías del futuro.

Dentro de esta gama de opciones que nos ofrecen las nuevas tecnologías, la realidad virtual es una herramienta con muchas posibilidades para mejorar la enseñanza, ya que cuenta con recursos visuales, auditivos y sensoriales que aumentan la productividad del cerebro, creando nuevas formas receptoras de información que incluyen otros medios para que ya no solo se quede en el saber, sino en sentir y vivir una experiencia más persuasiva ante algún tema específico, logrando un aprendizaje mucho más digerible (Muñoz, 2018).

La RV es un instrumento que puede involucrar todos los sentidos del ser humano (vista, olfato, oído, tacto y gusto), y aún sin el equipo o las condiciones específicas para su total inmersión, puede fomentar la experimentación dentro de las aulas; sin necesidad de una gran inversión y con ayuda de materiales sencillos, se puede lograr una dinámica novedosa y creativa.

La creación de espacios, equipos y materiales para su visualización debería tomarse como prioridad para complementar la dinámica escolar. El objetivo no es solo incluirlo como una alternativa a libros, es importante respaldarlo y justificarlo con un nuevo plan de enseñanza que refuerce el aprendizaje, y pueda ser adaptado a situaciones y temas específicos. Fernando Escobar Zúñiga señala que, "para que la tecnología resulte significativa en el aprendizaje, debe estar avalada por un proyecto educativo que la ubique como parte de un proceso enriquecedor para el sujeto y para el proceso mismo. Si no existen estos elementos, lo que va a producir es empobrecimiento de la educación" (Muñoz, 2018).

#### 2.2.1 Del aula a la práctica

Actualmente se cuenta ya con escuelas y universidades que deciden modificar sus dinámicas dentro de las aulas y no solo se quedan como receptores de estos medios, también contribuyen con la producción de ellos. Toman la tarea de producir material que pueda ser beneficioso para su área de conocimiento u otros espacios, que permitan ponerlo al alcance de otros centros o niveles educativos. Las preparatorias y niveles superiores tienen una gran labor en la investigación, es fundamental unirse para potencializar de manera positiva el aprovechamiento que la RV puede ofrecer en la actualidad.

La Universidad Nacional Autónoma de México, una de las universidades más sobresalientes de Latinoamérica, comenzó ya algunos años atrás a implementar la realidad virtual como una alternativa en su sistema educativo, y con ayuda de sus distintas facultades, centros y escuelas, comienza la investigación para la creación de contenido en RV, tomándolo como un recurso prioritario dentro del marco tecnológico y educativo. Con dicho propósito en el año 2017 se crea el Centro Virtual de Computación, un espacio que se dedica al desarrollo y divulgación de proyectos computacionales que aporten soluciones a través de medios tecnológicos, problemáticas actuales y sumen herramientas en el ámbito educacional.

Su objetivo es desarrollar aplicaciones útiles que permitan un mejor entendimiento de fenómenos complicados de percibir. También, cuenta con el Departamento de Visualización y Realidad Virtual, que brinda apoyo a las demás facultades para el desarrollo de proyectos educativos. Estos espacios permiten la elaboración de estrategias a partir del uso y desarrollo

de proyectos en los que la realidad virtual es un medio sustentado por el conocimiento (DGTIC, 2020).

De esta manera la Facultad de Psicología cuenta con su Laboratorio de Enseñanza Virtual y Ciberpsicología (LEVC), en el que múltiples estudiantes e investigadores colaboran para desarrollar nuevas propuestas que se evalúan y logran ser candidatas para su realización. Actualmente existen algunos proyectos que ya se han puesto en práctica (LEVC, 2020); uno de los más significativos comienza en el año 2017, con el desarrollo de un tratamiento en RV para atender el estrés postraumático de personas que han sido víctimas de violencia, donde el paciente se ve expuesto a diversos estímulos como olores, colores, sonidos, imágenes o palabras, en las que su reacción es fundamental para dictaminar un diagnóstico y poder analizar el tipo de estrés postraumático que está padeciendo (Rivera, 2017).

Otro proyecto liderado por el LEVC y lanzado por el Instituto de Investigaciones Filológicas, fue el desarrollo de una aplicación enfocada en la meliponicultura maya llamada El cultivo de las abejas mayas: una tecnología ancestral, que muestra el cultivo de la miel de abeja nativa conocida como "Melina beecheii". Esta app está creada dentro de un entorno virtual, y puede ser vista a través de un dispositivo que permite interactuar con el espacio y con los elementos que se encuentran en él; todo está hecho en animación 3D con un alto rango de detalle. Además del español hace uso de una lengua indigena llamada; maya yucateco (Departamento de visualización y realidad virtual, 2017).

Otra área que se apoyó en esta tecnología fue el deporte, y a través de este dispositivo se crea un proyecto que ayuda en el entrenamiento del esgrima. La maestra Angélica Larios Delgado, docente de la Facultad de Psicología y también especializada en Psicología del Deporte, desarrolló un simulador para estudiar los movimientos de este deporte. A través de procesos cognitivos y conductas humanas, logra

que el practicante pueda entrenar en un entorno controlado que ayude a mejorar sus habilidades, analizando la técnica de combate y movimientos de los espadachines, todo esto a través de cuatro sensores colocados en la muñeca, antebrazo y espalda, que captan los movimientos con ayuda de un joystick que lo refleja en la pantalla (Fundación UNAM, 2020).

La unidad de Posgrado en Ciencias del Mar y Limnología de la UNAM también se une, y recrea una representación exacta del Buque Oceanográfico "El Puma", donde de manera virtual logra la construcción de cada elemento y herramienta que se encuentra dentro. Este modelo en 3D ayuda a conocer el nombre de las diferentes áreas y secciones que lo conforman; tiene la capacidad de mostrar el entorno desde una perspectiva panorámica hasta elementos más a detalle. Su interacción va del desplazamiento dentro y fuera del buque con un ángulo de visión de 360°, puede ser visto con un visor de RV, un dispositivo móvil o en una PC (DVRV, 2020).

Como este proyecto, también el Instituto de Investigaciones Históricas recrea la reconstrucción de la cartografía hispano-indígena, llamada Instrumento de justicia y memoria. Historia del Río Cuautitlán, donde se encuentran distintos espacios por los que se puede navegar y trasladarse a lugares emblemáticos, mostrando construcciones y además anexa gráficos bidimensionales como mapas o bocetos que forman parte del espacio (DVRV UNAM, 2016).

Por otro lado, el Instituto de Biología también hace uso de estas tecnologías, pero mediante la Realidad Aumentada; un formato que va muy de la mano con la RV, pero a diferencia de ella, aquí se sobrepone y fusiona la virtualidad con la realidad. Para este proyecto se creó una aplicación que mostraba la representación tridimensional de diferentes especímenes, a través de tarjetas físicas se activaba la animación para ver de forma más realista y dinámica cada especie.

Para finalizar, la Facultad de Medicina, dentro de su

amplio repertorio de actividades que ayudan a complementar la formación de sus estudiantes, también hace uso de la RV en el estudio de láminas de tejido (DVRV UNAM, 2015).

Es impresionante cómo la realidad virtual ha formado parte de la investigación dentro del ámbito académico, y ha logrado ser implementada en muchas universidades en el mundo, cada una con sus diferentes objetivos pero siempre buscando el mayor de los beneficios.

Algunos ejemplos internacionales son la Universidad de Extremadura en Badajoz, España, con su aplicación en las artes para que las obras puedan ser vistas con una interacción virtual.

The Norhern Arizona University, en Arizona EE.UU, ha creado un tour del campus con fines de marketing, para que los y las estudiantes interesadas puedan conocer las instalaciones y con ello tomar una mejor decisión en su elección de universidad.

En Mendel Grammar School, en Opava, República Checa, los y las alumnas aprenden anatomía con ayuda de sistemas virtuales y tridimensionales en los que pueden interactuar con el esqueleto, huesos y órganos para un mejor aprendizaje (Vera, 2018).

Finalmente en Boston´s Saint John's School, en Massachusetts, EE.UU., los niños y niñas desde nivel primaria tienen recorridos virtuales a otros países aliados para un intercambio cultural, el propósito es interactuar con otros estudiantes y conocer su región (Vera, 2018).

Poco a poco se va tomando esta herramienta como un recurso importante que no solo ayuda en la representación visual de diferentes temas, si no que tiene intenciones muy claras para la enseñanza en las que se facilita el aprendizaje mediante situaciones o circunstancias reales, y aunque parezca poco, ha sido un gran avance en el que sin duda aún tiene mucho camino por recorrer.

Es muy importante considerar los recursos que brin-

dan las universidades, para poder contemplarlos dentro del repertorio de herramientas que ayudan a la comunidad estudiantil a motivarse, y abrirse camino a ramas del conocimiento que siguen sin ser 100% descubiertas o utilizadas por universitarias y universitarios.

Para implementar la RV en las aulas se deben desarrollar capacidades que permitan evolucionar de forma crítica y creativa la resolución de distintas problemáticas, usar las tecnologías como un aliado educativo ayuda a evolucionar la manera de reproducir el conocimiento adquirido, con herramientas distintas a las ya conocidas. Acceder a oportunidades como esta, vuelve a la tecnología un medio planificado donde la educación toma alternativas correspondientes a esta época.

La educación es un proceso evolutivo que busca ir conociendo y desafiando las fronteras disponibles, para que los alumnos y los profesores puedan desarrollar nuevos procedimientos en la enseñanza para avanzar junto con la tecnología. Pero, hay que tener muy en claro que el actualizar la manera de dialogar con los estudiantes y la sociedad en general es importante para tener un acercamiento adecuado durante el aprendizaje.

El ámbito académico necesita un constante crecimiento, Franco Serrano, integrante del DVRV (Departamento de Visualización y Realidad Virtual), dijo durante el VR Fest Mx 2017, "El camino más fértil de las tecnologías inmersivas creo que puede ser el de la educación y la investigación. Lleva aplicándose más de 15 años en estos campos y se va a seguir utilizando, pues no es lo mismo ver los contenidos en imágenes de un libro que verlos en un espacio virtual o en una aplicación de realidad aumentada" (Valencia, 2017).

Es importante aclarar que conforme avance la tecnología, y los centros de estudio puedan tener el equipo necesario para traducir el conocimiento en experiencias inmersivas, hará posible un cambio en la educación desde los niveles básicos. Sin embargo,

aunque existen dispositivos sencillos de transportar a cualquier sitio, el equipo sigue siendo costoso, y si bien, obtenerlo mediante un smartphone es la manera más fácil, algunas plataformas o aplicaciones no son compatibles con todos los sistemas operativos, por ello es necesario continuar creando contenido para todos, porque qué enriquecedor sería cambiar la dinámica del momento en el que llegas a tu salón y la clase sea explicada mediante una experiencia en RV, transportando a los alumnos a una dimensión completamente nueva, logrando así una profunda concentración para poder apreciar cada detalle de la experiencia.

> María Cándida Moraes, doctora en educación por la Pontificia Universidade Católica São Paulo dice que "El universo informático puede favorecer tanto las dimensiones de la racionalidad como también la expresión de la sensibilidad, creatividad y la formación de nuevos valores, además de facilitar la ocurrencia de procesos que desarrollan la imaginación, los diferentes diálogos del pensamiento y la apertura o lo inédito, a lo nuevo y a lo creativo." (Fagundes, 1999 citado por Vera, 2018).

Una manera muy sencilla de cultivar y expandir la imaginación es visualizando las distintas realidades que existen en el mundo.

La RV es una herramienta que puede direccionarse a cualquier ámbito o propósito, un instrumento con una amplia capacidad de interacción que ofrece una infinita posibilidad de opciones. Así, el verdadero reto es pensar cómo y para qué la utilizaremos.

La realidad virtual es un sistema que existe desde el siglo pasado, pero desafortunadamente la creación del contenido se ha frenado por la incredulidad o la falta de exposición de su alcance. Es por ello que hay que tener claro que al usar la tecnología se le debe de tomar el mayor provecho, y buscar transmitir mensajes importantes con propósitos educativos. En la guía de Inmersys del año 2018, en la que nos habla de las

diferentes entidades académicas en el mundo que ya han logrado implementar la realidad virtual en su plan de trabajo, dice que:

> "Es tan grande el potencial que puede tener el uso de la realidad virtual en los procesos de enseñanza-aprendizaje en las aulas, que puede resultar una nueva forma de preparación práctica en diferentes áreas del conocimientos, que podría presentar una gran competitividad en el grado de preparación con el que los alumnos salen ya habiendo estados inmersos en un panorama muy similar al de los sucesos reales" (Vera R, 2018).

Una de las actividades en las que se podría aplicar esta herramienta con múltiples beneficios, es en la capacitación de trabajadores y en el desarrollo de prácticas laborales, ya que como se ha visto en el transcurso de la investigación, a partir de entornos virtuales se podría tener el primer acercamiento entre lo aprendido y su aplicación en un espacio de trabajo real. Dentro de las ciencias, un entorno que se beneficiaría mucho es el área médica, donde los doctores-cirujanos necesitan un acercamiento realista de forma visual y sensitiva para todo lo que conlleva una cirugía. Utilizando esta herramienta como una posibilidad de sustituir prácticas quirúrgicas, se podrían evitar procedimientos controversiales, como las que conllevan el uso de animales.

#### 2.3 Áreas en las que ya se ha implementado la RV

#### 2.3.1 Deportes

Actualmente se ha hecho uso de la realidad virtual en una cantidad impresionante de áreas en las que se ha encontrado una gran alternativa o sustituto de actividades cotidianas y no tan cotidianas. Existen muchos ejemplos en los que la RV es utilizada con una función muy sencilla, hasta aplicaciones más complejas en las que su adaptación ha sido trascendental.
Una de las áreas que ha trabajado y evolucionado con la realidad virtual es la del entretenimiento, y dentro de ella también se encontró la forma de poder disfrutar del deporte en tiempo real. Actualmente existen inmersiones que transportan a estadios, donde se pueden apreciar los partidos o presentaciones de distintos deportes. En él, se encuentra un panorama amplio donde se puede observar el entorno y las personas asistentes a su alrededor, uno de sus objetivos es transmitir la afición de los presentes al usuario. Esto es creado a partir de cámaras que graban en 360 y sonido holofónico.

Muy parecido al ejemplo anterior también se ha hecho con obras de teatro, ballet o algunas otras competencias que lo ameriten.

También se ha experimentado el deporte desde la posición del jugador, donde el usuario participa y tiene retroalimentación de los demás participantes en cada uno de sus movimientos. Existen muchas marcas que han utilizado distintos sistemas para su interacción dentro de la experiencia, algunas ocupan sensores de movimiento, controladores o hasta joysticks. Los deportes se han incluido dentro de los videojuegos o en ámbitos más profesionales como el entrenamiento.

Se han encontrado muchos beneficios de utilizar este medio, algunos de ellos son por la comodidad y el acceso a un lugar para entrenar o poder competir con otros jugadores. Sin embargo, en cuanto a una capacitación física, se piensa que la formación de un deportista se encuentra en el mundo real y por muy similar que pueda ser la práctica, se queda en el mundo virtual. Se ha comprobado que los deportes requieren de un esfuerzo y acondicionamiento físico, no solo mental. Por ello se estima que las habilidades aún no logran ser transferibles en muchos aspectos (Xueni; Gillies, s.f).

### 2.3.2 Documental

Otro propósito muy interesante ha sido en el ramo documental, que ha permitido la difusión de contenido relacionado con muchos lugares de difícil acceso, como algunas regiones naturales, museos, construcciones restringidas al público, lugares turísticos, comunidades, etc. Un sinfín de temáticas que se han abarcado para su realización a través de este medio, y que no solo ha dado la oportunidad de conocer nuevos espacios y culturas, también logra empatía y reflexión, un propósito de muchos documentales que ahora pueden ser vividos desde primera persona (Xueni; Gillies, s.f).

### 2.3.3 Ciencias

Otra aplicación que ha tomado mucho impulso en la realidad virtual es en la ciencia, y sus diferentes ramas de conocimiento que se encuentran en una constante investigación. La biología ha hecho uso de este recurso para mejorar el entendimiento con prototipos hechos en 3D, especialmente en muchos de los organismos microscópicos que necesitan de una mayor escala para su investigación. El uso de gráficos por computadora es conveniente para el análisis y representación de datos simulados o reales, en los que su contribución ayuda a su visualización en su forma tridimensional, ya que puede ser captada con mayor naturalidad y facilita su explicación.

Un ejemplo de ello fue realizado en 2017 por el Dr. Tyler Ard en los Ángeles EE.UU. Él daba a los usuarios la capacidad de visualizar su propio cerebro a través de una representación volumétrica. Con ayuda de un sistema de RV y el uso de controladores, el usuario podía interactuar y observar los datos a través de una resonancia magnética en tiempo real, que estimaba todas las conexiones estructurales entre las regiones del cerebro. Esto es un gran avance en la tecnología, no solo en la investigación, también ayuda en la capacitación de estudiantes del área de la salud para entender las funciones del cerebro, ya que su visualización en 3D se asemeja en mayor medida a la realidad (Xueni; Gillies, s.f).

La geografía es otra rama de la ciencia que ocupa la RV para entender y analizar fenómenos desde un ángulo distinto. La oceanografía se ha apoyado en estas tecnologías para el registro y la visualización de los procesos químicos, físicos y biológicos en los océanos, así como para mostrar a la sociedad materiales que ayudan a conocer la diversidad de flora y fauna que se encuentran en los mares. Además del uso para la investigación, brinda recursos para su comprensión y difusión.

En la astronomía, la realidad virtual se encarga de la creación y representación de cuerpos celestes, planetas, satélites, estrellas, materia interestelar, entre muchos otros elementos para su investigación y el aprendizaje de estudiantes del área. Uno de los desarrolladores que se ha inclinado por esta área en sus aplicaciones de RV es Oculus, quien cuenta con algunas inmersiones dedicadas al entretenimiento y otras a su descubrimiento (Oculus, 2020).

#### 2.3.4 Entrenamiento Médico

Uno de los usos más beneficiosos se encuentra en el entrenamiento médico. Al tener una labor importante, que requiere de un amplio conocimiento en la estructura del cuerpo humano, la realidad virtual toma su importancia en la práctica dentro de la sala quirúrgica a través de videos en 360° que muestran operaciones reales. Esto favorece a los practicantes para hacerlos sentir familiarizados con el entorno, conocer el procedimiento médico, tener un acercamiento real con el cuerpo y sentir el estrés emocional que causa una operación de emergencia (Xueni; Gillies, s.f).

Actualmente existen muchos proyectos que tienen como objetivo poder practicar las habilidades quirúrgicas en entornos totalmente virtuales, sin embargo, se sigue trabajando en su valoración porque requiere de un proceso técnico más complejo, ya que se necesitan modelos programados para que exista una continua retroalimentación ante cada acción que tome el usuario. También se necesitaría de un sistema háptico que detecte la fuerza y pueda simular los movi-

mientos de posición y rotación de las manos con alta precisión. Cabe mencionar que para ello se necesitan dispositivos de realidad virtual de alta gama.

#### 2.3.5 Psicología

La psicología es una de las áreas que más ha sorprendido con sus avances en realidad virtual, por cómo usan las nuevas tecnologías en el tratamiento y evaluación de muchas patologías.

Estas herramientas han sido dirigidas a una gran variedad de servicios clínicos, para distintos tratamientos incluyendo aquellos con déficit cognitivo y metacognitivo.

Uno de sus empleos fue en el tratamiento de pacientes con parálisis, donde se pudo observar un ligero avance en el control motor y su sensibilidad física. Esto se logró a partir de que el paciente se visualizó moviendo sus piernas u otras extremidades. De esta manera aprendieron a usar señales de su cerebro para el control de su avatar virtual. Mientras más imaginaban y observaban el movimiento a través de RV, el cerebro fue engañado haciéndole creer que realmente tenía la capacidad de movimiento, por lo que se reactivaron algunos nervios de la médula espinal. Esto fue un gran descubrimiento y una nueva alternativa, porque además de sus beneficios, también se evitan las sesiones aburridas y dolorosas (Xueni; Gillies, s.f).

Otro gran labor se encuentra en las clínicas especializadas en pacientes que padecen cáncer desde la infancia. Actualmente la RV es utilizada como una técnica de distracción para niños que se ven sometidos a tratamientos invasivos y dolorosos, que desafortunadamente terminan ocasionando trastornos de ansiedad y estrés. La realidad virtual ocupa sus cualidades inmersivas para llevar a los niños a otro mundo completamente diferente, en el que el dolor es percibido a menor medida y camuflajeado con lo que ocurre dentro del entorno. Se ha comprobado que gracias a ello es posible reducir la angustia y la ansiedad que los tratamientos generan (Márquez; Martínez; Rolón, 2011).

Las fobias son el miedo irracional hacia determinadas situaciones, cosas, personas o animales, y la imposibilidad de convivir con ellos altera las actividades cotidianas. El tratamiento a través de RV se ha vuelto un medio efectivo, que consiste en colocar al paciente dentro de una situación en la que su miedo se encuentre presente pero en un entorno controlado, donde tiene la certeza que no existe algún tipo de riesgo. Gradualmente se van intensificando las sesiones para que la persona pueda ir lidiando con ello hasta el punto en el que genere la menor cantidad de reacciones posibles. Esta misma técnica es utilizada para los pacientes con estrés postraumático. Aquí, se aborda desde los eventos que causaron su malestar, para poder vivirlos nuevamente omitiendo el momento que causó la patología, de esta manera, de forma gradual y repetitiva, poco a poco el cerebro deja de reaccionar de la misma manera (Xueni; Gillies, s.f).

Finalmente otra aportación que nos brinda la RV está dedicada a los adultos mayores, donde es muy común padecer trastornos neurológicos después de los 60 años. Una de esas enfermedades es el Alzheimer, que poco a poco ataca las células más importantes del sistema nervioso. En el año 2015, la empresa Broomx Technologies desarrolló un proyecto en el que hace uso de la realidad virtual a 360° para la proyección de imágenes en distintos sectores del área médica. Este sistema fue llevado a pacientes de clínicas geriátricas, donde hubo una interesante respuesta al darse cuenta que era posible despertar algunas memorias y vivencias de personas que han sido afectadas por alguna enfermedad neurodegenerativa.

Uno de los casos más conmovedores es el de una mujer que llevaba un largo tiempo con un severo cuadro de depresión, que no le permitía tener contacto con los demás, ni establecer vínculos sociales. Ella fue candidata para ser partícipe de la experiencia en el que se proyectaron escenas de la vida en el campo y sus alrededores. Este sistema indujo a la paciente a querer acariciar a una vaca que se encontraba dentro de la realidad virtual; tiempo después

se notó un gran cambio en su conducta, donde no solo comenzó a interactuar con los otros, también recordó y habló de su infancia. Este avance permitió la disminución de su medicamento (Santillana, 2019).

#### 2.3.6 Arte

Era de esperarse que otra de las actividades que haga uso de la realidad virtual sea el arte, ya que es una actividad que refleja la época histórica que se vive, avanza y evoluciona junto con el tiempo. Los artistas se encuentran en una continua experimentación de técnicas y materiales que permitan expresar de forma tangible o intangible sus ideas, por ello el RV presenta una opción atractiva para muchos. Un ejemplo interesante se presentó en *Intangibles*, una exposición de la Colección Telefónica que se presentó durante el 2019 en diferentes países de latinoamérica, entre ellos, México, la cual, busca explorar las posibilidades tecnológicas, adaptándolas a la forma en la que vemos y sentimos el arte. Esta exposición se describe como una mirada actual a obras del pasado.

A través de metodologías y herramientas denominadas dentro del Design Thinking<sup>8</sup>, logra recrear 9 obras de artistas de diferentes épocas y estilos, transformándolas en productos digitales. La obra 'L'appel de Paul Delvaux hace uso de la realidad virtual para crear una experiencia inmersiva donde todos los elementos son creados en 3D, y da la posibilidad de entrar en ella e interactuar en el espacio. A través de la posición del visor permite elegir la dirección para trasladarse de un lugar a otro. Intangibles es una muestra de que la revolución tecnológica está abarcando muchas áreas de las actividades cotidianas y es indispensable adaptarse y hacer uso de ellas (Fundación telefónica, 2019).

Además de usar la RV como un medio de visualización e interacción del arte, HTC Vive y Google, dos

8. Design Thinking: Técnica para generar ideas innovadoras que dan solución a las necesidades del usuario desde el diseño (Dinngo Lab, s.f).

empresas que han tenido una aportación muy importante en el desarrollo de la realidad virtual, ahora permiten crear obras en entornos totalmente virtuales y en tiempo real. Gracias al sistema de HTC Vive y al programa Tilt Brush desarrollado por Google, el usuario tiene las herramientas suficientes para poder generar una obra que incluya colores, texturas, materiales entre otras posibilidades para dar paso a la creación de pinturas y esculturas dignas de apreciar (Caballero, 2016).

#### 2.3.7 Arquitectura

Gunita Kulikovska, fundadora de Go VR Studio, es una arquitecta enfocada en la investigación y creación de experiencias inmersivas en realidad virtual como una alternativa para el área de arquitectura. Uno de sus primeros planteamientos se enfoca en el gasto innecesario de materiales, recursos, horas de trabajo e inversión económica, por los cambios que se generan en los proyectos arquitectónicos después de haber sido terminados y que no siempre cumplen las expectativas de los clientes, por no ser visualmente idénticos a la planeación inicial. Kulikovska aborda la idea en la que las presentaciones bidimensionales no alcanzan a transmitir una proyección completa.

Es por ello que funda Go VR Studio, como una herramienta en la que permite a los clientes una inmersión dentro de cada proyecto que ayuda a su total satisfacción. Ahorra tiempo, esfuerzo, y horas de trabajo al momento de su construcción, ya que las modificaciones son realizadas desde su planeación y no en el proceso de construcción. Dentro de sus proyectos de RV utiliza controladores canalizados por gestos, y con el movimiento de las manos el usuario es capaz de guiarse por el espacio (TEDxTalks, 2016).

Estos son por mencionar algunos de los usos más significativos que ha tenido la realidad virtual, entre otros tantos a los que aún no se les ha dado el reconocimiento debido. Actualmente muchas empresas, centros o instituciones educativas buscan adaptarse a las nuevas tecnologías para lograr una mejor comu-

nicación entre el emisor y receptor. Sin duda alguna, los medios digitales han dado una amplia gama de posibilidades que facilitan el entendimiento de las personas. La Realidad Virtual no puede quedarse ajena a estos cambios tecnológicos en los que se vive; se han desarrollado proyectos que abarcan muchas áreas, comenzando desde el entretenimiento, para continuar con la salud, la ciencia o el arte, donde su aportación va más allá de la simple su visualización. Se ha comprobado en cada una de estas áreas que la RV aporta un valor psicológico y emocional, que brinda la oportunidad de apreciar, crear y transmitir ideas que llegan con una fuerza mayor, y permiten generar cambios.

Una de sus cualidades es la posibilidad de apartarse del mundo real, para poder ver desde un nuevo ángulo una perspectiva diferente en la realización de diversas ideas. Difundir el conocimiento es una virtud que ayuda a que la ciencia pueda hacer partícipe a la sociedad de nuevos descubrimientos, y no solo como los conocemos hoy en día a través de imágenes o videos bidimensionales; la RV crea atmósferas para que muchas personas puedan sentirse parte de los nuevos hallazgos. La era digital de la que actualmente somos parte, nos brinda herramientas disponibles para experimentar con ellas, que logran tener un alcance simbólico, y que muy probablemente marcarán un cambio significativo con el uso de RV. La industria del entretenimiento o los videojuegos abrieron paso a la evolución de hardwares y softwares por sus continuas exigencias, y fue gracias a ello que se descubrió su potencial para encontrar nuevas alternativas de uso.

Es necesario tomar en cuenta esta herramienta como una vertiente a la solución de problemas, como una alternativa para el tratamiento o visualización de muchos acontecimientos e ideas. Se espera que en algún momento se pueda invertir en este tipo de tecnologías, como un recurso indispensable para generar cambios positivos que ayuden a aumentar el coeficiente intelectual y cultural de las personas.

# CAPÍTULO 3

## 3.1 RV en la industria cinematográfica

Durante mucho tiempo y sin darnos cuenta, la industria del cine ha sido el primer acercamiento a sistemas inmersivos y un espacio muy cercano al entorno de la realidad virtual. La oscuridad que se denota dentro de una sala, y que enfoca nuestra visión en una pantalla panorámica acompañada de un sonido envolvente distribuido por toda la sala, ha generado una serie de sensaciones que involucran al usuario emocionalmente con el contenido cinematográfico que se presenta.

 Al igual que la realidad virtual, el cine ha evolucionado en sus sistemas de proyección para llegar a las grandes pantallas que se conocen hoy en día. Una de las experiencias inmersivas más conocidas, y que aportó una experiencia novedosa para la época con un formato propositivo, fue el Cinerama.

Imagen 27: Diagrama de Cinerama, 1952

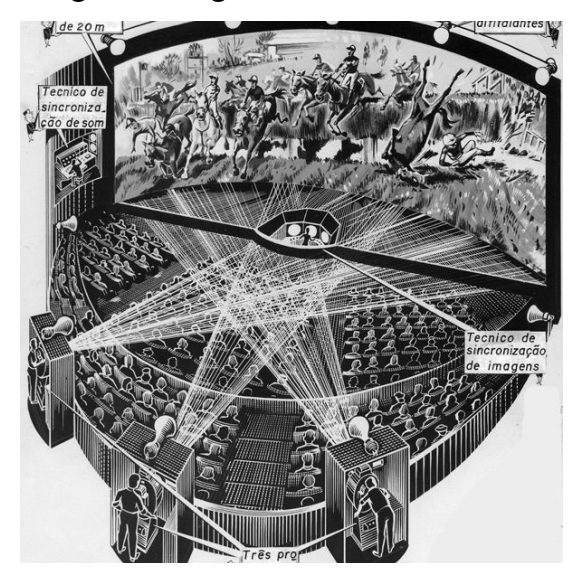

Foto obtenida de: https://www.ssplprints.com

En la década de 1950, representó una de las primeras técnicas de experimentación que ayudaron a generar entornos inmersivos. Su importancia reside en el formato que se utilizó para salir de la pantalla tradicional, y dejar a un lado las proyecciones planas para mudar a una vista tridimensional mediante una pantalla cóncava. La imagen era transmitida a través de 3 proyectores con una separación de 30° aproximadamente que cubren el espacio y generan una vista ultra-panorámica (Cortés, 2015).

Este sistema fue el precursor de otros formatos de proyección, que actualmente ofrecen experiencias envolventes y disponibles para apreciar en alta definición. Entre ellos se encuentra la visualización 3D, que necesita una ligera modificación en la imagen y ocupa gafas como recurso complementario para generar profundidad mediante el efecto óptico; la pantalla IMAX, que cuenta con una definición espectacular gracias a que tiene un 60% más de brillo y un 30% más de contraste, además de su tamaño que triplica al de una pantalla convencional; el Domo Digital que ofrece proyecciones altamente inmersivas debido a la profundidad que otorga su estructura, pues cuenta con 8 proyectores con tecnología láser que son minuciosamente sincronizados para crear una sola imagen (Papalote, 2020).

Con el mismo propósito que el Cinerama en la década de 1950, se han encontrado nuevas técnicas para hacer del cine no sólo una sala de visualización, sino que también se ha buscado la manera de transmitir emociones uniendo la narrativa de una película con la calidad de la imagen, la comodidad y el efecto auditivo que ofrece.

Los sistemas inmersivos tienen como objetivo llegar al público de forma convincente y realista para introducirlo en un universo diegético<sup>8</sup>; Humberto Maturana en la guía de Inmersys habla del concepto "sentipensar", idea bajo la cual se considera que es mucho

8. Universo diegético: Universo ficticio que se desarrolla dentro de una obra (Pérez, 2020).

más fácil aprender y retener información cuando se involucra la parte emocional que detona los procesos cognitivos (Vera, 2018).

Es importante contemplar cuánta información o cuántos mensajes de películas pueden tener una mayor resonancia en nuestra vida, o causar un mayor impacto al ser apreciados con sistemas inmersivos. La RV aumenta la capacidad de comprensión, retención y empatía en el espectador, muy superior a la de una sala de cine. Esas son las cualidades que hacen a la realidad virtual una herramienta tan importante en la actualidad.

Los avances tecnológicos han aportado un valor estilístico a la producción cinematográfica, y han impactado en cómo percibimos una historia gracias a la influencia y las mejoras que se han tenido en cuanto a la iluminación, la profundidad de campo, el audio, efectos visuales, dimensiones y formatos. Cada uno de ellos ha contribuido en el perfeccionamiento de la industria, para lograr inmersiones más profundas en los usuarios que impacten directamente en sus emociones, y aunque ése es uno de los principios en el lenguaje cinematográfico, congeniar con un personaje o una historia no siempre es posible si no se cuenta con las condiciones aptas para que sea apreciado (Cortés, 2015).

Sin duda, la realidad virtual y el mundo cinematográfico son dos áreas que pueden ser vinculadas entre sí. Ambas buscan obtener la completa atención del espectador para envolverlo con su contenido, aunque es claro que la inmersión se desarrolla de forma diferente ya que cada una tiene sus propias particularidades. Una sala cinematográfica o de proyección genera una inmersión cognitiva, aquella que transporta al espectador de manera visual, donde la ilusión es creada a partir de la narrativa, el tratamiento y diseño de toda la atmósfera; su intención es mostrar un mundo realista que haga sentir a la persona parte de él, para que genere un entorno cómodo y convincente.

Por otro lado, la realidad virtual, además de generar una inmersión cognitiva, también evoca a una inmersión física en la que realmente involucra los sentidos para poder suceder, el usuario no solo actúa como espectador, aquí interactúa directamente con el espacio y requiere de su participación para una inmersión completa. Tiene la función de generar un entorno apto para que el usuario encuentre su presencia dentro de un mundo ficticio (Cortés, 2015).

## 3.1. 1 Narrativas cinematográficas aplicadas a la educación

El cine ha logrado ser un transmisor de pensamientos, y ha generado un cambio en la mentalidad de las personas gracias a muchas películas y directores que han hecho de su trabajo un arte. Además de comunicar ideas, a lo largo del tiempo, también han existido muchos títulos fílmicos creados con propósitos educativos o para transmitir conocimiento de manera visual, entre ellos, muchos documentales, historias biográficas, protestas sociales, adaptaciones de libros, hechos históricos etc. Un sin fín de productos que, al igual que la RV, no sólo buscan captar la atención del público con términos de entretenimiento, sino ir más lejos para dejar un mensaje claro. Sin duda, la RV ha complementado a la industria cinematográfica, y lo ha llevado más allá de una pantalla para elevar los estímulos de la audiencia, logrando una experiencia mucho más enriquecedora.

El conocimiento que se proyecta a través del cine tiene un gran potencial por ser asimilado no sólo desde el pensamiento, también desde la emoción. Esto produce que llegue de manera natural y predominante desde un punto cognitivo. El cine nos da la oportunidad de abrir espacios para la reflexión y el cuestionamiento de la información que se percibe, es un medio que nos ha educado en un porcentaje considerable en el transcurso de nuestra vida, nos abre una ventana cultural mostrándonos un panorama amplio de las diferentes regiones, tradiciones, tipos de pensamiento o acontecimientos.

**ELA SICOS** 

Imagen 28: Donald en el país de las matemáticas.

Imagen obtenida de: https://www3.gobiernodecanarias.org

Han existido muchas producciones reconocidas que han tenido como objetivo la transferencia del conocimiento a través del cine, van desde films para una audiencia infantil o muchos otros para edades adultas, pero ambos formando parte de esta evolución tecnológica. Un ejemplo muy conocido fue producido por Walt Disney en 1959, llamado Donald Duck in Mathmagic Land, un largometraje que busca introducir el conocimiento mediante dibujos y personajes conocidos. Su propósito era crear un universo que tuviera la capacidad de introducir los números y las matemáticas en las cosas más cotidianas, y con ejemplos digeribles para la audiencia, aliado con ese toque cómico que otorga el personaje. Su éxito lo llevó a ser ganador de un Premio Oscar como mejor cortometraje. Años después se transmite en muchas escuelas que posteriormente comienzan a implementar el cine como un recurso educativo (Van, 2011).

Dentro del mismo mundo cinematográfico existen títulos que ayudan en el aprendizaje del mismo,

Imagen 29: La Noche Americana, cartel.

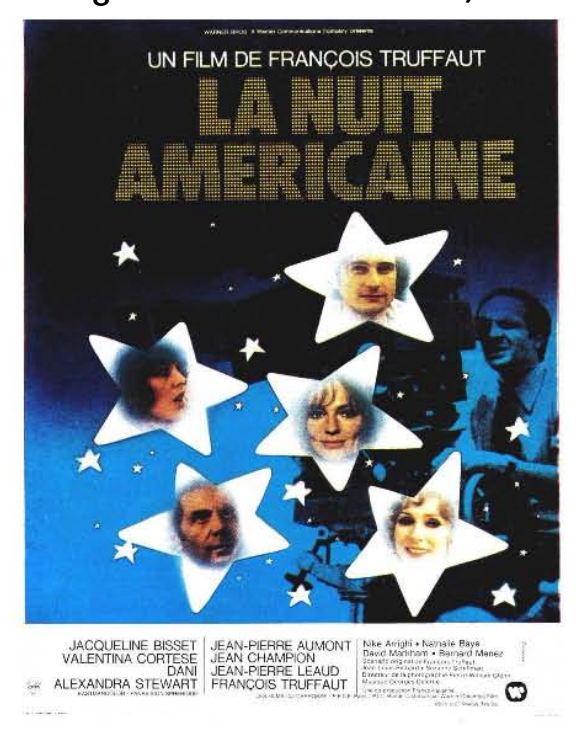

Imagen obtenida de: https://cinemanotebooks.wordpress. com/2010/11/13/la-nuit-americaine/

un ejemplo muy claro es La Nuit Americaine de François Truffaut realizada en 1973, una gran referencia para entender cómo se viven los días de rodaje y las actividades que realizan los integrantes de la producción.

Esta película tiene un claro propósito formativo para las personas que quieren dedicar su vida en la creación de cine, ya que a través de una historia un tanto melodramática en la que el amor y el cine encuentran un mismo lugar para existir, Truffaut muestra todo el proceso de rodaje donde plantea problemas reales que se presentan a la hora de crear un film, así como muchos trucos utilizados para ambientar escenas, las múltiples repeticiones actorales que se realizan, los distintos planos, movimientos de cámara, la utilización del equipo, la labor que cumplen los integrantes de la producción y el arduo trabajo del director. Sin duda, es una película que muchas personas toman como referente en su desarrollo educativo, y que gracias a ella encuentran y resuelven muchas dudas.

Imagen 30: Amar el cine, detrás de cámaras.

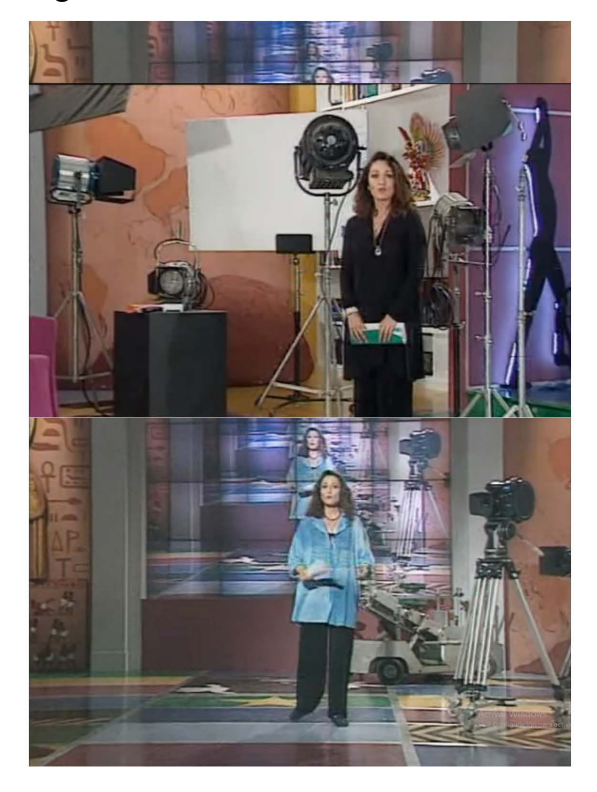

Imagen obtenida de: https://www.youtube.com/watch?v=6Ct31A-BB0DA<sub>e</sub>t=232s

Amar el cine es una serie documental dirigida por Adolfo Dufour en 1996, que a través de sus capítulos crea entornos educativos para que la audiencia conozca o comprenda mejor los distintos temas que conforman el mundo cinematográfico. A través de diversas dinámicas crea un espacio apto para los interesados, desde la más básica información hasta la más avanzada. Hace uso de entrevistas, recreación de escenas, material audiovisual, entre muchas otras para lograr entretener y transmitir conocimiento al público. Es aplaudible el compromiso de muchas productoras por ocupar estos medios como una forma de enseñanza, y está tan bien realizada que trasciende en los años y es ocupada por muchos profesores en la actualidad. Este tipo de materiales audiovisuales aportan a la vida estudiantil otra manera de encontrar respuestas mediante recursos digitales.

Imagen 31: Interstellar, cartel.

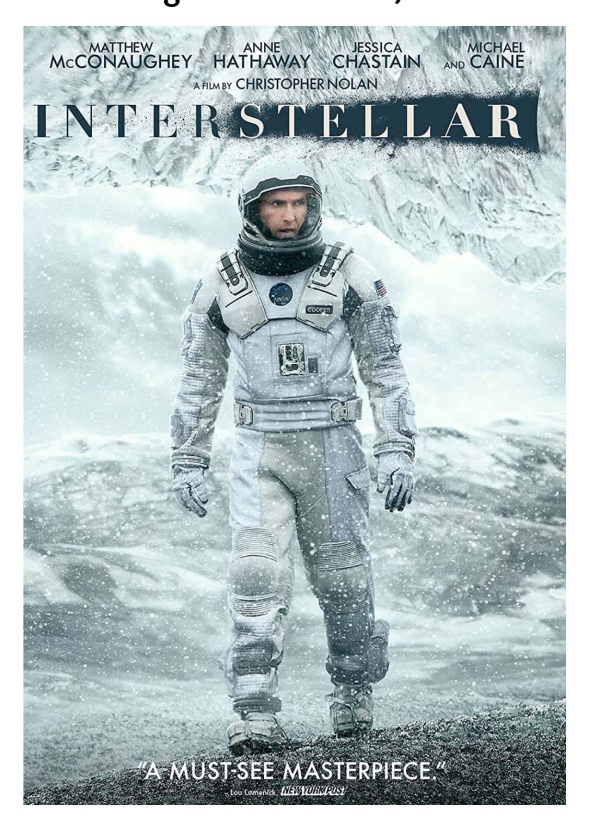

Imagen obtenida de: http://elmundodelscore.blogspot. com/2014/11/interstellar-soundtrack.html

Otro ejemplo significativo es *Interstellar* de Christopher Nolan realizada en 2014, que a pesar de ser una película de ciencia ficción con una narrativa futurista, contiene información real y fidedigna. Esta producción escrita por Christopher y Jonathan Nolan fue asesorada por Kip Thorne, un físico teórico que ha contribuido en el campo de la física gravitacional y la astrofísica. Gracias a su coherencia, esta película tiene el grado de seriedad que se requiere para que la audiencia no se quede en un espacio ficticio, y pueda transmitir conocimiento dentro de una atmósfera con situaciones lo más parecidas a la realidad. El tema central de la película es la dilatación gravitacional del tiempo y la relatividad.

Imagen 32: La teoría del todo, cartel.

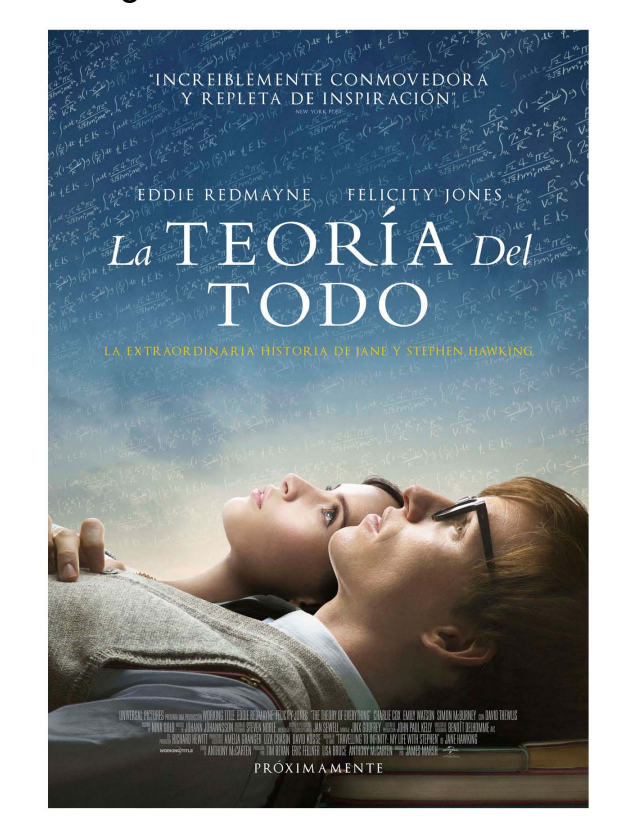

**Imagen obtenida:** https://www.aceprensa.com/resenas-cine-series/ la-teoria-del-todo/

Además de películas que ciertamente tienen propósitos educativos, también existen otros títulos que enmarcan acontecimientos históricos y biográficos de personas que aportaron y marcaron la historia de la humanidad. Dentro del mundo de las ciencias se encuentra **Theory of everything**, dirigida por James Marsh en el año 2014, basada en el libro Travelling to Infinity, My Life with Stephen escrito por Jane Wilde. Esta película relata la vida y obra del físico teórico Stephen Hawking, que pese a la enfermedad que limitó su movilidad física, no se detuvo para continuar en la búsqueda de respuestas, creando teorías acerca de la relatividad general y la teoría cuántica.

La información acerca de sus teorías contenidas dentro de la película se encuentra en el libro **Theory of** everything escrito por el mismo Hawking. A través de su guion, esta película muestra discusiones y pensamientos formados en el transcurso de la vida del científico, y sus continuas aportaciones acerca de los

Imagen 33: El código enigma, cartel.

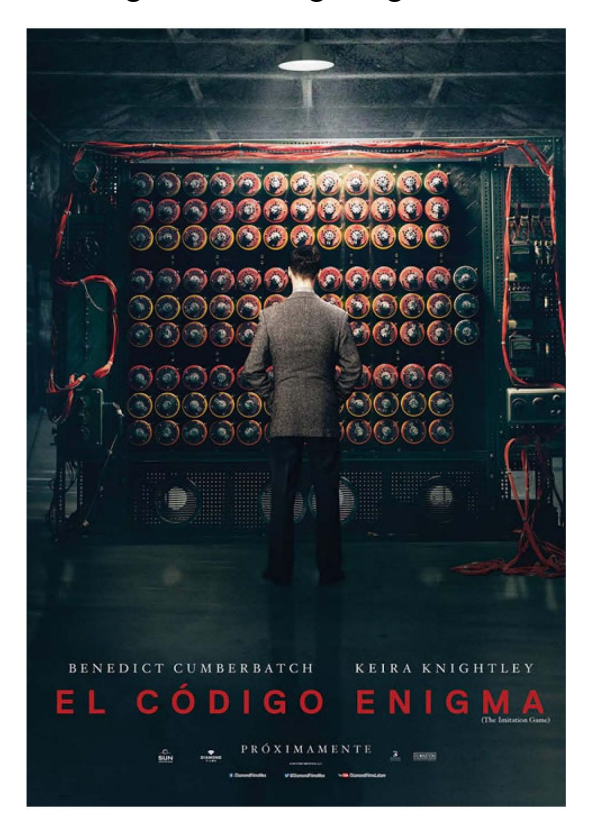

Imagen obtenida: https://www.cinevistablog.com/resena-critica-de-imitation-game-codigo-enigma/

agujeros negros. Además de su amplio aporte al área de las ciencias, su valor histórico también se encuentra en las complicadas circunstancias que atraviesa, ya que, pese a ser diagnosticado con esclerosis lateral amiotrófica, nunca deja de escribir, y sus ganas por continuar explorando le permitieron desarrollar teorías muy reconocidas gracias a la ayuda de Roger Penrose y Jane Hawking, su primera esposa (BBC News, 2018).

El Código Enigma de Morten Tyldum, es una película biográfica que relata la vida de Alan Turing, matemático e informático reconocido porque logró descifrar mensajes provenientes del Código Enigma enviados por los nazis en la Segunda Guerra Mundial. A través de un sistema electromagnético que contaba con rotores y algoritmos, busca todas las posibilidades para encontrar la combinación exacta. Actualmente es considerado uno de los padres de la computación (Copeland, 2012).

#### Imagen 34: Stand and Deliver, cartel.

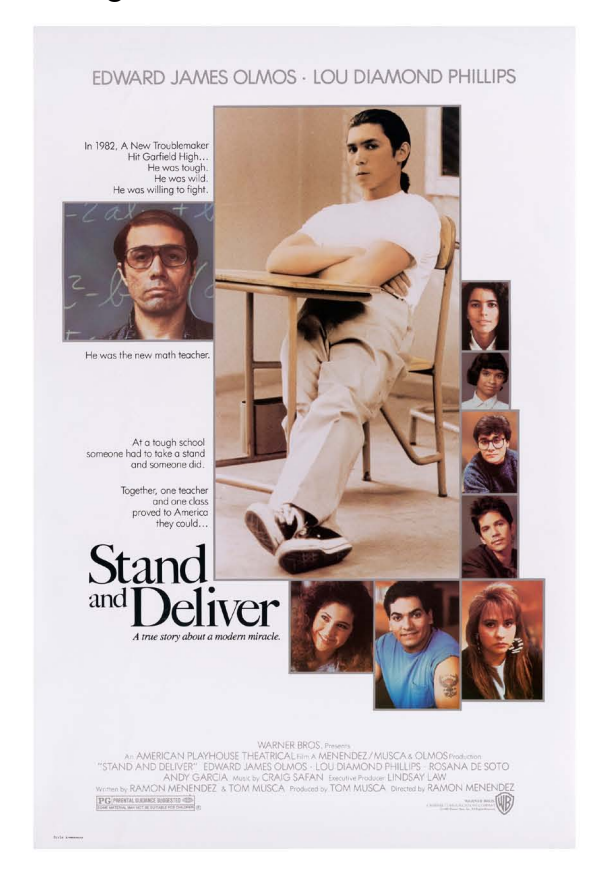

Imagen obtenida de: https://cultura.unizar.es/actividades/lecciones-inolvidables-stand-and-deliver-ciclo-derechos-de-infancia-y-adolescencia-iv

**Stand and Deliver**, una película dirigida por Ramón Menéndez en 1989, muestra un grupo de estudiantes con poco interés académico que encuentran un gusto por las matemáticas gracias a un profesor comprometido con su trabajo, logrando una mejora en el plan educativo de su preparatoria.

En el desarrollo de la película se muestra el cambio de dinámica entre los estudiantes y el profesor para crear una conexión más cercana, poder captar su atención con mayor facilidad y ejemplificar de forma atractiva los distintos problemas. El constante avance en cada uno de los temas los lleva a la aprobación de un examen de cálculo avanzado. Esta película no solo muestra el progreso, además denota el racismo a ciertos sectores de población estadounidense.

#### 3.1.2 Proyectos realizados en RV

Existen muchos referentes cinematográficos dedicados al ámbito académico, que sin duda han tenido un impacto significativo en sus espectadores. La gran riqueza que nos brinda el cine, es que a través de sus historias puede abordar muchas áreas del conocimiento en las que no solo tienen el propósito de entretener, también se coloca como una herramienta, donde muchas personas logran sintetizar la información y la traducen en un lenguaje cinematográfico que da la oportunidad de percibir un mensaje más entendible.

Estos son ejemplos que tienen objetivos muy específicos en la formación intelectual, donde se vincula el conocimiento del entorno pedagógico para crear un producto que pueda ser utilizado en la enseñanza y el aprendizaje de muchas disciplinas, entre ellas la de la producción cinematográfica. Pero, también existen materiales creados para mostrar espacios que, por su naturaleza, terminan siendo educativos sin que ese haya sido su propósito principal, y sorprendentemente realizados en RV crean experiencias más enriquecedoras.

Uno de los iniciadores en crear experiencias diseñadas exclusivamente en RV es Danfung Dennis, un fotógrafo y documentalista que en el 2012 fue nominado a la Mejor Película Documental en los premios de la academia por **Hell and back again**. Posteriormente cambia de plataforma y crea Zero Point, un cortometraje documental considerado como pionero en el uso del formato en 360° y exclusivo para ser visto a través de Oculus Rift. Esta experiencia se desenvuelve en entornos complejos que sin duda generan un impacto fuerte entre los receptores, ya que se desenvuelve dentro del conflicto armado entre Afganistán y los marines de los Estados Unidos de América por el control del territorio Afgano entre los años 2001 y 2014. Sin duda, un cortometraje en medio de un momento lleno de mucha incertidumbre, sensaciones y emociones que pueden ser transmitidas ampliamente a través de RV (Cortés, 2015).

Imagen 35: Zero point, la travesía.

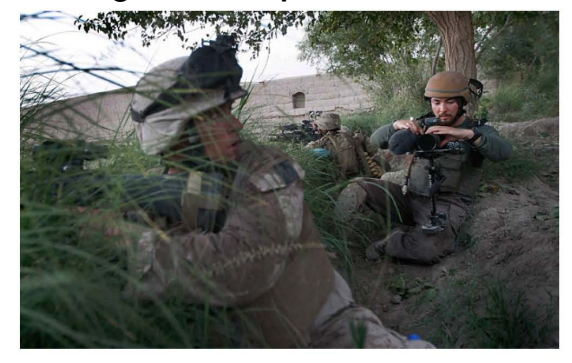

Foto obtenida de: https://blog.rtve.es

Otro ejemplo claro es Polar Sea 360**°** de Thomas Wallner y Stephanie Weimar realizado en el 2014, un producto que desde el principio fue pensado con distintos formatos de salida; un documental para televisión, una serie documental y una experiencia interactiva a 360°. Este proyecto involucra al espectador dentro de un viaje que recorre el "pasaje del noroeste", la ruta que conecta el océano Atlántico con el Pacifico a través del archipiélago del Ártico, donde tres hombres narran una expedición y guían al espectador por el deshielo que con el paso del tiempo se ha ocasionado y que ahora permite su navegación (Cortés, 2015).

Imagen 36: Polar sea 360**°**.

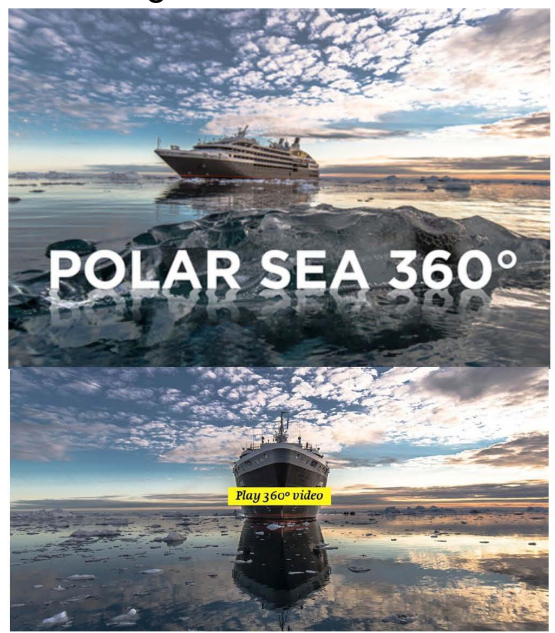

Foto obtenida de: https://www.tvo.org/documentaries

Es importante situarnos en el momento histórico en el que se vive, y ocupar estas herramientas como un instrumento que ayuda a visibilizar distintos acontecimientos que generan una disconformidad dentro de la sociedad. Es indispensable pensar que el cine es el medio por el que se pueden recrear historias y acontecimientos que tienen la fuerza de transmitir un mensaje. Sin embargo, la RV es la forma de proyección que hace que el mensaje llegue más directo y transmita emociones para que no solo se vea; se sienta. Existen productos audiovisuales que intentan continuamente usar estos medios para mostrar contenidos con propósitos reflexivos para sus usuarios, pero desafortunadamente aún no logran ser tan accesibles para el público. Proyectos con ambas disciplinas no sólo visibilizan, también forman y deliberan un pensamiento más concreto, con información clara.

Una filmografía con temática social e histórica que busca transmitir al espectador un entorno realista y conmovedor es Vice News VR: Millions march, realizado por Cris Milk y Spike Jonze en el 2015, que a través de la expericia de una reportera llamada Alice Speri, periodista de Vice VR, retrata la marcha acontecida en Nueva York por el asesinato de Eric Garner a manos de la policía. Este acontecimiento fue revivido en RV con un formato a 360°, donde recorre y muestra una perspectiva muy descriptiva dentro de la marcha en la que se puede apreciar todo el entorno. La realidad virtual dignifica el sentir más realista de las personas que se encontraron en ese momento y es transmitido a través de VRSE (Cortés, 2015).

## Imagen 37: Vice News VR: Millions march, experiencia en RV

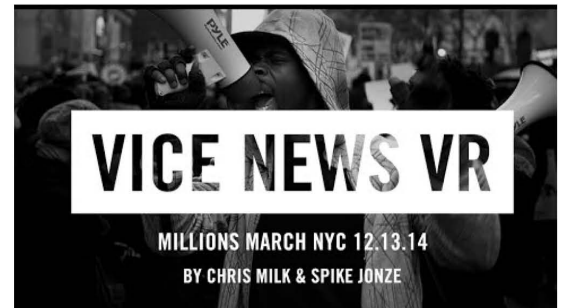

Imagen obtenida de: VICE NEWS VR: Millions March NYC 1213.14 (YouTube).

Otro proyecto muy importante con un alto impacto creado en realidad virtual fue hecho por Nonny de la Peña, que tuvo como objetivo transmitir no solamente una idea o un metraje visualmente atractivo, sino realmente generar un cambio en el pensamiento de las personas que logran acceder a su material.

En 2010 se visibilizó una problemática en la que el caos en EE. UU se estaba generando por el hambre que se suscita en algunas poblaciones del país, la gente estaba muriendo porque los bancos de alimentos estaban desbordados de personas y no había suficiente comida para todos; una situación realmente importante donde se tenía que tomar consciencia social. Nonny de la Peña, con el objetivo de buscar material de referencia, se presenta en el lugar y comienza a hacer grabaciones de la situación. Entre la desesperación que se genera por el exceso de gente, a un hombre con diabetes le da una crisis hipoglucémica y entra en coma. Las personas a su alrededor intentaron ayudarlo.

Dicha escena fue tan fuerte que se tomó este acontecimiento para hacer una réplica digital con modelado en 3D, al que también se le colocó el audio original del momento, para crear una experiencia similar en realidad virtual. Este video titulado "El hambre", fue llevado al festival de Sundance en 2012 y se presentó como la primera película en realidad virtual. Al ponerse a prueba, las personas que tuvieron la oportunidad de estar ahí, experimentaron y reaccionaron de una forma inimaginable, ya que, aún sabiendo que estaban dentro de un mundo virtual, su sentido humanístico, los hacía acercarse al individuo para auxiliarlo.

#### Imagen 38: Escena El hambre de Nonny de la Peña

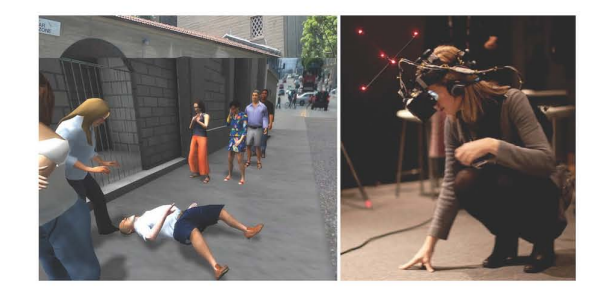

Foto obtenida de: https://www.digitalbodies.net

Posteriormente, el decano de la escuela de cine de la Universidad del Sur de California, pide que se haga un proyecto parecido pero ahora de la guerra civil en Siria. Nony de la Peña y su equipo, se trasladan a grabar algunas escenas, y como resultado se recrea el momento en el que una niña camina mientras canta y de pronto explota una bomba.

La combinación del audio, los efectos de sonido y la representación visual, realmente es capaz de estremecer el cuerpo y transmitir fuertes emociones, ya que no solo es a través de una pantalla como en el cine de gran formato, aquí se tiene la posibilidad de poder voltear a los lados y ver el caos a 360°. Al estar inmerso en un entorno como este es imposible no sentirse tan involucrado en el momento (TED, 2015).

#### Imagen 39: Proyecto Syria RV

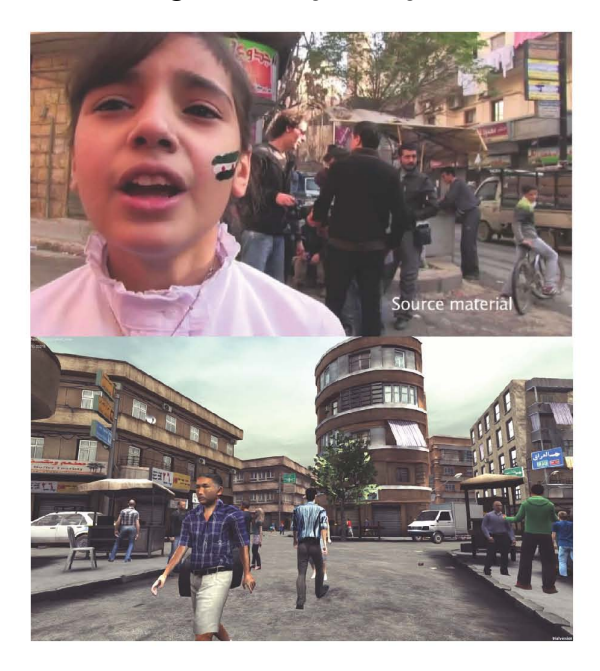

Imágenes obtenidas de: The Future of News? Virtual Reality, Nonny de la Peña, TED Talks.

Finalmente, es importante abordar un proyecto hecho por un director mexicano, que sin duda demostró mucho de lo que la realidad virtual es capaz de ofrecer, y que tiene como virtud la capacidad de generar empatía. En el 2017, el director de cine Alejandro Gonzáles Iñárritu, un personaje importante dentro de la industria cinematográfica, crea un proyecto

llamado Carne y Arena (Virtualmente presentes pero físicamente invisibles), un cortometraje con una duración de 6 minutos que cambia la perspectiva del usuario después de vivir la experiencia. Está basado en relatos e historias contadas por mi-

grantes extranjeros y centroamericanos acerca de sus vivencias en la búsqueda del sueño americano. El corto coloca al usuario dentro del recorrido que un grupo de migrantes tiene que vivir para poder llegar a sus objetivos, donde se encuentran con patrullas fronterizas, y situaciones realmente estremecedoras que son parte de la vida de muchas personas. Este proyecto hizo uso de la realidad virtual como medio de exposición, para generar en el usuario emociones muy cercanas a lo que realmente viven los migrantes durante ese traslado.

#### Imagen 40: Behind the scene; Carne y Arena

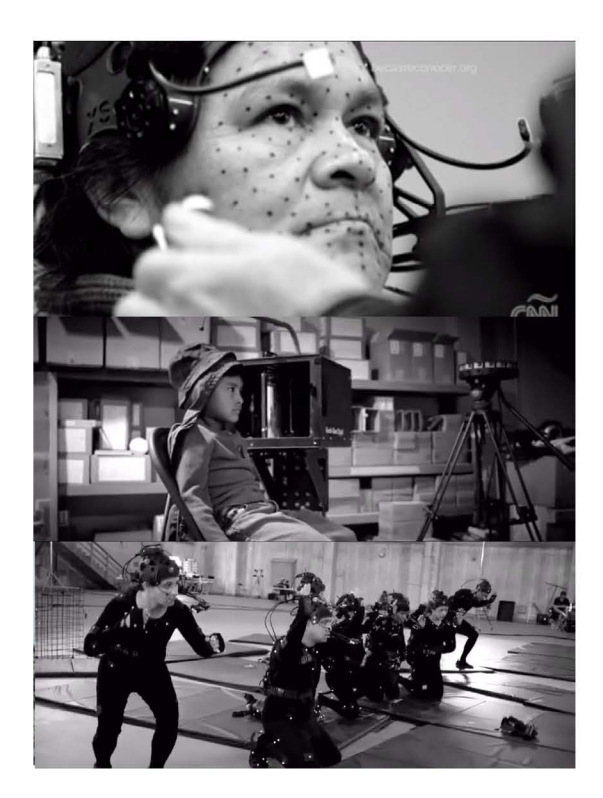

Foto obtenida de: Carne y Arena. Virtually present, Physically invisible (YouTube).

Iñarritu habla constantemente acerca del interés en temas sociales que pone dentro de sus films para generar empatía. En una entrevista para la CNN, habla de un punto clave que ayuda a entender el impulso

que tiene la RV. Él dice "tuve que recurrir a la virtualidad para hablar de la realidad, algo realmente trágico. Hemos perdido la capacidad de relacionarnos con la realidad y ahora necesitamos de la tecnología para comprender ciertos temas. Mi inspiración no fue política, fue humanística" (CNN, 2018). Una reflexión difícil de darse cuenta, pero que habla de cómo el ser humano y la evolución tecnológica ha provocado la pérdida de sensibilidad en cuanto a los estímulos emocionales, y cada vez necesita de más realismo para traspasar esa barrera. En ella radica la importancia de la RV en la actualidad y su vínculo con el cine.

Este proyecto fue realizado con la fotografía de Emmanuel Lubezki, se presentó en el Festival de Cine de Cannes 2017 y recibió el primer Premio de la Academia por Logro Especial, un reconocimiento que no se había otorgado en muchos años y que celebra proyectos innovadores como este. Es una experiencia que logra tocar cada sentido, y coloca al usuario dentro de los zapatos de los migrantes para entender la situación y empatizar con ellos.

Germano Celant, crítico de arte y científico de Fondazione Prada dijo:

> Con Carne y Arena, Iñárritu convierte el intercambio entre visión y experiencia en un proceso de ósmosis, en el que se disuelve la dualidad entre el cuerpo orgánico y el cuerpo artificial. Surge una fusión de identidades; una unidad psicofísica en la que, al cruzar el umbral de lo virtual, lo humano se desvía hacia lo imaginario y viceversa. Se trata de una revolución en la comunicación donde el ver se transforma en un sentimiento y en un compromiso físico con el cine; una transición de la pantalla a la mirada del ser humano con una total inmersión de los sentidos. El proyecto de Iñárritu encarna a la perfección la vocación experimental de Fondazione Prada y su compromiso duradero con la correlación entre el cine, la tecnología y las artes (Fondazine Prada, 2017).

Éstos son ejemplos tangibles de lo que se puede lograr con una visión mucho más clara de la realidad virtual y su potencial. Nonny de la Peña contó con un bajo presupuesto para la realización de su proyecto y todo fue creado en modelado 3D. Por otro lado, Alejandro González Iñárritu demostró que la producción cinematográfica, aunada con la tecnología, brinda productos con un alto impacto, en donde se puede acceder a situaciones con narrativas reales para darnos cuenta que el cine y la realidad virtual pueden generar experiencias con un potencial extraordinario. El potencial que tiene la RV, amerita alternativas con objetivos en los que el entretenimiento ya no sea la única meta de su uso, y la proyección en formatos bidimensionales ya tiene una opción alternativa con funciones inmersivas más completa.

Durante generaciones, hemos experimentado las distintas maneras en la que el cine ha influido en el aprendizaje de nuestra amplia gama cultural y ha formado parte de nuestra educación, como un referente visual a diferentes contextos y espacios históricos. A lo largo de los años se han promovido nuevas dinámicas, y a partir de la visualización del cine, se han integrado muchas herramientas académicas para que el conocimiento pueda ser complementado de manera ilustrativa. Ahora, es importante decir que, así como el cine ha generado un cambio significativo, también existen herramientas novedosas que pueden ser aliadas tanto del cine como de la educación. La realidad virtual es una de ellas, y logra colocarse como un generador de emociones lo suficientemente persuasivo para la audiencia, no solo por la experiencia que brinda, también por la capacidad que tiene para transmitir mensajes e información.

## 3.2 El ser de la cámara

Uno de los propósitos primordiales de esta investigación, es buscar alternativas que puedan ser otorgadas al personal docente para ser implementadas dentro de las aulas, como una nueva herramienta que beneficie el aprendizaje de los estudiantes.

Dentro del entorno audiovisual y el área cinematográfica, se necesitan ejemplos claros que ayuden al entendimiento de las distintas actividades que se llevan a cabo dentro de una producción fílmica, además, conocer al personal involucrado y los conceptos más utilizados de la misma. Se necesita de conocimiento cinematográfico para que exista un diálogo coherente al especificar los requisitos de las distintas áreas: arte, fotografía, audio, producción, edición etc., conceptos que no siempre quedan claros por no poder vivir una experiencia real, donde se pueda visualizar el trabajo individual de todo el cuerpo de rodaje.

En este breve planteamiento del proyecto, se describen ideas preliminares que pretenden mostrar cómo es posible introducir muchos temas del ámbito cinematográfico con alternativas en realidad virtual, y se queda en forma de propuesta porque el objetivo es solo dar un ejemplo de cómo adaptar contenido educativo que posteriormente podría desarrollarse y llevarse a la práctica.

Esto, propone una alternativa para la enseñanza y el aprendizaje en el área audiovisual, donde se usa el recurso de la RV para involucrar de manera visual e interactiva al usuario. Además, otorga una formación académica novedosa.

Las profesoras y profesores se encuentran en una labor muy grande, actualmente los estudiantes tie-

nen una formación receptora muy distinta a la que se vivía años atrás, ya que tienen una percepción visual amplia formada por la cantidad de imágenes con las que interactúan todos los días. Es indispensable que el personal docente pueda involucrar estas herramientas, en aquellos contenidos en los que se piense puede tener un mayor impacto en los estudiantes. Jorge H. Gutiérrez en su capítulo Las nuevas tecnologías y el desafío de la educación (2003), afronta la idea de que transformar las prácticas profesionales actuales representa una tarea difícil para los docentes, puesto que requiere de una gran inversión de tiempo por ser necesaria una formación pedagógica y técnica nueva para poder consolidar un conocimiento bien formado de su uso.

Es fundamental este proceso para responder a las exigencias actuales, y poder construir un nuevo pensamiento para desarrollar proyectos novedosos relacionando las nuevas tecnologías con las prácticas escolares.

Si algo es claro, es que los docentes son uno de los pilares más importantes para la educación, y el aprendizaje depende en gran medida de su manera de responder ante este tipo de desafíos (Brunner; Tedesco, 2003). No se debería rechazar ninguna herramienta que brinde una mejora a nivel educativo.

Ser creadores de contenido en RV representa un gran reto, ya que requiere de una capacitación del área, una síntesis del tema que se quiere abordar y una planeación de su adaptación. Sin embargo, los resultados que se han arrojado y las capacidades que otorga la RV merecen una oportunidad para ser integradas dentro del repertorio de herramientas para los docentes. Así, el cine puede ser utilizado como un medio para la enseñanza y la realidad virtual como una herramienta para que sea mejor comprendido.

Al crear este proyecto se busca compartir una vertiente en la enseñanza de un tema que solo se podía ver a través de videos bidimensionales, pero que ahora pueden ser sentidos desde una forma realista. Dentro de este cortometraje interactivo se brinda información básica en el área cinematográfica, y al mismo tiempo da la oportunidad de observar cómo se produce un cortometraje en tiempo real.

### 3.2.1 Propuesta de preproducción

#### 3.2.1.1 Ficha técnica

Nombre: El ser de la cámara

Tema: Movimientos y planos cinematográficos en realidad virtual.

Conceptos clave: Realidad virtual, planos cinematográficos, movimientos de cámara.

#### Sinopsis:

El ser de la cámara es una inmersión en Realidad Virtual a 360°. Al entrar, cada usuario se encontrará con La guía, una mujer que es parte de un mundo cinematográfico y tiene como labor dar a conocer los movimientos de cámara, planos y datos relevantes en la historia del cine. El espectador estará situado desde la perspectiva de la cámara, y a través del lente podrá observar todo a su alrededor. El entorno estará dividido en 180°, por un lado se podrá apreciar el cortometraje y por el otro el equipo de producción detrás del film.

Guion: Daniel Pineda Jasso

## 3.2.2 INTRODUCCIÓN Y OBJETIVOS

#### Descripción:

Este proyecto tiene como objetivo principal integrar la realidad virtual como una herramienta que beneficia al ámbito académico del área audiovisual. Para ello, es importante visibilizar sus beneficios y alentar a la sociedad a descubrir la enorme ventaja que representa en el área educacional; además de fomentar su exploración, también es indispensable comenzar a elaborar contenido útil para este medio. Aunque llega a parecer algo muy complejo, existen alternativas muy viables y sencillas para crear material en RV de forma automática. Lo importante es dar a conocer esta herramienta, para que pueda ser considerada y aprovechada por quienes la necesiten.

El uso de estas tecnologías fomenta un crecimiento evolutivo en el aprendizaje de las nuevas generaciones. No solo da una nueva manera de visualización, también otorga la oportunidad de conocer nuevas experiencias dentro de entornos virtuales, y fomenta la búsqueda continua de alternativas para mejorar la enseñanza y el aprendizaje.

A través de la inmersión, este proyecto busca crear un entorno dinámico e interactivo en el que el usuario comprenda la función de la cámara observando el espacio a través del lente, su presencia será el punto central para que todo ocurra a su alrededor. Los temas abordados durante el cortometraje serán los planos y movimientos de cámara en el arte cinematográfico.

La cámara debe estar colocada en el centro que divide ambos panoramas para poder grabar a 360°, y que el usuario tenga la oportunidad de observar en tiempo real cómo se produce el film. Colocado desde un point of view, todo es visto en primera persona para que el usuario se sienta dentro de la atmósfera. Las indicaciones son realizadas de forma directa entre La guía y la cámara para crear una ilusión de presencia con el espectador.

El lugar donde se desarrolla es un espacio vacío o con mínimos objetos, y lo suficientemente amplio para que el talento pueda trasladarse de un lado a otro. Al entrar, se comienza a oír una voz que indica las especificaciones y la dinámica de la inmersión para que la experiencia sea lo más real posible. En el transcurso del cortometraje existe la posibilidad de ver el entorno y al equipo de producción ejerciendo su labor, sin embargo, la atención debe estar mayormente en el set para que la dinámica entre ambos pueda ser ejecutada correctamente y no se pierda información alguna. Esto, se llevará a cabo gracias a las instrucciones que continuamente estará dando La guía.

## 180**°** Principal: Inmersión en el cortometraje

Dentro del set se encuentra el talento quien toma el nombre de **La guía**, su función es sumamente importante, ya que lleva la conducción durante toda la experiencia y se encarga de crear una conexión entre el usuario y el mundo virtual. Ella comienza por dar una pequeña introducción acerca de cuál es la labor del operador de cámara, y posteriormente da paso a explicar los diferentes tipos de planos. También, será el referente de la medida de un talento o figura humana dentro de un film.

Ella comienza a hablar de los planos más abiertos a los más cerrados; por ejemplo, la cámara se va alejar totalmente al iniciar con un long shot, y mientras explica los siguientes planos, poco a poco se va a posicionar en el encuadre correspondiente. Se abordarán datos acerca de cada plano, como: en qué momentos se suele utilizar, algún ejemplo fílmico o la manera en la que refuerzan una escena.

La guía tendrá la oportunidad de caminar por todo el espacio para interactuar con los distintos planos de la imagen, pero siempre manteniendo la conversación en dirección a la cámara para no romper la conexión con el usuario.

Aunque la representación de los planos se explica con base en la figura humana, también se habla acerca de cómo funciona en caso de ser lugares u objetos. Los planos más cerrados, como el big close up y el extreme close up, serán considerados dependiendo de la óptica de la cámara, pero serán explicados de la misma manera.

Al finalizar la sección de los planos, comienza la explicación de los movimientos de cámara, y cada uno de ellos también será recreado. Por ejemplo, si se habla de un Dolly in, la cámara se acercará a La guía acentuando la manera en la que se hace el movimiento. Toda esta dinámica debe ser muy bien coordinada entre La guía, el discurso y el operador de cámara, ya que necesitan estar en constante desplazamiento para ejemplificar su función.

En este transcurso se busca representar acciones comúnmente utilizadas dentro de un film, incluidas dentro del guion, para evidenciar su uso.

## 180**°** Producción: Inmersión dentro del "Detrás de cámara"

El reto de este proyecto radica en los 360° que serán grabados al mismo tiempo, ya que es necesario coordinar el espacio de producción y del set para que todo se perciba muy natural.

Los 180° principal se verán como un producto multimedia finalizado, pero con la plusvalía del detrás de escena. La atención se encontrará del lado del talento, así que los movimientos y función de cámara está regido por la narrativa del cortometraje. En la realización del proyecto es posible el uso de plano secuencia en muchas ocasiones, a menos que el cambio tenga que verse de manera muy obvia, o sea necesario para al momento de la edición.

El audio será un factor importante para que la inmersión no se rompa, por lo que contará con un tratamiento holofónico para que el usuario pueda sentir el viaje del sonido a través del espacio. La calidad de la voz y el sonido reforzará la sensación de lejanía o cercanía que se estará mostrando visualmente en cada plano o movimiento.

Uno de los objetivos más importantes es crear un

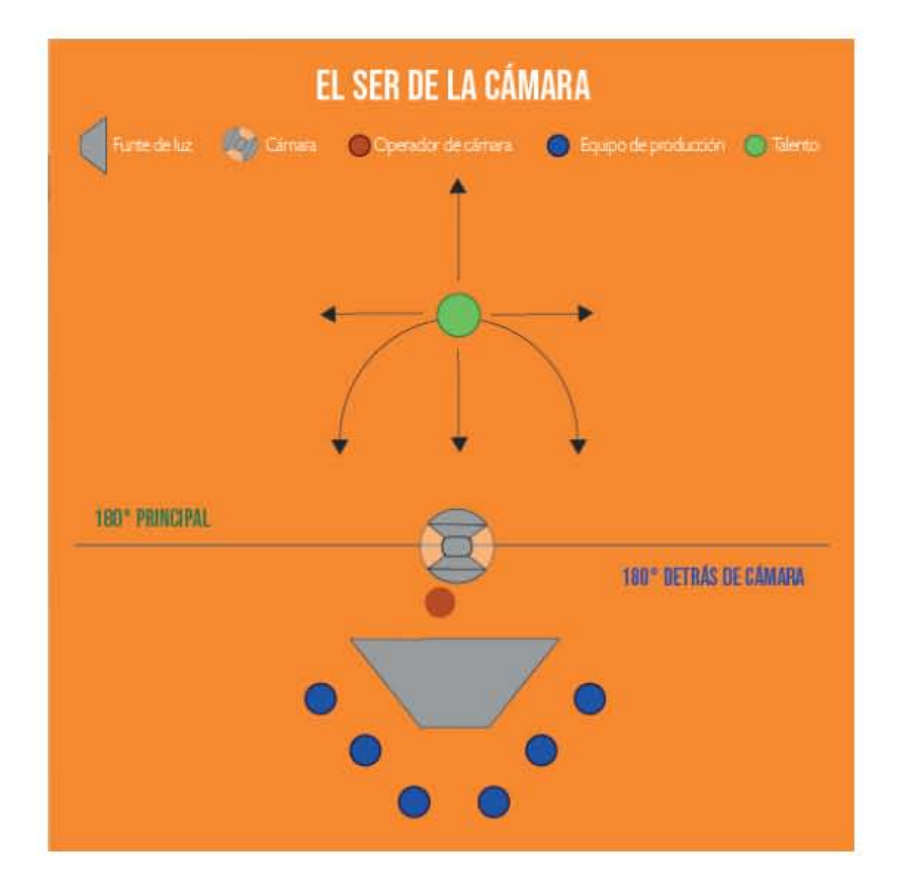

### Imagen 41: Esquema de producción (vista cenital).

Imagen 42: Esquema de producción (vista lateral).

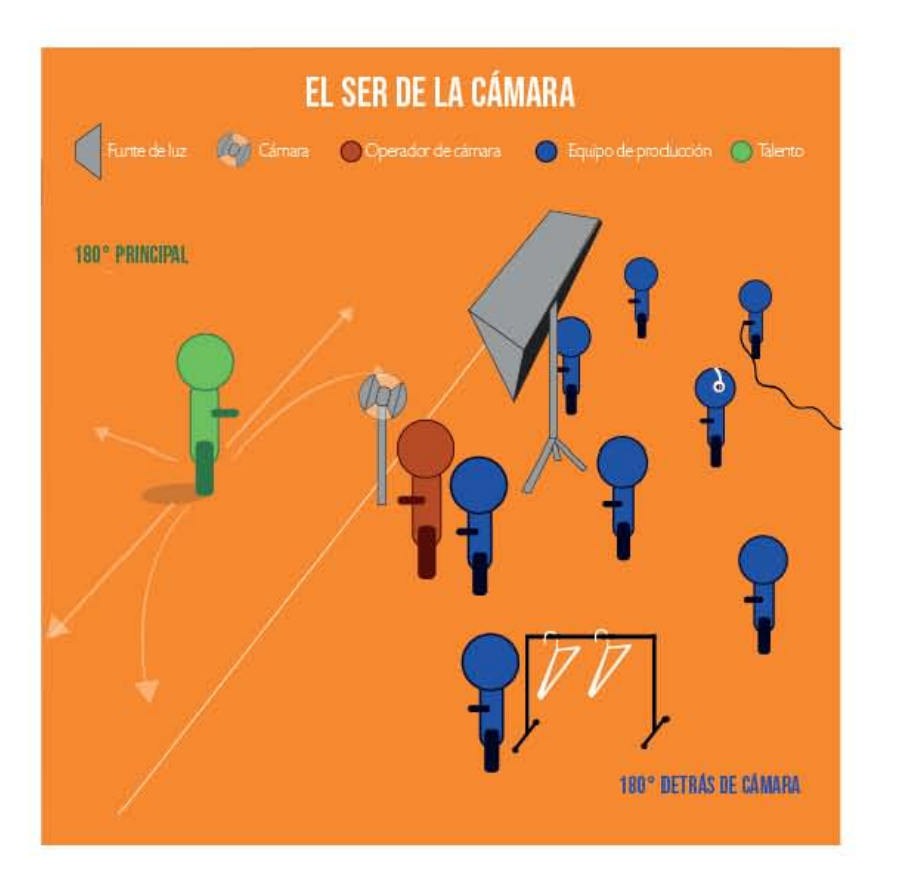

entorno atractivo y envolvente para que de inicio a fin pueda captar la atención del espectador, y tome la mayor información posible.

Este proyecto ayudará a las personas que quieran entender y sentir de forma real y precisa la función que toma la cámara y su operador al momento de un rodaje. Además de poder observar la labor que tiene cada uno de los integrantes dentro de una producción.

### 3.2.3 El reto de la realización a 360**°**

Este proyecto presenta grandes retos en cuanto a su producción, muchos de ellos por la manera en la que el usuario puede interactuar con el entorno. Grabar a 360° grados siempre involucra muchos desafíos, ya que es el sistema de grabación menos utilizado actualmente y existe poco conocimiento de su manejo, por lo que crear un video con este formato necesita de mucha experimentación y prácticas previas, para conocer el equipo y la manera más viable de conducir la cámara.

Al grabar a 360° se tienen que tomar muchos puntos a consideración, se debe tener claro que la cámara es capaz de captar cada zona dentro del entorno y es necesario cuidar los detalles. Esta planeación depende de las distintas áreas, donde el arte debe construir un entorno que pueda ser apreciado en su totalidad, tomando en cuenta que ningún punto debe presentar una distracción para el usuario.

Cuando un individuo está inmerso dentro de un entorno en 360° la primera acción que realizará es la exploración, querrá conocer e identificar dónde se encuentra, ya que eso le permitirá formar una primera idea acerca del contenido.

Es primordial colocar elementos que puedan destacar algunas características del espacio y la narrativa, como la profundidad, la amplitud, la paleta de color o simplemente para complementar la ambientación, sin dejar a un lado ningún detalle. Es importante

acentuar estratégicamente dónde se quiere focalizar la atención, esto ayudará a centralizar rápidamente al usuario en caso de que exista alguna distracción. En este proyecto el punto focal será La guía, por lo que su presencia siempre tiene que estar predominante dentro del entorno.

El reto más complicado será el trabajo del operador de cámara. El cortometraje tiene el propósito de crear un entorno en constante movimiento por los temas que se manejan, así que el desplazamiento de la cámara es esencial. Sin embargo, es importante tener extremo cuidado para que durante el recorrido, no se presente algún tipo de mareo o llegue a generar estrés. Para ello, es indispensable que el usuario comience a adaptarse con traslados muy suaves, recordando que el cerebro estará recibiendo información de movimiento cuando realmente el cuerpo en el espacio real se encontrará estático, así que poco a poco tiene que procesarlo.

Para ello, es necesario evitar cualquier acción brusca para no causar ningún tipo de malestar. Además, es importante mencionar que el usuario en el espacio exterior vivirá la experiencia de pie, para que la postura sea similar a la del entorno en RV y sea más convincente. Cada individuo puede presentar diferentes niveles inmersivos dependiendo que tanto se deja envolver con el entorno virtual, esto dependerá de si se anima a replicar y simular sus acciones integrando su corporalidad.

Por otro lado, a nivel técnico, el grabar en 360° representa una experiencia completamente nueva, donde se necesita dejar a un lado la manera bidimensional en la que usualmente se graba para pasar a un formato nuevo. Se necesita una perspectiva amplia y cuidado al detalle, ya que cada movimiento presenta 360° diferentes. La forma en la que la cámara debe ser manipulada representa una nueva visión en la generalidad de la imagen.

Finalmente, los requerimientos de la postproducción dependerá mucho de la o las cámaras que sean utilizadas, ya que muchas de ellas utilizan softwares específicos para su edición. Por ello, la práctica previa será importante para entender el stitching de los videos.

## 3.2.4 Proceso creativo: El guion y la preproducción

#### Guion:

El guion está escrito de una manera descriptiva para que el espectador pueda entender con mucha facilidad cada parte de la información, no se necesita mucho conocimiento previo acerca del cine, ya que es un tema esencial y básico para la educación en el ámbito cinematográfico. En él, se va explicando con ejemplos y está diseñado para poder relacionar lo visual con lo descriptivo, de esta manera el espectador estará recibiendo información complementaria para ampliar su formación.

La información que se encuentra en el guion fue escrita con referencias bibliográficas y fílmicas, adaptada con palabras que puedan ser entendibles, contemplando a todo el público interesado.

#### Inmersión:

Se eligió como medio de creación la Realidad Virtual por ser una interfaz que permite interactuar con el entorno, y ayuda a visualizar el espacio desde una

nueva perspectiva. Además, brinda la oportunidad de captar la mayor atención posible del espectador y excluye todo tipo de distracción. La RV crea una atmósfera visualmente atractiva que también funciona como un transmisor de información, que a través de los estímulos logra que se impregne en la memoria de forma clara y duradera.

El usuario tendrá la oportunidad de conocer cómo se desplaza la cámara de un lugar a otro, y cómo eso impacta directamente en la narrativa o el mensaje que se busca dar a la audiencia. Podrá sentir el movimiento, el trabajo, el análisis y el sentido que toma una escena gracias a la dirección fotográfica.

### Paleta de color:

Las tonalidades ideales varían desde los tonos más claros de grises hasta el color beige. Esta gama tonal fue pensada con la intención de crear una ambientación muy luminosa para que la luz pueda rebotar con claridad. Es preferible que las paredes sean de tonos claros de grises a blancos. Los colores más óptimos para el talento serían beige o tonos más oscuros de grises, para que la guía sea quien tenga el color más atractivo y llamativo dentro de un entorno monocromático.

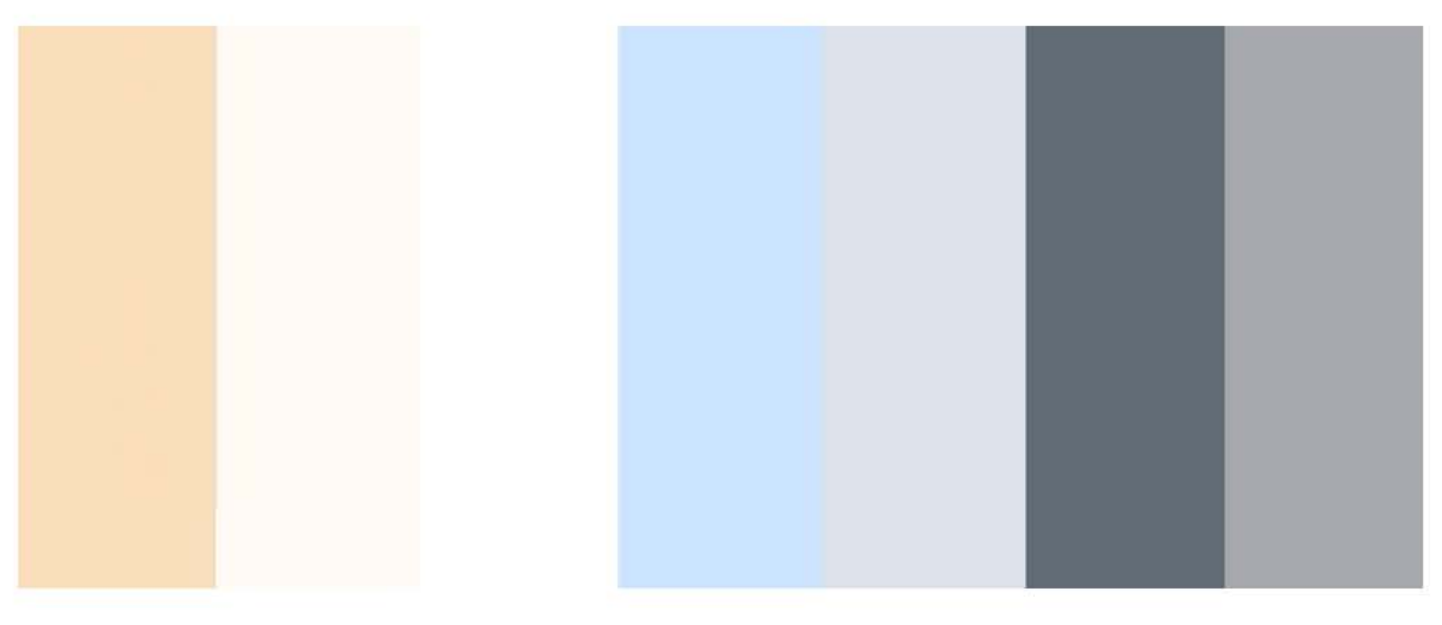

#### Imagen 43: Paleta de color El ser de la cámara

#### Referencia de locación:

Imagen 44: El demonio Neon; referencia de locación.

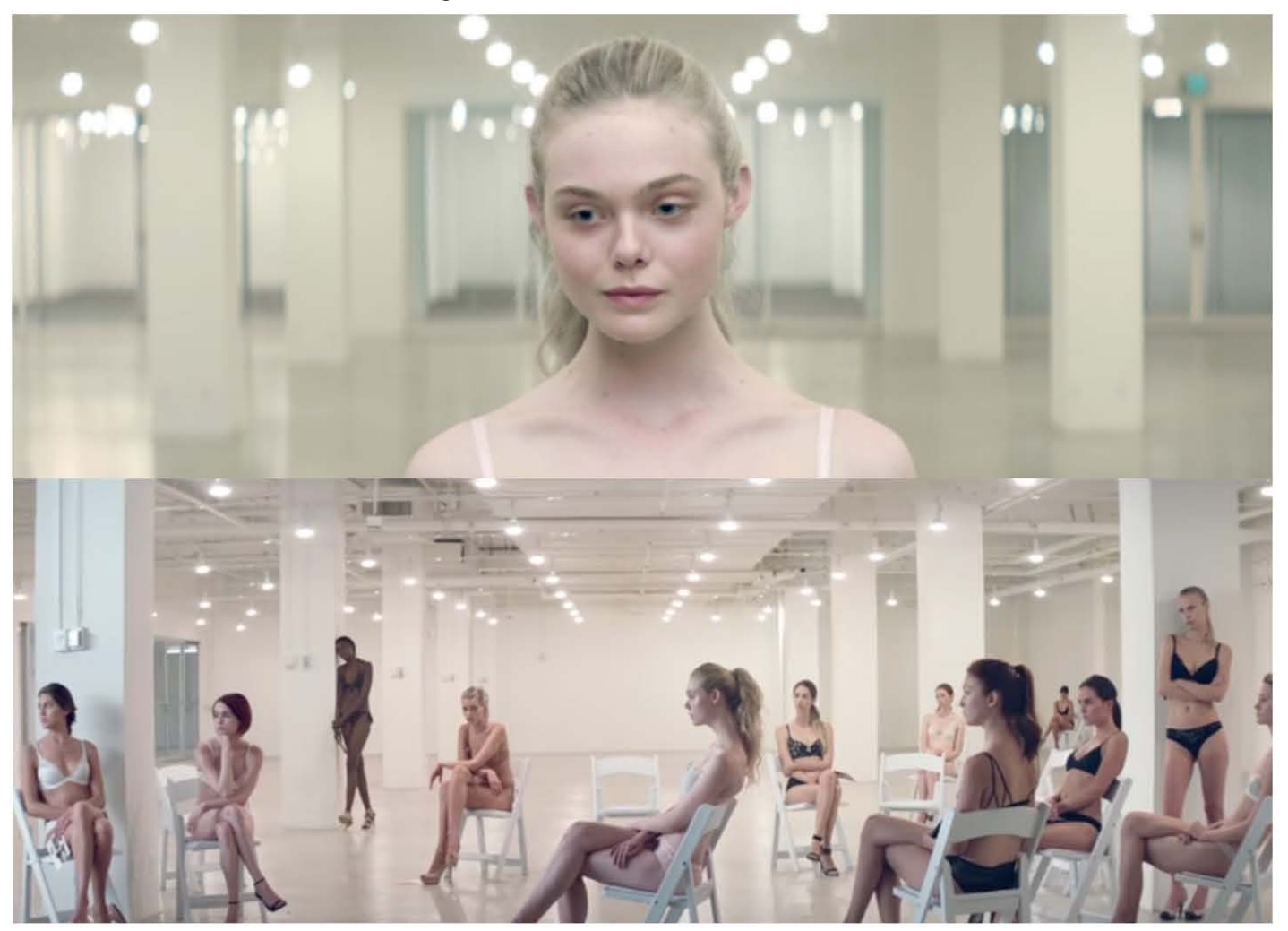

Imagen obtenida de: El demonio neón, por Nicolas Winding Refn, 2016.

#### Locación:

La estética está muy influenciada por un entorno minimalista donde exista el menor número de elementos posibles, se busca recrear un entorno vacío, sin muebles, ni decoraciones, en donde las paredes sean del mismo color y la estructura por sí sola sea atractiva. Dentro de los objetivos de este cortometraje, no es primordial que el espacio cuente con objetos, colores y formas innecesarias. Se busca que la atención esté centrada en La guía.

La elección del espacio es muy importante, ya que al ser una inmersión en 360° es prioritario un lugar que cumpla con la misma estética general en cualquier área en la que se direccione la vista, para no generar distracciones en el usuario y facilitar su produc-

ción. Es importante que la locación sea amplia para que pueda ser dividida, donde por un lado, La guía pueda moverse perfectamente de un lugar a otro y la cámara tenga la libertad de acercarse o alejarse, y por otro lado, el equipo de producción pueda verse con claridad.

En cuanto a la paleta de color, la locación tendría que ser blanca, beige o gris muy claro y preferentemente que cumpla con una misma tonalidad total; sin cristales en los que pueda existir un reflejo, sin escalones y con piso liso. Dentro de las opciones se podría contemplar una bodega, una sala de museo o galería. Su tamaño mínimo tendría que ser de 150m2 para que se cuente con un rango de desplazamiento amplio y preferentemente, cuadrangular.

## Casting:

Para el casting solo será necesario una actriz o conductora con una altura entre 1.65m. a 1.70 m con talla y peso indistinto; el tipo de complexión no es indispensable ya que no nos enfocaremos en su cuerpo, pero su altura sí, ya que la tomaremos como medida promedio. Es necesario que el talento pueda tener la facilidad de memorizar textos muy largos o dominar perfectamente el apuntador.

#### Iluminación:

Para la fuente de luz principal, se usaría un Skypanel s360, ya que se trata de una locación amplia y se busca que esté muy luminosa. Esta, estará colocada en la parte de producción, direccionada hacia el set. La calidad de la luz tiene que ser suave, y para ello se usarían softbox o chimeras para no generar sombras duras en el rostro del talento y en el set. La temperatura de color debe ser blanca o ligeramente fría, entre los 5,000 - 6,000° K.

 La iluminación de relleno será a través de distintas fuentes de luz led, más pequeñas pero con la misma temperatura de color, situandolas en la parte superior colocadas en todo el espacio de manera discreta, teniendo como referencia la iluminación que se encuentra en las galerías de arte para que formen parte de la escenografía. Pueden ser conectadas en un dimer para regular la exposición.

#### Cámara:

Será utilizada una cámara en 360° que pueda captar una vista panorámica, ya que se necesita grabar en tiempo real ambas secciones. Dentro de sus características, se requiere un dispositivo que disponga de dos lentes, no es necesario que tenga más, ya que además de elevar su costo, sus aplicaciones de edición llegan a ser más complejas. Una opción tentativa podría ser la cámara Samsung Gear 360**°**, ya que cuenta con una definición de Full HD y 4K, su almacenamiento es micro SD (que hace posible su expansión), y tiene su propia aplicación de edición para PC llamada Gear 360**°** Action Director. Esta cámara se considera de las mejores en el mercado sin llegar a ser de gama alta, además, su uso no es tan complejo, algo

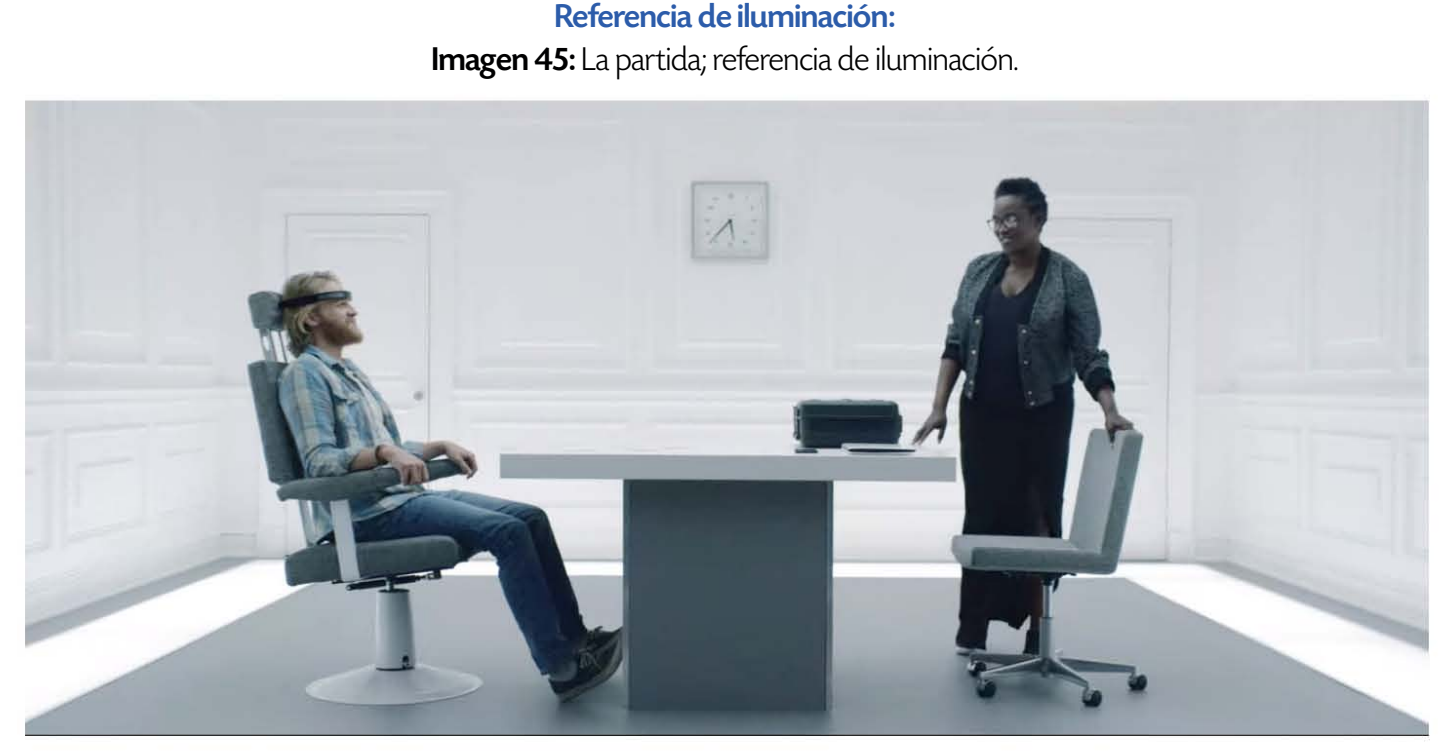

Imagen obtenida de: Black Mirror, Tercera temporada, Partida producción de Netflix.

49

que para las necesidades de un proyecto como este, daría mucha oportunidad de experimentación. Entre otras opciones, se recomienda el uso de una cámara de un rango similar.

Estas son características y opciones muy básicas pero esenciales para tomar en cuenta cuando se habla de un proyecto en realidad virtual grabado desde una cámara en 360°. Actualmente existe mucho equipo técnico que podría facilitar las tareas y las necesidades de la escena que se desea realizar. Para ello, cuando se decide llevar a la práctica y se comienza una carpeta de producción, se toman distintas consideraciones y se opta por la opción más idónea, entre ellas se analiza cual podría adaptarse mejor al presupuesto, cuál es la opción más cómoda, cuál es la que otorga mejor calidad, etc.

#### Audio:

En cuanto al audio, no habrá música de acompañamiento, ya que al ser una experiencia interactiva, serán más perceptibles los efectos de sonido que refuercen los movimientos de cámara indicados en el guion. La voz del talento será grabada con un micrófono holofónico situado en la misma posición que la cámara, esto tendrá el propósito de que la inmersión cobre más fuerza al hacer evidente la distancia de manera visual y auditiva. De esta manera será posible sentir la lejanía y el movimiento de la guía en relación con la cámara.

Una opción para la grabación de sonido holofónico, es AMBEO VR Mic de la marca Sennheiser, un micrófono que cuenta con 4 cápsulas cardioides que capturan el audio de forma espacial y envolvente, con fines inmersivos. Además, cuenta con su propia aplicación para PC o Mac que decodifica el archivo para ser editable con cualquier otro software de postproducción. Su uso es muy sencillo y cuenta con soporte técnico.

## 3.3 GUION LITERARIO

El ser de la cámara

por

Daniel Pineda Jasso

22-05-2020 dpinedajasso@fad.unam.mx

#### 1 (PANTALLA OFF) (VOZ EN OFF)

#### NARRADOR

Bienvenido, acabas de entrar a El ser de la cámara, una experiencia que te llevará a visualizar cual es la función empleada por el operador de cámara, y a través del lente podrás ser parte de este recorrido. En todo momento estarás acompañado de tu guía, quién te proporcionará la información necesaria para que al finalizar, todo el conocimiento haya sido claro. En la parte de atrás también podrás ver todo el equipo de producción, al que te sugerimos visualizarlo solo de manera espontanea para no distraerte con el cortometraje.

¿Estás listo?, Comenzamos.

2 <u>INT, SET, DÍA.</u>

Bodega o galería completamente vacía, muy iluminada y amplia. Entra una mujer de 30-40 años de edad, color de piel indistinto, con ropa overside, semi formal. Camina hacia la cámara mientras habla, y se detiene.

> LA GUÍA (Agradable)

Bienvenido, mi nombre es La guía y yo te acompañaré en esta experiencia. Ahora, es muy importante que sigas mis indicaciones para que esta inmersión pueda funcionar. En el transcurso de este recorrido te mostraré muchos de los conocimientos necesarios en el ámbito cinematográfico, como:

Los tipos de plano, movimientos de cámara y algunos recursos o referencias cinematográficas que te serán de utilidad en este medio. Así que, comencemos.

La guía continúa parada en medio de la galería.

#### LA GUÍA

Los planos cinematográficos son el encuadre con una distancia o ángulo determinado, que el director de fotografía elige para representar un fragmento de la escena. De ello depende como será la colocación del talento, objeto o paisaje que se va a filmar. Y es seleccionado dependiendo de la narrativa o la estética. Estos se clasifican atendiendo a varias pautas, muchas de ellas se determinan en relación a la figura humana.

Camina por todo el espacio.

Tiempo atrás cuando aún no estaban establecidos los planos, los primeros cineastas ocupaban la misma distancia y los mismos ángulos en sus tomas, esto era para que pudieran seguir con la continuidad de una escena, y que pudiera grabarse de manera ininterrumpida, pero, posteriormente se dieron cuenta que al cambiar la distancia y la posición de la cámara, podían obtener más detalles en la expresión de los actores, aunque tuviera que hacerse de manera repetida.

Por ello, se vuelve tan importante la concepción de los planos. A así que comenzaremos por los más abiertos. Bueno, en este espacio sería imposible mostrar un BIG LONG SHOT o PANORÁMICO, ya que requiere un espacio y una distancia muy grande para poder ser, aquí su objetivo es mostrar el entorno y la relación que tiene con una persona u objeto, es principalmente

utilizado para paisajes o para situar en un lugar determinado. Pero este plano puede cambiar rápido en el momento en el que una persona aparezca. Imaginemos que allá en el fondo se está viendo el puente Golden Gate en San Francisco, muy a lo lejos en BIG LONG SHOT, pero si yo aparezco más cerca de la cámara en un medium shot, puede combinarse, y estar en un Big long shot de fondo, pero un medium shot en mi.

Ahora, el LONG SHOT o PLANO GENERAL, también es uno de los planos más abiertos, aunque, no tanto como el anterior, pero se cierra a mostrarte espacios más específicos como un edificio, estructura o un parque. Su enfoque está en que el lugar que pueda apreciarse de forma cercana, aunque, sin estar dentro de él aun.

Camina y hace un movimiento con la mano.

Ahora, si te acercas un poquito, iahí!. A este plano se le llama FULL SHOT o PLANO TOTAL, y este se sitúa en la completa medida de la persona a la que se está filmando, yo estoy en un full, pero si yo fuera un objeto o estructura, de igual manera tendría que poder verse su completa medida y un poco más, dependiendo la decisión del director de fotografía. En este plano se toma la acción en su conjunto, se puede ver la escenografía, y el movimiento de los actores, es sumamente descriptivo.

Este es un **AMERICAN SHOT**, este plano es muy interesante y muy poco utilizado. Observa como corta en la parte media de la pierna, puede ser más abajo o más arriba. Este plano fue hecho en los Westerns, donde, al momento de ocupar un Medium Shot, no querían dejar fuera los props que formaban parte de la escena, así que se bajó el encuadre para que las pistolas, cinturones entre otros elementos fueran visibles, y para que la atmósfera no fuera descartada. Puede ser frontal, lateral, en back, más espacio arriba o puede ser menos, pero el corte es el mismo.

El MEDIUM SHOT o PLANO MEDIO va de la cintura a la parte superior de la cabeza, que te coloca en primer plano. Este busca la manera en que tu presencia cubra gran parte de la pantalla, pero, tomando en cuenta el entorno en el que te encuentras, puede ser utilizado cuando tu expresión, diálogo, o acción sea muy importante. Puede recurrirse a él en pláticas de dos o más personas.

Existen dos tipos de Plano medio, este puede ser PLANO MEDIO-LARGO, que llega a la parte de la cintura y PLANO MEDIO- CORTO, que llega al pecho.

Ahora, comenzaremos con los planos más cerrados, estos, son utilizados para mostrar de forma más detallada una parte del cuerpo o de un objeto.

Viendo fijamente a la cámara.

El CLOSE UP o PRIMER PLANO se cierra a ocupar gran parte de la pantalla, como el rostro, tiene gran contenido psicológico y dramático, nos ayuda a conocer los personajes, nos centra en ellos, deja un lado del mundo exterior y nos ayuda a dar mensajes más claros con las expresiones simples. Por otro lado, el primer plano también puede ser utilizado en las manos, pies o cualquier parte del cuerpo, al igual

que en objetos.

BIG CLOSE UP o PRIMERÍSIMO PLANO es más cerrado aún, aquí se busca mostrar las características de un objeto o parte del cuerpo, como los ojos o un solo ojo, un dedo, la uña, etc. Un recurso utilizado para mostrar específicamente un detalle que tiene suma relevancia o dramatismo en la narrativa, de modo simbólico o narrativo.

Y finalmente el EXTREME CLOSE UP o PRIMERÍSIMO PRIMER PLANO, que es el encuadre más cerrado, utilizado exclusivamente para detalles, mostrar texturas, y objetos o seres muy diminutos.

El plano **HOLANDÉS** es un recurso muy interesante, que surge al inclinar la cámara de un lado u otro, dejando el horizonte en diagonal, y logra dar inestabilidad y dramatismo. Puede tener un movimiento incluido o ser estático, que provoca sensaciones de desasosiego.

Es muy importante recordar que todos estos planos pueden ser mezclados o utilizados al mismo tiempo si es que se encuentran más personajes en una toma. Por ejemplo, si yo me acerco y me encuentro en MEDIUM SHOT, puede que exista un personaje a una distancia mayor y él se encuentre en Long Shot. Esto también podría cambiar de uno plano a otro con el movimiento de la cámara.

Los planos son muy importantes dominarlos, ya que forman parte del lenguaje cinematográfico y con base en él, pueden configurarse o facilitarse muchas áreas, como la locación, la escenografía, el vestuario, utilería.

#### 3 INT, SET, DÍA.

Ahora, continuaremos con los movimientos de cámara, aquellos que quitan la estaticidad de las tomas y nos dan la oportunidad de conocer el entorno, conducirnos a un lugar, dar dramatismo, ritmo, o un sin fin de mensajes que pueden reforzar una escena con el simple movimiento. Además de que nos acercan a la realidad visual del personaje.

Es importante saber que el lenguaje cinematográfico es muy amplio y puede variar el nombre o la manera en la que se conoce por el idioma o la región.

Uno de los más utilizados es el TRAVELLING LATERAL, que tiene el propósito de seguir a un persona, auto o algún otro elemento, o simplemente contemplar un espacio. La cámara se desplaza de lado a lado de forma lateral, puede ser así... o de esta manera.

Camina de un lado a otro en el espacio.

Puede ser de derecha a izquierda o de izquierda a derecha pero siempre de lado a lado.

Continuamos con el TRAVELLING IN o también conocido como DOLLY IN ambos hacen que la cámara se acerque a algo, a alguien o a algún lugar.

Así.

Se queda estática esperando a que la cámara se acerque.

Puedo acercarme y sigue siendo un

DOLLY IN, puedo ponerme de espaldas y lo hace.

Y este es el nombre específicamente de cuando la cámara avanza. Cuando queremos hacerlo a la inversa y que la cámara retrocede se le llama TRAVELLING OUT o DOLLY OUT, que hace que la cámara se aleje. Este puede ser frontal, lateral o de espalda, pero siempre yendo hacia atrás.

Existe otro movimiento parecido al ya mencionado, llamado DOLLY DE ACOMPAÑAMIENTO, que se refiere a cuando la cámara te sigue en back, mientras se camina, y viceversa, va retrocediendo si va en la parte frontal.

Camina de espaldas y posteriormente de frente.

El siguiente movimiento lo conoces bien, es muy utilizado cuando se graba el cielo o un edificio alto, y se llama TILT UP, este se hace presente cuando la cámara va de abajo hacia arriba, de manera angular, puede ser con cámara fija o con un DOLLY IN acercándose y posteriormente un TILT UP.

La cámara hace el movimiento.

Al igual que los planos, todos los movimientos pueden combinarse o incorporarse de un momento a otro.

Y bueno al igual que el anterior su inverso sería TILT DOWN, donde el propósito es ahora el recorrido de arriba hacia abajo. Recordemos que muchos de estos movimientos tienen el inverso y solo se va a cambiar la dirección hacia donde se dirige.

Con las manos dirección arriba, abajo, adentro o afuera.

#### UP, DOWN, IN, OUT.

El siguiente del que hablaremos es de los más utilizados, el llamado PAN o PANEO que tiene como función girar sobre su propio eje de lado a lado sobre el trípode, mostrando el entorno de forma descriptiva, puede ser a 180°, 360°, dependerá de cual sea su propósito. Este nos hará el recorrido de un espacio o nos ayudará a seguir a alguien desde un mismo punto.

Y en estos movimientos de rotación también se encuentra el WIP, que funciona de la misma manera que el PAN pero a diferencia de él, aquí usualmente no está en su propio eje, puede estar en cámara en mano, grúa, o cualquier otro estabilizador de cámara. A aquí igual puede dar vuelta pero con más amplitud. De esta manera.

Camina rodeando la cámara mientras explica.

Cuando la cámara está en en el centro como ahora y la rotación es hacia fuera, se le llama WIP OUT. Aquí la cámara aunque está en el centro puede moverse.

Camina y se queda parada en el centro.

y cuando yo soy el centro y la cámara me rodea, es WIP IN, ya que la vista está siendo direccionada al centro. Este suele ser ocupado cuando alguien está encerrado, está siendo rodeado por gente o hay frustración. Este tipo de movimientos muestran alteración. El PED UP y PED DOWN es el movimiento en el que la cámara sube o baja sobre

un mismo eje vertical, pudiendo visualizar o hacer una trayectoria de arriba a abajo, así, a diferencial del TILT que hace esto...

Muestra con sus manos ambos movimientos.

El ROLLING es el movimiento que podría combinarse en el plano holandés, este tiene como propósito girar sobre su propio eje. Igual mostrando inestabilidad, es ocupado en efectos especiales, es muy poco común ya que el sentido sería mover el suelo con objetivos muy específicos.

Por último el ZOOM.

Voltea de lado derecho y regresa nuevamente la mirada a la cámara de forma rápida.

> Es una forma de aproximar al personaje mediante el uso de un objetivo y varios lentes, nos permite acercar de manera continua, sin tener que mover la cámara de su sitio, pero esto provoca que mientras más se aproxime, el fondo sera desenfocado cada vez más.

> Esto es a grandes rasgos la manera en la que se conocen los planos y movimientos de cámara y cómo es que el operador de cámara los realiza y el director de fotografía los elige. Es una decisión importante determinar cómo es que técnicamente vas a llevar a cabo una escena, ya que el plano y movimiento correcto puede enriquecer la toma o puede ser carente de fuerza. Ahí el gran trabajo del equipo de fotografía.

## 3.4 CONCLUSIÓN GENERAL

Esta investigación se realizó con el objetivo de mostrar la evolución histórica y las distintas direcciones que ha tomado la RV con el tiempo, sorprendentemente, se encontró que existen más aplicaciones y usos de las que se esperaban. Su potencial es tan amplio en algunas áreas, que todos los beneficios que la realidad virtual puede aportar, aún no se descubren.

Los medios tecnológicos nos inundan constantemente de alternativas novedosas, y las nuevas generaciones crecen con habilidades que hace 30 años no se habían imaginado. Los niños actualmente han desarrollado una percepción visual y auditiva mucho más sagaz, ya que están inmersos en un mundo rodeado de información cada vez más atractiva y con espacios virtuales a su alcance (Brunner; Tedesco, 2003).

La educación es la base fundamental donde los estudiantes encuentran y desarrollan sus propias habilidades, para ello es importante otorgar herramientas que les permitan descubrir mediante la virtualidad distintos entornos educativos para continuar aprendiendo. El ámbito académico ha otorgado a los estudiantes alternativas para que aprendan, conozcan y desarrollen habilidades a través de nuevas dinámicas con el uso de las tecnologías.

La realidad virtual es una herramienta que ha existido desde muchas décadas atrás, pero sus aplicaciones en áreas distintas al entretenimiento comenzaron a surgir hace apenas una década; podría parecer un largo tiempo, sin embargo, actualmente se recibe muy poca información acerca de la misma.

La realidad virtual actualmente tiene muchas aplicaciones, y es importante difundir y motivar a los in-

teresados en el ámbito audiovisual para comenzar a trabajar desde cada trinchera y experimentar con formatos como este. Es sorprendente la cantidad de cosas positivas que se han logrado gracias a la RV y al esfuerzo de muchos investigadores, académicos y alumnos que tomaron estas alternativas. Poder encontrar la manera de recuperar la salud física y mental de las personas o ayudarlas a ser mejores dentro de sus actividades, es un aporte muy valioso. Es por ello que incentivar su uso y buscar dónde puede ser factible su aplicación, mostraría una gran opción en la actualidad. Además, aportar a la comunidad estudiantil y a la sociedad en general a aprovechar las nuevas tecnologías para tener un buen manejo de ellas (Zapatero, 2011).

Grandes directores y cinematógrafos han comenzado a salir de la pantalla bidimensional con un objetivo muy simple, la constante búsqueda de poder transmitir una historia en mejor medida, crear un vínculo más fuerte entre la visión del director y el espectador a través de una creación cinematográfica ahora con posibilidades inmersivas. No cabe duda que el cine es una gran herramienta, y gracias a él se puede vivir una continua fantasía multiversal de la que todos pueden ser parte.

Una herramienta con características tan atractivas pero que al mismo tiempo da la posibilidad de generar un cambio en la mentalidad de las personas, no es nada más que una oportunidad de crecimiento. Alfonso Cuaron lo ha mencionado repetidas veces, poder integrar a las personas dentro de la realidad de otras y con ello poder generar un cambio, es motivo suficiente para seguir aportando nuevas experiencias a la audiencia (CNN, 2018). Es importante impulsar a la industria cinematográfica y a los creadores de contenido audiovisual a generar material para la realidad virtual, ya que así, sería posible tener más acceso a ella.

Gracias a esta investigación, ahora podemos darnos cuenta que la RV cada vez se acerca más a ser una gran herramienta para muchas áreas conocidas. Pero, aunque su uso ya no es desconocido, el cómo crear contenido sí, es un cambio completo en la mentalidad de la persona que lo va a llevar a cabo, tomando en cuenta que muchos solo hemos estado en contacto con formatos bidimensionales, desde el equipo que se utiliza para su producción, las complejidades que se deben tomar en cuenta en la preproducción y la postproducción. Dentro de la creación de realidad virtual, existe una amplia gama de conceptos con los que no se está familiarizado, así que, además de hacer uso de la RV, es importante tener un acercamiento previo, un análisis de sus diferencias y una capacitación adecuada, porque como se observó, tiene un nivel de complejidad alto. El ser de la cámara, se ideó en un principio como la propuesta de una experiencia inmersiva que a través de su guion, tenía el propósito hablar de los movimientos y planos cinematográficos desde un entorno en 360°, pero gracias a la investigación, se le dio un aspecto educativo, en el que también se agrega el poder visualizar al equipo de producción.

El planteamiento de este proyecto suponía muchos retos, porque, aún al estar muy en contacto con el mundo audiovisual o cinematográfico, la técnica en RV supone una perspectiva totalmente diferente, aquí no se piensa en un cuadro bidimensional, se piensa en un entorno completo. No solo se trataba de mostrar un uso, sino cómo se podía desarrollar y los conceptos principales para lograr una adecuada inmersión. Sin embargo, actualmente, no se encuentran muchos referentes públicos que desarrollen proyectos en RV. Uno de los trabajos que fue guía para formar un pensamiento en 360°, fue *El color del sol* dirigido por Javier García (2016), quien describe su proceso, habla de sus complicaciones y del cómo fue necesario experimentar para aprender.

Existen muchas áreas de oportunidad cuando se habla de la realización de un video en Realidad virtual, porque a diferencia del formato bidimensional, aquí se encuentran otro tipo de retos visibles, ya que se habla de un entorno completo.

Este proyecto, busca ampliar el panorama audiovisual e invita a los lectores a experimentar con nuevos formatos de video, que independientemente del resultado, te lleva a un análisis y cuestionamiento para entender el proceso que conlleva un producto hecho a 360°, además, ayuda a desarrollar una habilidad nueva en la composición y la observación de los detalles.

## ÍNDICE DE IMÁGENES

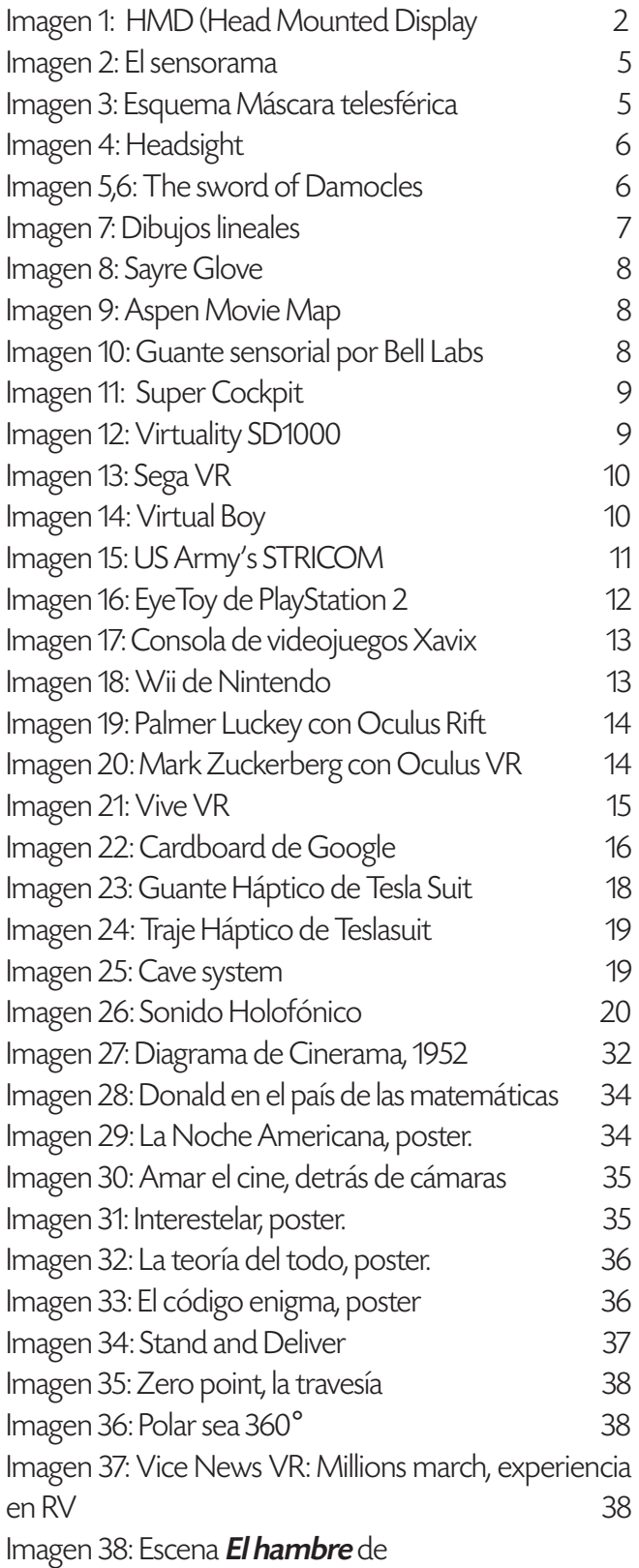

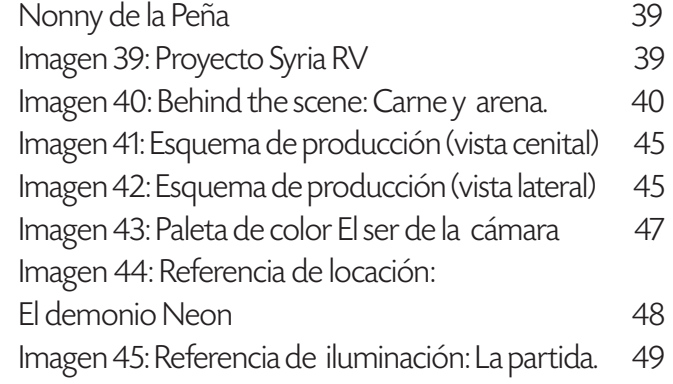
## FUENTES CONSULTADAS

Arenas, M. (2016). Tecnología forense: así es una cámara 360. Julio 2020. https://www.nobbot.com/destacados/tecnologia-forense-asi-una-camara-360

Audiopacks. (s.f) Audiología y logopedia, Audición Binaural. Junio 2021. http://www.audiopacks.es/audicion/audicion\_binaural\_eapro\_136\_2.html

**BBC News.** (2018). Stephen Hawking: físico visionario muere a los 76 años. Febrero 2021. https://www.bbc. com/news/uk-43396008

Bravo, A. (2016). Realidad virtual y aumentada en el sector turístico. Facultad de turismo y finanzas. Sevilla-España. Obtenido de https://idus. us. es/handle/11441/51738.

**Brunner, J.; Tedesco, J.** (2003). Las nuevas tecnologías y el futuro de la educación. 1° Edición. Argentina: Septiembre Grupo Editor. p. 17

Burdea, G.; Coiffet, P. (1996). Tecnologías de la realidad virtual. 1° Edición. Barcelona: Piadós.

Caballero, A. (2016). Arte con realidad virtual. Octubre 2020. https://www.innoarea.com/arte-con-realidad-virtual/

CNN. (2018). Carne y Arena, el proyecto de Alejandro González Iñárritu que nació de su obsesión por los relatos de inmigrantes. Noviembre 2020. https:// cnnespanol.cnn.com/video/exhibicion-escritor-mexicano-gonzalez-inarritu-natpkg-carne-y-arena-inmigracion/

Confidencial Digital. (2014). Cómo se crea un videojuego "Made in Spain". https://www.youtube.com/ watch?v=YkvG\_c\_TcPA

**Copeland, J.** (2012). Alan Turing: The codebreaker who saved 'millions of lives'. Enero 2021. https://www. bbc.com/news/technology-18419691.

Cortés Selva, L. (2015). En busca del VR Cinema. Del cine proto-inmersivo al cine inmersivo. Discursos fotográficos. Vol.12.20. pp.174-199

**Delfino, D.** (2019). What is Google Cardboard? : Everything you need to know about Google's low-tech

VR experience. Agosto 2020. https://www.businessinsider.com/what-is-google-cardboard?r=MX&IR=T Departamento de visualización y realidad virtual. (2017). El cultivo de las abejas mayas: una tecnología ancestral, Abejas mayas. Agosto 2020. https://www.

ixtli.unam.mx/portafolio/abejas-mayas/ DGTIC. (2020) Observatorio Ixtli. Diciembre 2020. ht-

tps://www.ixtli.unam.mx/observatorio/

**Dinngo Lab** (s.f) Design Thinking. Junio 2020. https:// www.designthinking.es/inicio/index.php

Durán, I. (2014). La historia de Oculus VR. Agosto 2020. https://www.ticbeat.com/tecnologias/la-historia-de-oculus-vr/

DVRV UNAM. (2015). Realidad aumentada en exposición de acervos del Instituto de Biología. https://www. youtube.com/watch?v=fh2EgeT2fsw

DVRV UNAM. (2016). Reconstruir la cartografía hispanoindígena con Realidad Virtual. https://www.youtube.com/watch?v=NxdjdzO89YY

DVRV UNAM. (s.f). Buque Oceanográfico "El Puma". Agosto 2020. https://www.ixtli.unam.mx/elpuma/ Escartín, R. E. (2000). La realidad virtual, una tecnología educativa a nuestro alcance. Pixel-Bit: Revista de medios y educación. No. 15.

Fondazine Prada. (2017). ALEJANDRO G. IÑÁRRITU: CARNE Y ARENA. Noviembre 2020. http://www.fondazioneprada.org/project/carne-y-arena/?lang=en **Fundación telefónica.** (2019). Intangibles. Octubre 2020. https://espacio.fundaciontelefonica.com/evento/intangibles-una-experiencia-digital-de-la-coleccion-telefonica/

**Fundación UNAM.** (s.f). Realidad virtual para practicar esgrima. Agosto 2020. https://www.fundacionunam. org.mx/cancha-puma/realidad-virtual-para-practicar-esgrima/

**Gifreu, A.** (2014). The Aspen Movie Map. Agosto 2020. https://www.inter-doc.org/indice/the-aspenmovie-map/.

Hefner, M. (s.f). Morton Heilig: Inventor VR. USC School of Cinematic Arts. Agosto 2020. http://uschefnerarchive.com/morton-heilig-inventor-vr/

Heidern, D. Heidern73. (2020). La guerra de las consolas - Parte 3 de 4 Documental (La Historia de los Videojuegos) 2000-2010. https://www.youtube.com/ watch?v=ytPbrS1a5Lc

Hohstadt, T. (2018). La era de la realidad virtual. 1° Edición. Texas: Damah Media

Hugh, M. (s.f.) Morton Heilig: Inventor VR. Agosto 2020. https://www.uschefnerarchive.com/services/

IMAX. 2020. The IMAX difference. Diciembre 2020. https://www.imax.com/es/content/imax-difference Kickstarter. (2016). A Brief History of Oculus, from Day Zero to Day One. Agosto 2020. https://medium. com/kickstarter/a-brief-history-of-oculus-from-dayzero-to-day-one-8878aae002f8

Klenk, M. (2011). El cine digital en el siglo XXI. La transformación del cine hollywoodense y del consumo cultural a causa de la digitalización. El ojo que piensa. Revista de cine iberoamericano. No. 4. pp 2-4.

Laboratorio De Enseñanza Virtual Ciberpsicología. (s.f). Historia de laboratorio. Septiembre 2020. https://www.ciberpsicologia.unam.mx/files/HISTORIA-LEVYC.pdf

López, V. M. (2018). La realidad virtual como recurso educativo en las ciencias experimentales. Universidad de Valladolid. Facultad de Educación de Segovia. http://uvadoc.uva.es/handle/10324/30760

Lowood, H. E. (2019). Realidad virtual. Encyclopædia Britannica. Agosto, 2020. https://www.britannica. com/technology/virtual-reality

Márquez Vázquez, R. E.; Martínez Castilla, Y.; Rolón-Lacarriere, O (2011). Impacto del Programa de Terapia de Realidad Virtual sobre las evaluaciones escolares en pacientes con mielomeningocele y parálisis cerebral infantil. Revista Mexicana de Neurociencia, Vol. 12.1, pp 16-26.

Moya, I. (2019). Traje háptico Teslasuit gana el premio de diseño Red Dot. Julio 2020. https://tecnolocura. es/traje-haptico-de-teslasuit-gana-el-premio-de-diseno-red-dot/.

Muñoz, M. (2018). Educación *i* con o sin pantallas?.

MAGIS ITESO. Octubre 2020. https://magis.iteso. mx/nota/educacion-con-o-sin-pantallas/

Nintendo. (2020). La historia de Nintendo. https:// www.nintendo.es/Empresa/La-historia-de-Nintendo/La-historia-de-Nintendo-625945.html

Oculus. (2020). Astronomy. Diciembre 2020. https://www.oculus.com/experiences/go/section/420347555078142/#/?\_k=t178ul.

**Oculus from Facebook.** (2020). Astronomy. . https://www.oculus.com/experiences/go/section/420347555078142/#/?\_k=i4u0n9

Oxford Language (s.f) Definición Exoesqueleto. Junio 2021. https://www.lexico.com/es/definicion/ exoesqueleto

Papalote. (2020). Domo digital. Diciembre 2020. https://www.papalote.org.mx › domo-digital-citibanamex

Paz, J. M. (2004). El cine ha muerto: Viva la realidad... virtual!!. Arte y nuevas tecnologías: X Congreso de la Asociación Española de Semiótica. Universidad de La Rioja.pp. 110-125

Pérez, E. (2020). Qué es el audio 3D / 360 y por qué el sonido holofónico está volviendo a resurgir después de varias décadas eclipsado por el estéreo. Julio 2020. https://www.xataka.com/audio/que-audio-3d-que-sonido-holofonico-esta-volviendo-a-resurgir-despues-varias-decadas-eclipsado-estereo

Pérez, P. J. (2020) Diégesis. Junio 2021. https://definicion.de/diegesis/

Real o virtual. (2019). Teslasuit presenta sus guantes hápticos. Agosto 2020. https://www.realovirtual.com/ noticias/7590/teslasuit-presenta-sus-guantes-hapticos

Red Hat. (s.f). ¿Qué es el middleware?. Junio 2021. https://www.redhat.com/es/topics/middleware/ what-is-middleware

Rivera, G. (2017). La UNAM desarrolla dispositivos de VR para tratar el estrés postraumático de las víctimas de violencia. Agosto 2020. https://nacionfarma. com/la-unam-se-desarrolla-dispositivos-vr-tratar-estres-postraumatico-las-victimas-violencia/

Saez López, J. M. (2012). Valoración del impacto que tienen las TIC en educación primaria en los procesos de aprendizaje y en los resultados a través de una triangulación de datos. RELATEC . Vol 11.2. pp 11-15.

Santillana, A. (2019). Realidad virtual para ayudar a mejorar a los pacientes de alzheimer. Septiembre 2020. https://www.lavanguardia.com/ vida/20191106/471426197781/realidad-virtual-para-ayudar-a-mejorar-a-los-pacientes-de-alzheimer. html

Second Live Wiki. (2020). History of Second Life. Agosto 2020. http://wiki.secondlife.com/wiki/History\_of\_Second\_Life

Sega Retro. (s.f). Sega VR. Agosto 2020. https://segaretro.org/Sega\_VR

Shields, S. (1993). Sega is almost here, virtually. Sega forcé mega. Vol. 2.1, p 6.

Sin autor. (1994). Special Features! EGM invades sega! Electronic Gaming Monthly. Vol 7. 65, p 191.

**Souppouris, A.** (2016). How HTC and Valve built the Vive. Agosto 2020. https://www.engadget.com/2016- 03-18-htc-vive-an-oral-history.html

**Steve Apkon.** (2013). Ideas That Matter :: Steve Apkon. https://www.youtube.com/watch?v=nc8\_zbC8rd4&list=PLVwavmSEaasG5zxONjm5qG0lFPx9tWr-XP&t=3s

**Steven Boyer.** (2009). A Virtual Failure: Evaluating the success of Nintendo's Virtual Boy. The Velvet Light Trap. No.64. p 23.

**TED. (2015).** The Future of News? Virtual Reality, Nonny de la Peña. https://www.youtube.com/watch?v=zsLz0mRmEG0&t=2s

**TEDxTalks.** (2016). The dawn of the virtual reality in architecture. https://www.youtube.com/watch? v=-KGPf\_PM8gQ.

Urquiza, L.; Auria, B.; Daza, S.; Carriel, R.; Navarrete, R. (2016). Uso de la realidad virtual, en la educación del futuro en centros educativos del Ecuador. Revista ciencia e investigación, Vol. 1.4 , pp 26-30.

Valdivia Tor, J. (s.f.) Sistema de coordenadas. Junio 2021. https://www.quiropracticagirona.com/mas/ libro-manual-basico-ao/atlas-orthogonal/sistema-de-coordenadas.html

Valencia Juliao, H. (2017). La realidad virtual como herramienta para la investigación. Octubre 2020. https:// www.ugto.mx/noticias/noticias/educativas-nacionales/12147-la-realidad-virtual-como-herramienta-para-la-investigacion.

Vallejo, A. (2019). Los guantes de Teslasuit para VR permiten "sentir los objetos". Agosto 2020. https://www. sport.es/es/noticias/tecnologia/los-guantes-teslasuit-para-permiten-sentir-los-objetos-7788606

**Van Riper, B.** (2011). Learning from Mickey, Donald and Walt: Essays on Disney's. USA. Mcfarland Company. pp 119-124

Vera, R. (2018). Guía: Realidad aumentada y virtual en la educación. Octubre 2020. https://www.inmersys. com/blog/realidad-virtual-en-la-educacion-universitaria-hace-la-diferencia

Virtualspeech (2019). Degrees of Freedom (DoF): 3-DoF vs 6-DoF for VR Headset Selection. Mayo 2021. https://virtualspeech.com/blog/degrees-of-freedom-vr

Walden, J. (s.f). Virtualidad: una nueva realidad de promesa, dos décadas demasiado pronto. Julio 2020. https://www.vrs.org.uk/dr-jonathan-walden-virtuality-new-reality-promise-two-decades-soon/

Weinbaum, S. G. (1935). Las gafas de Pigmalión. https://docplayer.es/39260790-Las-gafas-de-pigmalion-stanley-g-weinbaum.html

Xueni Pan, S.; Gillies, M. (s.f). Introduction to Virtual Reality. Agosto 2020. https://www.coursera.org/ learn/introduction-virtual-reality#instructors.

Yang, K.C.C.; Kang, Y. (2018). Integrating Virtual Reality and Augmented Reality into Advertising Campaigns: History, Technology, and Future Trends. Encyclopedia of Computer Graphics and Games. Springer. https:// doi.org/10.1007/978-3-319-08234-9\_132-1

Zapatero Guillén, D. (2011). La realidad virtual como recurso y herramienta útil para la docencia y la investigación. Revista Iberoamericana de Tecnología en Educación y Educación en Tecnología. No. 6. pp 17-23.